# Import and Export Reference for QuickTime

**QuickTime > Import & Export**

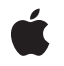

**2006-05-23**

#### É

Apple Inc. © 2006 Apple Computer, Inc. All rights reserved.

No part of this publication may be reproduced, stored in a retrieval system, or transmitted, in any form or by any means, mechanical, electronic, photocopying, recording, or otherwise, without prior written permission of Apple Inc., with the following exceptions: Any person is hereby authorized to store documentation on a single computer for personal use only and to print copies of documentation for personal use provided that the documentation contains Apple's copyright notice.

The Apple logo is a trademark of Apple Inc.

Use of the "keyboard" Apple logo (Option-Shift-K) for commercial purposes without the prior written consent of Apple may constitute trademark infringement and unfair competition in violation of federal and state laws.

No licenses, express or implied, are granted with respect to any of the technology described in this document. Apple retains all intellectual property rights associated with the technology described in this document. This document is intended to assist application developers to develop applications only for Apple-labeled computers.

Every effort has been made to ensure that the information in this document is accurate. Apple is not responsible for typographical errors.

Apple Inc. 1 Infinite Loop Cupertino, CA 95014 408-996-1010

Apple, the Apple logo, Carbon, ColorSync, Mac, Mac OS, Macintosh, QuickDraw, and QuickTime are trademarks of Apple Inc., registered in the United States and other countries.

Simultaneously published in the United States and Canada.

**Even though Apple has reviewed this document, APPLE MAKESNOWARRANTYOR REPRESENTATION,** EITHER EXPRESS OR IMPLIED, WITH RESPECT TO<br>THIS DOCUMENT, ITS QUALITY, ACCURACY,<br>MERCHANTABILITY, OR FITNESS FOR A PARTICULAR **PURPOSE. AS A RESULT, THIS DOCUMENT IS PROVIDED "AS IS," AND YOU, THE READER, ARE ASSUMING THE ENTIRE RISK AS TO ITS QUALITY AND ACCURACY.**

**IN NO EVENT WILL APPLE BE LIABLE FOR DIRECT, INDIRECT, SPECIAL, INCIDENTAL, OR CONSEQUENTIALDAMAGES RESULTINGFROM ANY** **DEFECT OR INACCURACY IN THIS DOCUMENT, even if advised of the possibility of such damages.**

**THE WARRANTY AND REMEDIES SET FORTH ABOVE ARE EXCLUSIVE AND IN LIEU OF ALL OTHERS, ORAL OR WRITTEN, EXPRESS OR IMPLIED. No Apple dealer, agent, or employee is authorized to make any modification, extension, or addition to this warranty.**

**Some states do not allow the exclusion orlimitation of implied warranties or liability for incidental or consequential damages, so the above limitation or** exclusion may not apply to you. This warranty gives<br>you specific legal rights, and you may also have<br>other rights which vary from state to state.

## Contents

#### **Import and Export Reference for [QuickTime](#page-8-0) 9**

[Overview](#page-8-1) 9 [Functions](#page-8-2) by Task 9 Accessing a Graphics [Exporter's](#page-8-3) Input Image 9 [Accessing](#page-8-4) Graphics Exporter Settings 9 Drawing [Imported](#page-9-0) Images 10 Finding Out About [Graphics](#page-10-0) Export Image Formats 11 Getting and Setting [Progress](#page-10-1) Procs 11 Getting Image [Characteristics](#page-10-2) 11 [Getting](#page-10-3) MIME Types 11 Internal [Graphics](#page-10-4) Export Routines 11 [Managing](#page-11-0) Graphics Importers 12 [Obtaining](#page-12-0) Graphics Exporter Settings 13 Reading [Graphics](#page-12-1) Exporter Input Data 13 [Restricting](#page-12-2) the Range of an Input Image's Source 13 [Saving](#page-12-3) Image Files 13 Setting Drawing [Parameters](#page-13-0) 14 [Specifying](#page-14-0) a Graphics Import Data Source 15 Specifying [Destinations](#page-14-1) for Output Images 15 [Specifying](#page-14-2) Sources for Graphics Exporter Input Images 15 [Working](#page-15-0) With Exif Files 16 Writing [Graphics](#page-16-0) Exporter Output Data 17 [Supporting](#page-16-1) Functions 17 [Functions](#page-17-0) 18 [GraphicsExportCanTranscode](#page-17-1) 18 [GraphicsExportCanUseCompressor](#page-18-0) 19 [GraphicsExportDoExport](#page-18-1) 19 [GraphicsExportDoStandaloneExport](#page-19-0) 20 [GraphicsExportDoTranscode](#page-20-0) 21 [GraphicsExportDoUseCompressor](#page-20-1) 21 [GraphicsExportDrawInputImage](#page-21-0) 22 [GraphicsExportGetColorSyncProfile](#page-22-0) 23 [GraphicsExportGetCompressionMethod](#page-23-0) 24 [GraphicsExportGetCompressionQuality](#page-23-1) 24 [GraphicsExportGetDefaultFileNameExtension](#page-24-0) 25 [GraphicsExportGetDefaultFileTypeAndCreator](#page-25-0) 26 [GraphicsExportGetDepth](#page-25-1) 26 [GraphicsExportGetDontRecompress](#page-26-0) 27 [GraphicsExportGetExifEnabled](#page-26-1) 27 [GraphicsExportGetInputCGBitmapContext](#page-27-0) 28 [GraphicsExportGetInputCGImage](#page-27-1) 28

[GraphicsExportGetInputDataReference](#page-28-0) 29 [GraphicsExportGetInputDataSize](#page-29-0) 30 [GraphicsExportGetInputFile](#page-29-1) 30 [GraphicsExportGetInputGraphicsImporter](#page-30-0) 31 [GraphicsExportGetInputGWorld](#page-31-0) 32 [GraphicsExportGetInputHandle](#page-31-1) 32 [GraphicsExportGetInputImageDepth](#page-32-0) 33 [GraphicsExportGetInputImageDescription](#page-32-1) 33 [GraphicsExportGetInputImageDimensions](#page-33-0) 34 [GraphicsExportGetInputOffsetAndLimit](#page-34-0) 35 [GraphicsExportGetInputPicture](#page-34-1) 35 [GraphicsExportGetInputPixmap](#page-35-0) 36 [GraphicsExportGetInputPtr](#page-36-0) 37 [GraphicsExportGetInterlaceStyle](#page-37-0) 38 [GraphicsExportGetMetaData](#page-37-1) 38 [GraphicsExportGetMIMETypeList](#page-38-0) 39 [GraphicsExportGetOutputDataReference](#page-38-1) 39 [GraphicsExportGetOutputFile](#page-39-0) 40 [GraphicsExportGetOutputFileTypeAndCreator](#page-40-0) 41 [GraphicsExportGetOutputHandle](#page-40-1) 41 [GraphicsExportGetOutputMark](#page-41-0) 42 [GraphicsExportGetOutputOffsetAndMaxSize](#page-41-1) 42 [GraphicsExportGetProgressProc](#page-42-0) 43 [GraphicsExportGetResolution](#page-43-0) 44 [GraphicsExportGetSettingsAsAtomContainer](#page-43-1) 44 [GraphicsExportGetSettingsAsText](#page-44-0) 45 [GraphicsExportGetTargetDataSize](#page-44-1) 45 [GraphicsExportGetThumbnailEnabled](#page-45-0) 46 [GraphicsExportMayExporterReadInputData](#page-45-1) 46 [GraphicsExportReadInputData](#page-46-0) 47 [GraphicsExportReadOutputData](#page-47-0) 48 [GraphicsExportRequestSettings](#page-48-0) 49 [GraphicsExportSetColorSyncProfile](#page-49-0) 50 [GraphicsExportSetCompressionMethod](#page-49-1) 50 [GraphicsExportSetCompressionQuality](#page-50-0) 51 [GraphicsExportSetDepth](#page-51-0) 52 [GraphicsExportSetDontRecompress](#page-51-1) 52 [GraphicsExportSetExifEnabled](#page-52-0) 53 [GraphicsExportSetInputCGBitmapContext](#page-53-0) 54 [GraphicsExportSetInputCGImage](#page-53-1) 54 [GraphicsExportSetInputDataReference](#page-54-0) 55 [GraphicsExportSetInputFile](#page-54-1) 55 [GraphicsExportSetInputGraphicsImporter](#page-55-0) 56 [GraphicsExportSetInputGWorld](#page-56-0) 57 [GraphicsExportSetInputHandle](#page-57-0) 58 [GraphicsExportSetInputOffsetAndLimit](#page-58-0) 59

[GraphicsExportSetInputPicture](#page-58-1) 59 [GraphicsExportSetInputPixmap](#page-59-0) 60 [GraphicsExportSetInputPtr](#page-60-0) 61 [GraphicsExportSetInterlaceStyle](#page-61-0) 62 [GraphicsExportSetMetaData](#page-61-1) 62 [GraphicsExportSetOutputDataReference](#page-62-0) 63 [GraphicsExportSetOutputFile](#page-63-0) 64 [GraphicsExportSetOutputFileTypeAndCreator](#page-63-1) 64 [GraphicsExportSetOutputHandle](#page-64-0) 65 [GraphicsExportSetOutputMark](#page-64-1) 65 [GraphicsExportSetOutputOffsetAndMaxSize](#page-65-0) 66 [GraphicsExportSetProgressProc](#page-66-0) 67 [GraphicsExportSetResolution](#page-66-1) 67 [GraphicsExportSetSettingsFromAtomContainer](#page-67-0) 68 [GraphicsExportSetTargetDataSize](#page-68-0) 69 [GraphicsExportSetThumbnailEnabled](#page-68-1) 69 [GraphicsExportWriteOutputData](#page-69-0) 70 [GraphicsImportCreateCGImage](#page-70-0) 71 [GraphicsImportDoesDrawAllPixels](#page-70-1) 71 [GraphicsImportDoExportImageFileDialog](#page-71-0) 72 [GraphicsImportDoExportImageFileToDataRefDialog](#page-72-0) 73 [GraphicsImportDraw](#page-73-0) 74 [GraphicsImportExportImageFile](#page-74-0) 75 [GraphicsImportExportImageFileToDataRef](#page-76-0) 77 [GraphicsImportGetAliasedDataReference](#page-76-1) 77 [GraphicsImportGetAsPicture](#page-77-0) 78 [GraphicsImportGetBaseDataOffsetAndSize64](#page-78-0) 79 [GraphicsImportGetBoundsRect](#page-78-1) 79 [GraphicsImportGetClip](#page-79-0) 80 [GraphicsImportGetColorSyncProfile](#page-80-0) 81 [GraphicsImportGetDataFile](#page-80-1) 81 [GraphicsImportGetDataHandle](#page-81-0) 82 [GraphicsImportGetDataOffsetAndSize](#page-82-0) 83 [GraphicsImportGetDataOffsetAndSize64](#page-83-0) 84 [GraphicsImportGetDataReference](#page-83-1) 84 [GraphicsImportGetDataReferenceOffsetAndLimit](#page-84-0) 85 [GraphicsImportGetDataReferenceOffsetAndLimit64](#page-85-0) 86 [GraphicsImportGetDefaultClip](#page-86-0) 87 [GraphicsImportGetDefaultGraphicsMode](#page-87-0) 88 [GraphicsImportGetDefaultMatrix](#page-88-0) 89 [GraphicsImportGetDefaultSourceRect](#page-88-1) 89 [GraphicsImportGetDestinationColorSyncProfileRef](#page-89-0) 90 [GraphicsImportGetDestRect](#page-89-1) 90 [GraphicsImportGetExportImageTypeList](#page-90-0) 91 [GraphicsImportGetExportSettingsAsAtomContainer](#page-91-0) 92 [GraphicsImportGetFlags](#page-92-0) 93

[GraphicsImportGetGenericColorSyncProfile](#page-92-1) 93 [GraphicsImportGetGraphicsMode](#page-93-0) 94 [GraphicsImportGetGWorld](#page-93-1) 94 [GraphicsImportGetImageCount](#page-94-0) 95 [GraphicsImportGetImageDescription](#page-95-0) 96 [GraphicsImportGetImageIndex](#page-96-0) 97 [GraphicsImportGetMatrix](#page-96-1) 97 [GraphicsImportGetMetaData](#page-97-0) 98 [GraphicsImportGetMIMETypeList](#page-98-0) 99 [GraphicsImportGetNaturalBounds](#page-98-1) 99 [GraphicsImportGetOverrideSourceColorSyncProfileRef](#page-99-0) 100 [GraphicsImportGetProgressProc](#page-100-0) 101 [GraphicsImportGetQuality](#page-100-1) 101 [GraphicsImportGetSourceRect](#page-101-0) 102 [GraphicsImportReadData](#page-102-0) 103 [GraphicsImportReadData64](#page-103-0) 104 [GraphicsImportSaveAsPicture](#page-103-1) 104 [GraphicsImportSaveAsPictureToDataRef](#page-104-0) 105 [GraphicsImportSaveAsQuickTimeImageFile](#page-105-0) 106 [GraphicsImportSaveAsQuickTimeImageFileToDataRef](#page-106-0) 107 [GraphicsImportSetBoundsRect](#page-106-1) 107 [GraphicsImportSetClip](#page-107-0) 108 [GraphicsImportSetDataFile](#page-108-0) 109 [GraphicsImportSetDataHandle](#page-109-0) 110 [GraphicsImportSetDataReference](#page-110-0) 111 [GraphicsImportSetDataReferenceOffsetAndLimit](#page-111-0) 112 [GraphicsImportSetDataReferenceOffsetAndLimit64](#page-112-0) 113 [GraphicsImportSetDestinationColorSyncProfileRef](#page-112-1) 113 [GraphicsImportSetDestRect](#page-113-0) 114 [GraphicsImportSetExportSettingsFromAtomContainer](#page-113-1) 114 [GraphicsImportSetFlags](#page-114-0) 115 [GraphicsImportSetGraphicsMode](#page-115-0) 116 [GraphicsImportSetGWorld](#page-115-1) 116 [GraphicsImportSetImageIndex](#page-116-0) 117 [GraphicsImportSetImageIndexToThumbnail](#page-117-0) 118 [GraphicsImportSetMatrix](#page-118-0) 119 [GraphicsImportSetOverrideSourceColorSyncProfileRef](#page-118-1) 119 [GraphicsImportSetProgressProc](#page-119-0) 120 [GraphicsImportSetQuality](#page-120-0) 121 [GraphicsImportSetSourceRect](#page-121-0) 122 [GraphicsImportValidate](#page-121-1) 122 [GraphicsImportWillUseColorMatching](#page-122-0) 123 [Callbacks](#page-123-0) 124 [ModalFilterYDProc](#page-123-1) 124 Data [Types](#page-124-0) 125 [GraphicsExportComponent](#page-124-1) 125

[GraphicsImportComponent](#page-124-2) 125 [ModalFilterYDUPP](#page-124-3) 125 [Constants](#page-124-4) 125 [GraphicsImportDoesDrawAllPixels](#page-124-5) Values 125 Graphics [Importer](#page-125-0) Flags 126 [GraphicsImportCreateCGImage](#page-125-1) Values 126 PNG [Properties](#page-125-2) 126 TIFF [Properties](#page-126-0) 127

**[Document](#page-130-0) Revision History 131**

**[Index](#page-132-0) 133**

**CONTENTS**

## <span id="page-8-0"></span>Import and Export Reference for QuickTime

**Declared in** Dialogs.h

**Framework:** Frameworks/QuickTime.framework ImageCompression.h

## <span id="page-8-1"></span>**Overview**

Image importers and exporters manage the import and export of graphic images, such as JPEG, TIFF, Photoshop, and PNG. Movie data exchange components support the import and export of other multimedia formats,such as AIFF, WAVE, AVI, MPEG-1, MIDI, MPEG-4, 3GPP, MP3, MPEG-2, H.263, and OpenDML. QuickTime can open any format file for which it has an importer and create any for which it has an exporter.

## <span id="page-8-3"></span><span id="page-8-2"></span>Functions by Task

## **Accessing a Graphics Exporter's Input Image**

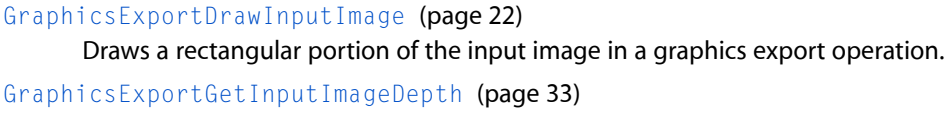

Returns the depth of the input image for a graphics export operation.

[GraphicsExportGetInputImageDescription](#page-32-1) (page 33)

Returns an image description describing the input image in a graphics export operation.

#### <span id="page-8-4"></span>[GraphicsExportGetInputImageDimensions](#page-33-0) (page 34)

Returns the dimensions of the input image in a graphics export operation.

## **Accessing Graphics Exporter Settings**

[GraphicsExportGetColorSyncProfile](#page-22-0) (page 23)

Gets the current value of the ColorSync profile for a graphics export operation.

[GraphicsExportGetCompressionMethod](#page-23-0) (page 24)

Returns the compression method for a graphics export operation.

#### [GraphicsExportGetCompressionQuality](#page-23-1) (page 24)

Returns the compression quality value for a graphics export operation.

#### [GraphicsExportGetDepth](#page-25-1) (page 26)

Returns the current depth setting for a graphics export operation.

#### [GraphicsExportGetDontRecompress](#page-26-0) (page 27)

Determines whether the original compressed data for a graphics export operation will not be decompressed and recompressed, but be copied through to the output file.

#### [GraphicsExportGetInterlaceStyle](#page-37-0) (page 38)

Returns the interlace style in a graphics export operation.

#### [GraphicsExportGetMetaData](#page-37-1) (page 38)

Returns the current user data setting in a graphics export operation.

#### [GraphicsExportGetResolution](#page-43-0) (page 44)

Determines the resolution of a graphics exporter component.

#### [GraphicsExportGetTargetDataSize](#page-44-1) (page 45)

Returns the current desired maximum data size for a graphics export operation.

#### [GraphicsExportSetColorSyncProfile](#page-49-0) (page 50)

Sets the ColorSync profile to embed in the image file for a graphics export operation.

#### [GraphicsExportSetCompressionMethod](#page-49-1) (page 50)

Defines the compression method to use in a graphics export operation.

#### [GraphicsExportSetCompressionQuality](#page-50-0) (page 51)

Defines the compression quality for a graphics export operation.

#### [GraphicsExportSetDepth](#page-51-0) (page 52)

Defines the depth to use in a graphics export operation.

#### [GraphicsExportSetDontRecompress](#page-51-1) (page 52)

Requests that the original compressed data for a graphics export operation not be decompressed and recompressed, but be copied through to the output file.

#### [GraphicsExportSetInterlaceStyle](#page-61-0) (page 62)

Defines the interlace style for a graphics export operation.

#### [GraphicsExportSetMetaData](#page-61-1) (page 62)

Defines supplemental data for a graphics export operation, such as copyright text.

#### [GraphicsExportSetResolution](#page-66-1) (page 67)

Defines the resolution to store in the image file for a graphics export operation.

#### <span id="page-9-0"></span>[GraphicsExportSetTargetDataSize](#page-68-0) (page 69)

Defines a desired maximum data size for a graphics export operation and asks for a quality that does not exceed that size.

## **Drawing Imported Images**

[GraphicsImportDraw](#page-73-0) (page 74) Draws an imported image.

[GraphicsImportGetGWorld](#page-93-1) (page 94)

Returns the current graphics port and device for drawing an imported image.

#### [GraphicsImportSetGWorld](#page-115-1) (page 116)

Sets the graphics port and device for drawing an imported image.

## <span id="page-10-0"></span>**Finding Out About Graphics Export Image Formats**

[GraphicsExportGetDefaultFileNameExtension](#page-24-0) (page 25)

Returns the suggested file name extension for a graphics export operation.

[GraphicsExportGetDefaultFileTypeAndCreator](#page-25-0) (page 26)

Returns the suggested file type and creator for a graphics export operation.

[GraphicsExportGetMIMETypeList](#page-38-0) (page 39)

Returns MIME types and other information about the graphics format in a graphics export operation.

## <span id="page-10-1"></span>**Getting and Setting Progress Procs**

[GraphicsExportGetProgressProc](#page-42-0) (page 43) Returns the current progress function for a graphics export operation. [GraphicsExportSetProgressProc](#page-66-0) (page 67) Installs a progress function in a graphics export operation.

## <span id="page-10-2"></span>**Getting Image Characteristics**

[GraphicsImportDoesDrawAllPixels](#page-70-1) (page 71) Asks whether the graphics importer expects to draw every pixel. [GraphicsImportGetImageDescription](#page-95-0) (page 96) Returns image description information for an imported image. [GraphicsImportGetMetaData](#page-97-0) (page 98) Extracts user data from an imported image file. [GraphicsImportGetNaturalBounds](#page-98-1) (page 99) Returns the bounding rectangle of an imported image. [GraphicsImportValidate](#page-121-1) (page 122) Validates image data for a data reference to an imported image.

## <span id="page-10-3"></span>**Getting MIME Types**

<span id="page-10-4"></span>[GraphicsImportGetMIMETypeList](#page-98-0) (page 99) Returns a list of MIME types supported by the graphics importer component.

## **Internal Graphics Export Routines**

[GraphicsExportCanTranscode](#page-17-1) (page 18) Asks whether the current graphics export operation should be performed by transcoding. [GraphicsExportCanUseCompressor](#page-18-0) (page 19) Asks whether to use a compressor in a graphics export operation. [GraphicsExportDoStandaloneExport](#page-19-0) (page 20) Performs a standalone graphics export operation.

[GraphicsExportDoTranscode](#page-20-0) (page 21)

Performs a graphics export operation by transcoding.

[GraphicsExportDoUseCompressor](#page-20-1) (page 21)

Performs a graphics export operation with compression.

## <span id="page-11-0"></span>**Managing Graphics Importers**

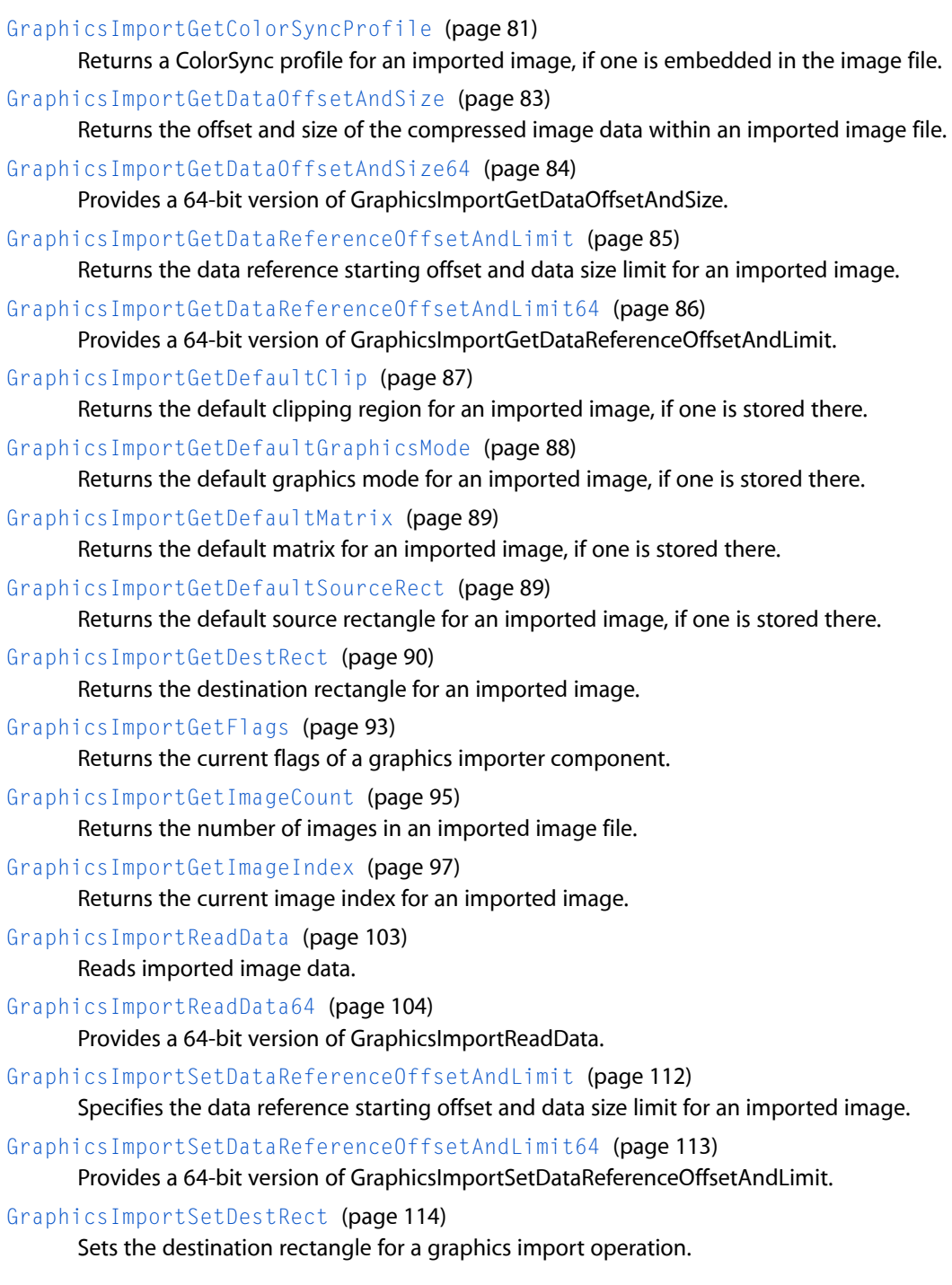

[GraphicsImportSetFlags](#page-114-0) (page 115) Sets the flags for a graphics importer component.

[GraphicsImportSetImageIndex](#page-116-0) (page 117)

Specifies the image index for an imported image.

[GraphicsImportSetImageIndexToThumbnail](#page-117-0) (page 118) Looks for a graphics subimage that contains a thumbnail.

## <span id="page-12-0"></span>**Obtaining Graphics Exporter Settings**

[GraphicsExportGetSettingsAsAtomContainer](#page-43-1) (page 44)

Retrieves the current settings from a graphics exporter component.

[GraphicsExportGetSettingsAsText](#page-44-0) (page 45)

Retrieves the current settings from the graphics export component in a user-readable format.

#### [GraphicsExportRequestSettings](#page-48-0) (page 49)

Displays a dialog for the user to configure graphics exporter settings, if applicable.

<span id="page-12-1"></span>[GraphicsExportSetSettingsFromAtomContainer](#page-67-0) (page 68)

Sets the graphics exporter component's current configuration to match the settings in a passed atom container.

## **Reading Graphics Exporter Input Data**

[GraphicsExportGetInputDataSize](#page-29-0) (page 30)

Returns the number of bytes of original image data that can be read in a graphics export operation.

[GraphicsExportMayExporterReadInputData](#page-45-1) (page 46) Asks whether the image source for a graphics export operation isin a form that the exporter can read.

<span id="page-12-2"></span>[GraphicsExportReadInputData](#page-46-0) (page 47)

Reads the original image data in a graphics export operation.

## **Restricting the Range of an Input Image's Source**

#### [GraphicsExportGetInputOffsetAndLimit](#page-34-0) (page 35)

Retrieves the current input offset and limit in a graphics export operation.

<span id="page-12-3"></span>[GraphicsExportSetInputOffsetAndLimit](#page-58-0) (page 59)

Specifies the portion of an input data reference, file, handle or pointer that a graphics exporter is permitted to read.

## **Saving Image Files**

[GraphicsImportDoExportImageFileDialog](#page-71-0) (page 72)

Presents a dialog box letting the user save an imported image in a foreign file format.

[GraphicsImportExportImageFile](#page-74-0) (page 75)

Saves an imported image in a foreign file format.

[GraphicsImportGetAsPicture](#page-77-0) (page 78)

Creates a QuickDraw picture handle to an imported image.

[GraphicsImportGetExportImageTypeList](#page-90-0) (page 91)

Returns information about available export formats for a graphics importer.

- [GraphicsImportGetExportSettingsAsAtomContainer](#page-91-0) (page 92) Retrieves settings for image files exported by the graphics importer.
- [GraphicsImportSaveAsPicture](#page-103-1) (page 104)

Creates a QuickDraw picture file for an imported image.

- [GraphicsImportSaveAsQuickTimeImageFile](#page-105-0) (page 106) Creates a QuickTime Image file of an imported image.
- <span id="page-13-0"></span>[GraphicsImportSetExportSettingsFromAtomContainer](#page-113-1) (page 114) Determines settings for the export of imported image files.

## **Setting Drawing Parameters**

[GraphicsImportGetBoundsRect](#page-78-1) (page 79) Returns the bounding rectangle for drawing an imported image. [GraphicsImportGetClip](#page-79-0) (page 80) Returns the current clipping region for an imported image. [GraphicsImportGetGraphicsMode](#page-93-0) (page 94) Returns the graphics transfer mode for an imported image. [GraphicsImportGetMatrix](#page-96-1) (page 97) Returns the transformation matrix to be used for drawing an imported image. [GraphicsImportGetProgressProc](#page-100-0) (page 101) Returns the current progress function for a graphics import operation. [GraphicsImportGetQuality](#page-100-1) (page 101) Returns the image quality value for an imported image. [GraphicsImportGetSourceRect](#page-101-0) (page 102) Returns the current source rectangle for an imported image. [GraphicsImportSetBoundsRect](#page-106-1) (page 107) Defines the rectangle in which to draw an imported image. [GraphicsImportSetClip](#page-107-0) (page 108) Defines the clipping region for drawing an imported image. [GraphicsImportSetGraphicsMode](#page-115-0) (page 116) Sets the graphics transfer mode for an imported image. [GraphicsImportSetMatrix](#page-118-0) (page 119) Defines the transformation matrix to use for drawing an imported image. [GraphicsImportSetProgressProc](#page-119-0) (page 120) Installs a progress procedure to call while drawing an imported image. [GraphicsImportSetQuality](#page-120-0) (page 121) Sets the image quality value for an imported image. [GraphicsImportSetSourceRect](#page-121-0) (page 122)

Sets the source rectangle to use for an imported image.

## <span id="page-14-0"></span>**Specifying a Graphics Import Data Source**

[GraphicsImportGetDataFile](#page-80-1) (page 81) Returns the file containing the graphics data for an imported image. [GraphicsImportGetDataHandle](#page-81-0) (page 82) Returns a handle to imported graphics data. [GraphicsImportGetDataReference](#page-83-1) (page 84) Returns a data reference to imported graphics data. [GraphicsImportSetDataFile](#page-108-0) (page 109) Specifies the file that contains imported graphics data. [GraphicsImportSetDataHandle](#page-109-0) (page 110) Specifies the handle that references imported graphics data. [GraphicsImportSetDataReference](#page-110-0) (page 111)

## <span id="page-14-1"></span>**Specifying Destinations for Output Images**

Specifies the data reference for imported graphics data.

[GraphicsExportGetOutputDataReference](#page-38-1) (page 39) Gets the output data reference handle in a graphics export operation. [GraphicsExportGetOutputFile](#page-39-0) (page 40) Returns the current output file for a graphics export operation. [GraphicsExportGetOutputFileTypeAndCreator](#page-40-0) (page 41) Gets the type and creator codes for the output file in a graphics export operation. [GraphicsExportGetOutputHandle](#page-40-1) (page 41) Returns the current output handle for a graphics export operation. [GraphicsExportGetOutputOffsetAndMaxSize](#page-41-1) (page 42) Returns the output starting offset and maximum size limit for a graphics export operation. [GraphicsExportSetOutputDataReference](#page-62-0) (page 63) Returns the current output data reference for a graphics export operation. [GraphicsExportSetOutputFile](#page-63-0) (page 64) Defines the output file for a graphics export operation. [GraphicsExportSetOutputFileTypeAndCreator](#page-63-1) (page 64) Sets the file type and creator codes for the output file of a graphics export operation. [GraphicsExportSetOutputHandle](#page-64-0) (page 65) Sets a handle to the output of a graphics export operation. [GraphicsExportSetOutputOffsetAndMaxSize](#page-65-0) (page 66)

<span id="page-14-2"></span>Specifies the output starting offset and maximum size limit for a graphics export operation.

## **Specifying Sources for Graphics Exporter Input Images**

[GraphicsExportGetInputDataReference](#page-28-0) (page 29)

Returns the current input data reference for a graphics export operation.

#### [GraphicsExportGetInputFile](#page-29-1) (page 30)

Returns the current input file for a graphics export operation.

#### [GraphicsExportGetInputGraphicsImporter](#page-30-0) (page 31)

Returns the current input graphics importer instance for a graphics export operation.

#### [GraphicsExportGetInputGWorld](#page-31-0) (page 32)

Returns the current input graphics world for a graphics export operation.

#### [GraphicsExportGetInputHandle](#page-31-1) (page 32)

Returns the current input handle for a graphics export operation.

#### [GraphicsExportGetInputPicture](#page-34-1) (page 35)

Returns the current input picture in a graphics export operation.

#### [GraphicsExportGetInputPixmap](#page-35-0) (page 36)

Returns the current input pixmap in a graphics export operation.

#### [GraphicsExportGetInputPtr](#page-36-0) (page 37)

Returns the current input pointer in a graphics export operation.

#### [GraphicsExportSetInputDataReference](#page-54-0) (page 55)

Specifies that the source image for a graphics export operation is a compressed image stored in a data reference.

#### [GraphicsExportSetInputFile](#page-54-1) (page 55)

Specifies that the source image for a graphics export operation is a compressed image stored in a file.

#### [GraphicsExportSetInputGraphicsImporter](#page-55-0) (page 56)

Specifies that the source image for a graphics export operation is to be drawn by a graphics importer instance.

#### [GraphicsExportSetInputGWorld](#page-56-0) (page 57)

Specifies that the source image for a graphics export operation is a graphics world.

#### [GraphicsExportSetInputHandle](#page-57-0) (page 58)

Specifies that the source image for a graphics export operation is a compressed image referenced by a handle.

#### [GraphicsExportSetInputPicture](#page-58-1) (page 59)

Specifies that the source image for a graphics export operation is a picture.

#### [GraphicsExportSetInputPixmap](#page-59-0) (page 60)

Specifies that the source image for a graphics export operation is a pixmap.

#### <span id="page-15-0"></span>[GraphicsExportSetInputPtr](#page-60-0) (page 61)

Specifies that the source image for a graphics export operation is a compressed image stored at a fixed address in memory.

## **Working With Exif Files**

#### [GraphicsExportGetExifEnabled](#page-26-1) (page 27)

Returns the graphics exporter's current Exif export setting.

#### [GraphicsExportGetThumbnailEnabled](#page-45-0) (page 46)

Returns the current thumbnail creation setting for the graphics exporter when exporting Exif files.

#### [GraphicsExportSetExifEnabled](#page-52-0) (page 53)

Determines whether or not the graphics exporter component should create Exif files.

#### [GraphicsExportSetThumbnailEnabled](#page-68-1) (page 69)

Determines whether or not the graphics exporter component should create an embedded thumbnail inside an exported Exif file.

## <span id="page-16-0"></span>**Writing Graphics Exporter Output Data**

[GraphicsExportGetOutputMark](#page-41-0) (page 42)

Returns the current file position for a graphics export operation.

[GraphicsExportReadOutputData](#page-47-0) (page 48)

Reads output image data in a graphics export operation.

[GraphicsExportSetOutputMark](#page-64-1) (page 65)

Seeks to the specified file position in a graphics export operation.

<span id="page-16-1"></span>[GraphicsExportWriteOutputData](#page-69-0) (page 70)

Writes output image data in a graphics export operation.

## **Supporting Functions**

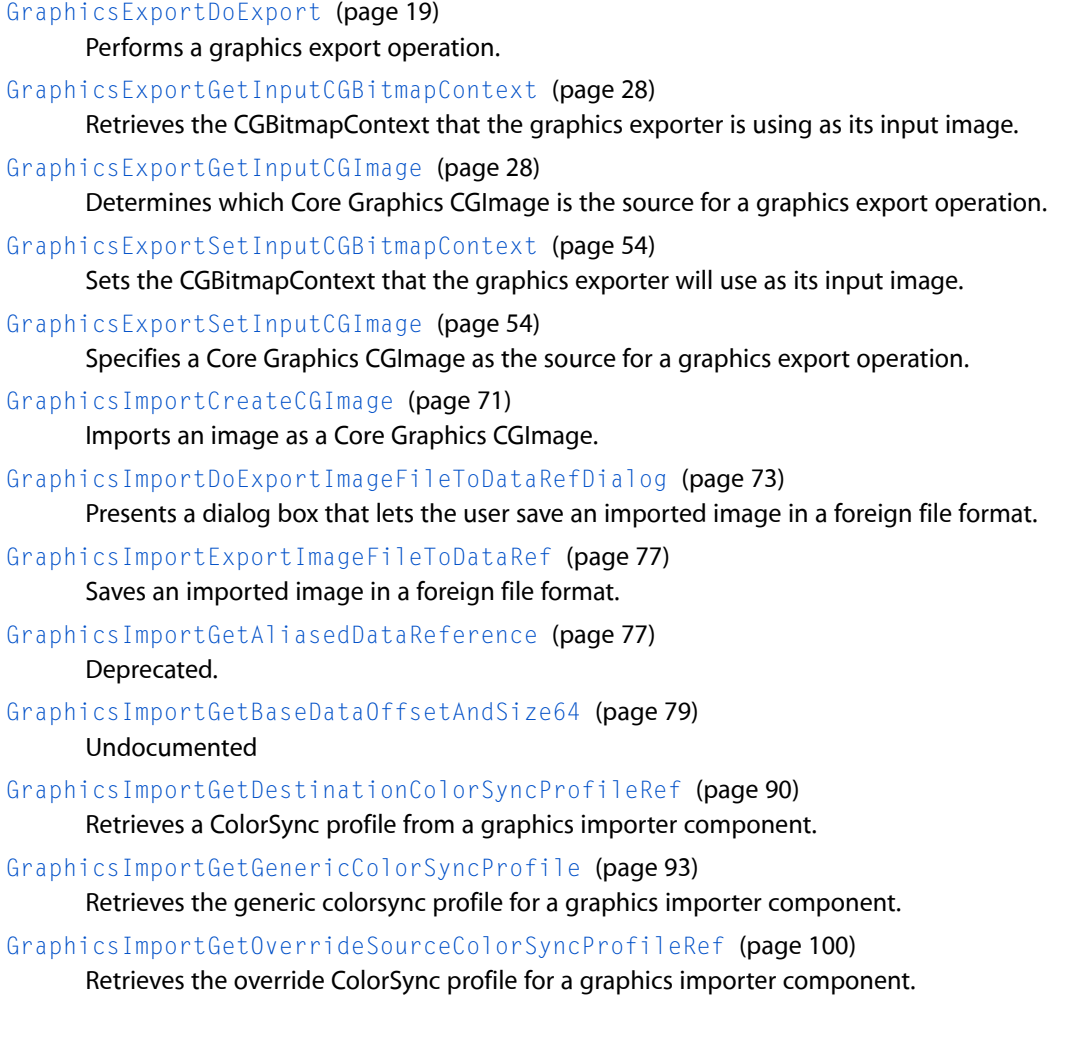

[GraphicsImportSaveAsPictureToDataRef](#page-104-0) (page 105)

Creates a storage location that contains a QuickDraw picture for an imported image.

[GraphicsImportSaveAsQuickTimeImageFileToDataRef](#page-106-0) (page 107)

Creates a storage location that contains a QuickTime image of an imported image.

[GraphicsImportSetDestinationColorSyncProfileRef](#page-112-1) (page 113) Sets the ColorSync profile for a graphics importer component.

[GraphicsImportSetOverrideSourceColorSyncProfileRef](#page-118-1) (page 119)

Sets the override ColorSync profile for a graphics importer component.

[GraphicsImportWillUseColorMatching](#page-122-0) (page 123)

Asks whether GraphicsImportDraw will use color matching if called with the current importersettings.

## <span id="page-17-0"></span>**Functions**

### <span id="page-17-1"></span>**GraphicsExportCanTranscode**

Asks whether the current graphics export operation should be performed by transcoding.

```
ComponentResult GraphicsExportCanTranscode (
    GraphicsExportComponent ci,
    Boolean *canTranscode
);
```
#### **Parameters**

*ci*

The component instance that identifies your connection to the graphics exporter component.

#### *canTranscode*

Points to a Boolean to receive the answer. TRUE means that the current export operation should be performed by transcoding, FALSE that it should not.

#### **Return Value**

See Error Codes. Returns noErr if there is no error.

#### **Discussion**

Graphics exporters may be able to transcode from some inputs and not from others. For instance, the JPEG graphics exporter is able to transcode compressed JPEG streams, but not other kinds of compressed data. The base graphics exporter makes this call to the format-specific graphics exporter to ask whether the current export operation should be done by transcoding. If the format-specific exporter replies that it should, the base exporter calls [GraphicsExportDoTranscode](#page-20-0) (page 21) to do so. If the answer is no, then the format-specific exporter will not be able to transcode.

#### **Special Considerations**

This function is used for internal communication between the base and format-specific graphics exporter. Applications will not usually need to call it. Format-specific exporters may delegate this call, in which case the base graphics exporter's implementation gives a reply of FALSE.

#### **Version Notes**

Introduced in QuickTime 4.

#### **Availability**

Available in Mac OS X v10.0 and later.

**Declared In** ImageCompression.h

### <span id="page-18-0"></span>**GraphicsExportCanUseCompressor**

Asks whether to use a compressor in a graphics export operation.

```
ComponentResult GraphicsExportCanUseCompressor (
    GraphicsExportComponent ci,
   Boolean *canUseCompressor,
    void *codecSettingsAtomContainerPtr
);
```
#### **Parameters**

*ci*

The component instance that identifies your connection to the graphics exporter component.

*canUseCompressor*

A Boolean variable to receive the answer.

*codecSettingsAtomContainerPtr*

A pointer to a QTAtomContainer variable. If the canUseCompressor parameter returns TRUE, the format-specific exporter should create a new QuickTime atom container with information about the compression operation and return it here.

#### **Return Value**

See Error Codes. Returns noErr if there is no error.

#### **Discussion**

The base graphics exporter makes this call of the format-specific graphics exporter to ask whether the current export operation should be done by using an image compressor. If the answer is TRUE, the format-specific exporter must also create and return an atom container. This atom container must contain a big-endian 'vide' atom with at least a child atom of type 'sptl' containing a SCSpatial Settings record specifying which compressor to use, the depth, and the spatial quality.

#### **Special Considerations**

This function is used for internal communication between the base and format-specific graphics exporter. Applications will not usually need to call it. Format-specific exporters may delegate this call, in which case the base graphics exporter's implementation gives a reply of FALSE.

## **Version Notes**

Introduced in QuickTime 4.

**Availability** Available in Mac OS X v10.0 and later.

<span id="page-18-1"></span>**Declared In** ImageCompression.h

#### **GraphicsExportDoExport**

Performs a graphics export operation.

```
ComponentResult GraphicsExportDoExport (
    GraphicsExportComponent ci,
    unsigned long *actualSizeWritten
);
```
#### **Parameters**

#### *ci*

The component instance that identifies your connection to the graphics exporter component.

#### *actualSizeWritten*

Points to a variable to receive the number of bytes written. If you are not interested in this information, pass NIL.

#### **Return Value**

See Error Codes. Returns noErr if there is no error.

#### **Discussion**

Before calling this function, you must specify an input image, using one of the Graphics Export Set Input... functions, and a destination for the output image file, using one of the GraphicsExportSetOutput... functions.

#### **Version Notes**

Introduced in QuickTime 4.

**Availability**

Available in Mac OS X v10.0 and later.

#### **Related Sample Code**

Carbon GLSnapshot Graphic Import-Export ImproveYourImage qtgraphics.win **TextNameTool** 

#### <span id="page-19-0"></span>**Declared In**

ImageCompression.h

#### **GraphicsExportDoStandaloneExport**

Performs a standalone graphics export operation.

```
ComponentResult GraphicsExportDoStandaloneExport (
    GraphicsExportComponent ci
```
);

#### **Parameters**

*ci*

The component instance that identifies your connection to the graphics exporter component.

#### **Return Value**

See Error Codes. Returns noErr if there is no error.

#### **Discussion**

If both [GraphicsExportCanTranscode](#page-17-1) (page 18) and [GraphicsExportCanUseCompressor](#page-18-0) (page 19) reply FALSE, the base graphics exporter makes this call of the format-specific exporter to perform the export.

#### **Special Considerations**

This function is used for internal communication between the base and format-specific graphics exporter. Applications will not usually need to call it.

**Version Notes** Introduced in QuickTime 4.

**Availability**

Available in Mac OS X v10.0 and later.

**Declared In**

<span id="page-20-0"></span>ImageCompression.h

## **GraphicsExportDoTranscode**

Performs a graphics export operation by transcoding.

```
ComponentResult GraphicsExportDoTranscode (
    GraphicsExportComponent ci
);
```
#### **Parameters**

*ci*

The component instance that identifies your connection to the graphics exporter component.

#### **Return Value**

See Error Codes. Returns noErr if there is no error.

#### **Discussion**

The base graphics exporter makes this call of the format-specific graphics exporter to perform a transcoding export. This function should call Graphics Export Get Input DataSize (page 30) and [GraphicsExportReadInputData](#page-46-0) (page 47) to measure and read the input image data, and [GraphicsExportWriteOutputData](#page-69-0) (page 70) to write the output image file.

#### **Special Considerations**

This function is used for internal communication between the base and format-specific graphics exporter. Applications will not usually need to call it.

#### **Version Notes**

Introduced in QuickTime 4.

#### **Availability**

Available in Mac OS X v10.0 and later.

#### <span id="page-20-1"></span>**Declared In**

ImageCompression.h

#### **GraphicsExportDoUseCompressor**

Performs a graphics export operation with compression.

```
ComponentResult GraphicsExportDoUseCompressor (
    GraphicsExportComponent ci,
    void *codecSettingsAtomContainer,
    ImageDescriptionHandle *outDesc
);
```
#### **Parameters**

*ci*

The component instance that identifies your connection to the graphics exporter component.

*codecSettingsAtomContainer*

An atom container returned by [GraphicsExportCanUseCompressor](#page-18-0) (page 19).

*outDesc*

Points to an image description handle to receive an ImageDescription structure describing the compressed image.

#### **Return Value**

See Error, Codes, Returns noErr if there is no error.

#### **Discussion**

The base graphics exporter makes this call to perform a compressing export.

#### **Special Considerations**

This function is used for internal communication between the base and format-specific graphics exporter. Applications will not usually need to call it. Format-specific exporters will normally delegate this call, unless they implement export to a container format like PICT or QuickTime Image. In that case, they will wrap the base exporter's implementation in one that forms the container about the compressed data.

#### **Version Notes**

Introduced in QuickTime 4.

#### **Availability**

Available in Mac OS X v10.0 and later.

#### <span id="page-21-0"></span>**Declared In**

ImageCompression.h

#### **GraphicsExportDrawInputImage**

Draws a rectangular portion of the input image in a graphics export operation.

```
ComponentResult GraphicsExportDrawInputImage (
    GraphicsExportComponent ci,
   CGrafPtr gw,
   GDHandle gd,
    const Rect *srcRect,
    const Rect *dstRect
);
```
#### **Parameters**

*ci*

The component instance that identifies your connection to the graphics exporter component.

*gw*

A pointer to an offscreen graphics world, color graphics port, or basic graphics port.

#### *gd*

A handle to a GDevice record. If you pass a pointer to an offscreen graphics world in the gw parameter, set this parameter to NIL because GraphicsExportDrawInputImage ignores this parameter and sets the current device to the device attached to the offscreen graphics world.

#### *srcRect*

Specifies a portion of the input image.

#### *dstRect*

Specifies where in the drawing environment to draw that portion of the input image.

#### **Return Value**

See Error Codes. Returns noErr if there is no error.

#### **Discussion**

The gw and gd parameters specify a drawing environment such as you might pass to [GraphicsExportSetInputGWorld](#page-56-0) (page 57). The srcRect and dstRect boundaries need not be the same width and height; you can use this function to scale the srcRect image portion. This would be useful, for example, if you were writing a graphics exporter for a multiple-resolution format.

#### **Version Notes**

Introduced in QuickTime 4.

**Availability** Available in Mac OS X v10.0 and later.

#### **Related Sample Code**

ElectricImageComponent ElectricImageComponent.win

<span id="page-22-0"></span>**Declared In** ImageCompression.h

#### **GraphicsExportGetColorSyncProfile**

Gets the current value of the ColorSync profile for a graphics export operation.

```
ComponentResult GraphicsExportGetColorSyncProfile (
    GraphicsExportComponent ci,
   Handle *colorSyncProfile
);
```
#### **Parameters**

*ci*

The component instance that identifies your connection to the graphics exporter component.

*colorSyncProfile*

Points to a variable to receive the ColorSync profile as a newly allocated handle.

#### **Return Value**

See Error Codes. Returns noErr if there is no error.

#### **Special Considerations**

The caller is responsible for disposing of the returned handle.

**Version Notes** Introduced in QuickTime 4. **Availability**

Available in Mac OS X v10.0 and later.

#### **Declared In**

ImageCompression.h

#### <span id="page-23-0"></span>**GraphicsExportGetCompressionMethod**

Returns the compression method for a graphics export operation.

```
ComponentResult GraphicsExportGetCompressionMethod (
    GraphicsExportComponent ci,
    long *compressionMethod
);
```
#### **Parameters**

#### *ci*

The component instance that identifies your connection to the graphics exporter component.

*compressionMethod*

Points to a value to receive the compression method.

#### **Return Value**

See Error Codes. Returns noErr if there is no error.

#### **Version Notes**

Introduced in QuickTime 4.

#### **Availability**

Available in Mac OS X v10.0 and later.

#### <span id="page-23-1"></span>**Declared In**

ImageCompression.h

#### **GraphicsExportGetCompressionQuality**

Returns the compression quality value for a graphics export operation.

```
ComponentResult GraphicsExportGetCompressionQuality (
   GraphicsExportComponent ci,
    CodecQ *spatialQuality
);
```
#### **Parameters**

*ci*

The component instance that identifies your connection to the graphics exporter component.

#### *spatialQuality*

#### Points to a variable to receive a quality constant (see below). See these constants:

```
codecMinQuality
codecLowQuality
codecNormalQuality
codecHighQuality
codecMaxQuality
codecLosslessQuality
```
#### **Return Value**

See Error Codes. Returns noErr if there is no error.

#### **Version Notes**

Introduced in QuickTime 4.

#### **Availability**

Available in Mac OS X v10.0 and later.

#### **Declared In**

<span id="page-24-0"></span>ImageCompression.h

#### **GraphicsExportGetDefaultFileNameExtension**

Returns the suggested file name extension for a graphics export operation.

```
ComponentResult GraphicsExportGetDefaultFileNameExtension (
    GraphicsExportComponent ci,
    OSType *fileNameExtension
);
```
#### **Parameters**

```
ci
```
The component instance that identifies your connection to the graphics exporter component.

```
fileNameExtension
```
Points to a location to receive the file name extension.

#### **Return Value**

See Error Codes. Returns noErr if there is no error.

#### **Discussion**

File name extensions are returned as upper-case big-endian four-character codes. For example, the extension .png would be returned as 'PNG ' (0x504E4720).

#### **Version Notes**

Introduced in QuickTime 4.

#### **Availability**

Available in Mac OS X v10.0 and later.

#### **Related Sample Code**

**ThreadsExporter** 

**Declared In** ImageCompression.h

#### <span id="page-25-0"></span>**GraphicsExportGetDefaultFileTypeAndCreator**

Returns the suggested file type and creator for a graphics export operation.

```
ComponentResult GraphicsExportGetDefaultFileTypeAndCreator (
   GraphicsExportComponent ci,
   OSType *fileType,
   OSType *fileCreator
);
```
#### **Parameters**

*ci*

The component instance that identifies your connection to the graphics exporter component.

*fileType*

Points to a location to receive the suggested file type for the image file format. If you don't need this information, pass NIL.

*fileCreator*

Points to a location to receive the suggested file creator for the new image file format. If you don't need this information, pass NIL.

#### **Return Value**

See Error Codes. Returns noErr if there is no error.

#### **Discussion**

This function, along with [GraphicsExportGetDefaultFileNameExtension](#page-24-0) (page 25) and [GraphicsExportGetMIMETypeList](#page-38-0) (page 39), returns information about the image format supported by a graphics exporter. Format-specific exporters must implement all three of these calls.

#### **Version Notes**

Introduced in QuickTime 4.

#### **Availability**

Available in Mac OS X v10.0 and later.

#### <span id="page-25-1"></span>**Declared In**

```
ImageCompression.h
```
#### **GraphicsExportGetDepth**

Returns the current depth setting for a graphics export operation.

```
ComponentResult GraphicsExportGetDepth (
    GraphicsExportComponent ci,
    long *depth
);
```
#### **Parameters**

*ci*

The component instance that identifies your connection to the graphics exporter component.

*depth*

Points to a variable to receive the depth.

**Return Value** See Error Codes. Returns noErr if there is no error.

**Version Notes** Introduced in QuickTime 4.

**Availability** Available in Mac OS X v10.0 and later.

**Declared In** ImageCompression.h

#### <span id="page-26-0"></span>**GraphicsExportGetDontRecompress**

Determines whether the original compressed data for a graphics export operation will not be decompressed and recompressed, but be copied through to the output file.

```
ComponentResult GraphicsExportGetDontRecompress (
    GraphicsExportComponent ci,
   Boolean *dontRecompress
);
```
#### **Parameters**

*ci*

The component instance that identifies your connection to the graphics exporter component.

*dontRecompress*

Points to a Boolean to receive the recompression setting.

#### **Return Value**

See Error Codes. Returns noErr if there is no error.

#### **Discussion**

Even though it is not decompressed and recompressed, graphics data may be modified when it is copied through.

#### **Version Notes**

Introduced in QuickTime 4.

#### **Availability**

Available in Mac OS X v10.0 and later.

#### <span id="page-26-1"></span>**Declared In**

ImageCompression.h

#### **GraphicsExportGetExifEnabled**

Returns the graphics exporter's current Exif export setting.

```
ComponentResult GraphicsExportGetExifEnabled (
    GraphicsExportComponent ci,
    Boolean *exifEnabled
);
```
#### **Parameters**

*ci*

The component instance that identifies your connection to the graphics exporter component. This function is supported only by the TIFF and JPEG graphics exporters.

*exifEnabled*

Pass a pointer to a variable that will be set to TRUE if  $Ex$  if export is enabled.

#### **Return Value**

See Error Codes. Returns noErr if there is no error.

#### **Version Notes**

Introduced in QuickTime 6.

#### **Availability**

Available in Mac OS X v10.1 and later.

#### **Declared In**

<span id="page-27-0"></span>ImageCompression.h

#### **GraphicsExportGetInputCGBitmapContext**

Retrieves the CGBitmapContext that the graphics exporter is using as its input image.

```
ComponentResult GraphicsExportGetInputCGBitmapContext (
    GraphicsExportComponent ci,
    CGContextRef *bitmapContextRefOut
);
```
#### **Parameters**

*ci*

The component instance that identifies your connection to the graphics exporter component.

#### *bitmapContextRef*

A reference to the Core Graphics context.

#### **Return Value**

See Error Codes in the QuickTime API Reference. Returns noErr if there is no error.

#### **Version Notes**

Introduced in QuickTime 6.4.

#### **Availability**

Available in Mac OS X v10.3 and later.

#### <span id="page-27-1"></span>**Declared In**

ImageCompression.h

#### **GraphicsExportGetInputCGImage**

Determines which Core Graphics CGImage is the source for a graphics export operation.

```
ComponentResult GraphicsExportGetInputCGImage (
    GraphicsExportComponent ci,
    CGImageRef *imageRefOut
);
```
#### **Parameters**

*ci*

The component instance that identifies your connection to the graphics exporter component.

*imageRef*

A reference to a Core Graphics image.

#### **Return Value**

See Error Codes in the QuickTime API Reference. Returns noErr if there is no error.

#### **Version Notes**

Introduced in QuickTime 6.4.

#### **Availability**

Available in Mac OS X v10.3 and later.

#### **Declared In**

<span id="page-28-0"></span>ImageCompression.h

## **GraphicsExportGetInputDataReference**

Returns the current input data reference for a graphics export operation.

```
ComponentResult GraphicsExportGetInputDataReference (
    GraphicsExportComponent ci,
   Handle *dataRef,
   OSType *dataRefType
);
```
#### **Parameters**

*ci*

The component instance that identifies your connection to the graphics exporter component.

#### *dataRef*

Points to a variable to receive the data reference handle.

#### *dataRefType*

Points to a variable to receive the data reference type.

#### **Return Value**

See Error Codes. If the current source is not a data reference, the function returns paramErr. The function returns noErr if there is no error.

#### **Discussion**

You can use this function to get the source of a graphics export operation. The source can be a QuickTime graphics importer component instance, a QuickDraw Picture, a graphics world, a PixMap structure, or a piece of compressed data described by an ImageDescription structure. Compressed data can be in a file, handle, pointer, or other data reference. The application must make sure that the source is not disposed of before the graphics exporter instance is closed or given a new source. All of the get and set functions for these sources are implemented by the base graphics exporter; format-specific importers should delegate all of them.

#### **Special Considerations**

The caller is responsible for disposing of the returned data reference handle.

#### **Version Notes**

Introduced in QuickTime 4.

**Availability** Available in Mac OS X v10.0 and later. **Declared In** ImageCompression.h

### <span id="page-29-0"></span>**GraphicsExportGetInputDataSize**

Returns the number of bytes of original image data that can be read in a graphics export operation.

```
ComponentResult GraphicsExportGetInputDataSize (
    GraphicsExportComponent ci,
    unsigned long *size
);
```
#### **Parameters**

*ci*

The component instance that identifies your connection to the graphics exporter component.

*size*

Points to a variable to receive the size in bytes.

#### **Return Value**

See Error Codes. Returns noErr if there is no error.

#### **Discussion**

This function is used by format-specific graphics exporters when transcoding. Applications will not normally need to call this function.

#### **Version Notes**

Introduced in QuickTime 4.

#### **Availability**

Available in Mac OS X v10.0 and later.

#### <span id="page-29-1"></span>**Declared In**

ImageCompression.h

### **GraphicsExportGetInputFile**

Returns the current input file for a graphics export operation.

```
ComponentResult GraphicsExportGetInputFile (
    GraphicsExportComponent ci,
    FSSpec *theFile
);
```
#### **Parameters**

*ci*

The component instance that identifies your connection to the graphics exporter component.

*theFile*

A pointer to the file specification of the file containing the graphics data.

#### **Return Value**

See Error Codes. Returns noErr if there is no error. If the current source is not a file, the function returns paramErr.

#### **Discussion**

You can use this function to get the source of a graphics export operation. The source can be a QuickTime graphics importer component instance, a QuickDraw Picture, a graphics world, a PixMap structure, or a piece of compressed data described by an ImageDescription structure. Compressed data can be in a file, handle, pointer, or other data reference. The application must make sure that the source is not disposed of before the graphics exporter instance is closed or given a new source. All of the get and set functions for these sources are implemented by the base graphics exporter; format-specific importers should delegate all of them.

#### **Version Notes**

Introduced in QuickTime 4.

#### **Availability**

Available in Mac OS X v10.0 and later.

#### **Declared In**

<span id="page-30-0"></span>ImageCompression.h

#### **GraphicsExportGetInputGraphicsImporter**

Returns the current input graphics importer instance for a graphics export operation.

```
ComponentResult GraphicsExportGetInputGraphicsImporter (
    GraphicsExportComponent ci,
    GraphicsImportComponent *grip
);
```
#### **Parameters**

#### *ci*

The component instance that identifies your connection to the graphics exporter component.

*grip*

Points to a variable to receive the source graphics importer.

#### **Return Value**

See Error Codes. Returns noErr if there is no error.

#### **Discussion**

You must get the source of a graphics export operation. The source can be a QuickTime graphics importer component instance, a QuickDraw Picture, a graphics world, a PixMap structure, or a piece of compressed data described by an ImageDescription structure. Compressed data can be in a file, handle, pointer, or other data reference. The application must make sure that the source is not disposed of before the graphics exporter instance is closed or given a new source. All of the get and set functions for these sources are implemented by the base graphics exporter; format-specific importers should delegate all of them.

#### **Version Notes**

Introduced in QuickTime 4.

#### **Availability**

Available in Mac OS X v10.0 and later.

#### **Declared In**

ImageCompression.h

## <span id="page-31-0"></span>**GraphicsExportGetInputGWorld**

Returns the current input graphics world for a graphics export operation.

```
ComponentResult GraphicsExportGetInputGWorld (
   GraphicsExportComponent ci,
    GWorldPtr *gworld
);
```
#### **Parameters**

*ci*

The component instance that identifies your connection to the graphics exporter component.

*gworld*

Points to a variable to receive the source graphics world.

#### **Return Value**

See Error Codes. Returns noErr if there is no error.

#### **Discussion**

You can use this function to get the source of a graphics export operation. The source can be a QuickTime graphics importer component instance, a QuickDraw Picture, a graphics world, a PixMap structure, or a piece of compressed data described by an ImageDescription structure. Compressed data can be in a file, handle, pointer, or other data reference. The application must make sure that the source is not disposed of before the graphics exporter instance is closed or given a new source. All of the get and set functions for these sources are implemented by the base graphics exporter; format-specific importers should delegate all of them.

#### **Version Notes**

Introduced in QuickTime 4.

#### **Availability**

Available in Mac OS X v10.0 and later.

#### <span id="page-31-1"></span>**Declared In**

ImageCompression.h

#### **GraphicsExportGetInputHandle**

Returns the current input handle for a graphics export operation.

```
ComponentResult GraphicsExportGetInputHandle (
    GraphicsExportComponent ci,
   Handle *h
);
```
#### **Parameters**

*ci*

The component instance that identifies your connection to the graphics exporter component.

*h*

A pointer to receive the handle.

#### **Return Value**

See Error Codes. Returns noErr if there is no error. If the current source is not a handle, the function returns paramErr.

#### **Discussion**

You can use this function to get the source of a graphics export operation. The source can be a QuickTime graphics importer component instance, a QuickDraw Picture, a graphics world, a PixMap structure, or a piece of compressed data described by an ImageDescription structure. Compressed data can be in a file, handle, pointer, or other data reference. The application must make sure that the source is not disposed of before the graphics exporter instance is closed or given a new source. All of the get and set functions for these sources are implemented by the base graphics exporter; format-specific importers should delegate all of them.

#### **Version Notes**

Introduced in QuickTime 4.

#### **Availability**

Available in Mac OS X v10.0 and later.

#### **Declared In**

<span id="page-32-0"></span>ImageCompression.h

## **GraphicsExportGetInputImageDepth**

Returns the depth of the input image for a graphics export operation.

```
ComponentResult GraphicsExportGetInputImageDepth (
    GraphicsExportComponent ci,
    long *inputDepth
);
```
#### **Parameters**

#### *ci*

The component instance that identifies your connection to the graphics exporter component.

#### *inputDepth*

Points to a variable to receive the input image depth.

#### **Return Value**

See Error. Codes. Returns noErr if there is no error.

#### **Version Notes**

Introduced in QuickTime 4.

#### **Availability**

Available in Mac OS X v10.0 and later.

#### <span id="page-32-1"></span>**Declared In**

ImageCompression.h

#### **GraphicsExportGetInputImageDescription**

Returns an image description describing the input image in a graphics export operation.

```
ComponentResult GraphicsExportGetInputImageDescription (
    GraphicsExportComponent ci,
    ImageDescriptionHandle *desc
);
```
#### **Parameters**

*ci*

The component instance that identifies your connection to the graphics exporter component.

*desc*

Points to a variable to receive a handle to an ImageDescription structure.

#### **Return Value**

See Error Codes. Returns noErr if there is no error.

#### **Discussion**

This function returns an ImageDescription structure containing information such as the format of the compressed data, its bit depth, natural bounds, and resolution.

#### **Special Considerations**

The caller is responsible for disposing of the returned image description handle.

**Version Notes** Introduced in QuickTime 4.

**Availability** Available in Mac OS X v10.0 and later.

#### **Related Sample Code**

ElectricImageComponent ElectricImageComponent.win

<span id="page-33-0"></span>**Declared In** ImageCompression.h

#### **GraphicsExportGetInputImageDimensions**

Returns the dimensions of the input image in a graphics export operation.

```
ComponentResult GraphicsExportGetInputImageDimensions (
   GraphicsExportComponent ci,
    Rect *dimensions
);
```
**Parameters**

*ci*

The component instance that identifies your connection to the graphics exporter component.

*dimensions*

Points to a rectangle to receive the dimensions of the input image.

#### **Return Value**

See Error Codes. Returns noErr if there is no error.

#### **Version Notes**

Introduced in QuickTime 4.

**Availability** Available in Mac OS X v10.0 and later.

**Related Sample Code** ElectricImageComponent ElectricImageComponent.win

**Declared In** ImageCompression.h

#### <span id="page-34-0"></span>**GraphicsExportGetInputOffsetAndLimit**

Retrieves the current input offset and limit in a graphics export operation.

```
ComponentResult GraphicsExportGetInputOffsetAndLimit (
   GraphicsExportComponent ci,
   unsigned long *offset,
   unsigned long *limit
);
```
**Parameters**

*ci*

The component instance that identifies your connection to the graphics exporter component.

*offset*

Points to a variable to receive the offset. If you don't need this information, pass NIL.

*limit*

Points to a variable to receive the limit. If you don't need this information, pass NIL.

**Return Value**

See Error Codes. Returns noErr if there is no error.

#### **Discussion**

This function is only applicable when the input is a data reference, file, handle or pointer.

**Version Notes**

Introduced in QuickTime 4.

**Availability** Available in Mac OS X v10.0 and later.

<span id="page-34-1"></span>**Declared In** ImageCompression.h

#### **GraphicsExportGetInputPicture**

Returns the current input picture in a graphics export operation.

```
ComponentResult GraphicsExportGetInputPicture (
    GraphicsExportComponent ci,
    PicHandle *picture
);
```
#### **Parameters**

*ci*

The component instance that identifies your connection to the graphics exporter component.

#### *picture*

Points to a variable to receive the source picture.

#### **Return Value**

See Error Codes. Returns noErr if there is no error.

#### **Discussion**

You can use this function to get the source of a graphics export operation. The source can be a QuickTime graphics importer component instance, a QuickDraw Picture, a graphics world, a PixMap structure, or a piece of compressed data described by an ImageDescription structure. Compressed data can be in a file, handle, pointer, or other data reference. The application must make sure that the source is not disposed of before the graphics exporter instance is closed or given a new source. All of the get and set functions for these sources are implemented by the base graphics exporter; format-specific importers should delegate all of them.

#### **Version Notes** Introduced in QuickTime 4.

**Availability** Available in Mac OS X v10.0 and later.

#### **Declared In**

<span id="page-35-0"></span>ImageCompression.h

#### **GraphicsExportGetInputPixmap**

Returns the current input pixmap in a graphics export operation.

```
ComponentResult GraphicsExportGetInputPixmap (
    GraphicsExportComponent ci,
    PixMapHandle *pixmap
);
```
#### **Parameters**

#### *ci*

The component instance that identifies your connection to the graphics exporter component.

*pixmap*

Points to a variable to receive the source PixMap structure.

#### **Return Value**

See Error Codes. Returns noErr if there is no error.

#### **Discussion**

You can use this function to get the source of a graphics export operation. The source can be a QuickTime graphics importer component instance, a QuickDraw Picture, a graphics world, a PixMap structure, or a piece of compressed data described by an ImageDescription structure. Compressed data can be in a file, handle, pointer, or other data reference. The application must make sure that the source is not disposed of
before the graphics exporter instance is closed or given a new source. All of the get and set functions for these sources are implemented by the base graphics exporter; format-specific importers should delegate all of them.

### **Version Notes**

Introduced in QuickTime 4.

**Availability** Available in Mac OS X v10.0 and later.

**Declared In** ImageCompression.h

# **GraphicsExportGetInputPtr**

Returns the current input pointer in a graphics export operation.

```
ComponentResult GraphicsExportGetInputPtr (
    GraphicsExportComponent ci,
    Ptr *p,
    unsigned long *size
);
```
# **Parameters**

*ci*

The component instance that identifies your connection to the graphics exporter component.

*p*

A pointer to receive a pointer containing the graphics data.

*size*

A pointer to a value describing the size of the image data in bytes.

# **Return Value**

See Error Codes. Returns noErr if there is no error.

# **Discussion**

You can use this function to get the source of a graphics export operation. The source can be a QuickTime graphics importer component instance, a QuickDraw Picture, a graphics world, a PixMap structure, or a piece of compressed data described by an ImageDescription structure. Compressed data can be in a file, handle, pointer, or other data reference. The application must make sure that the source is not disposed of before the graphics exporter instance is closed or given a new source. All of the get and set functions for these sources are implemented by the base graphics exporter; format-specific importers should delegate all of them.

# **Version Notes**

Introduced in QuickTime 4.

# **Availability**

Available in Mac OS X v10.0 and later.

#### **Declared In**

ImageCompression.h

# **GraphicsExportGetInterlaceStyle**

Returns the interlace style in a graphics export operation.

```
ComponentResult GraphicsExportGetInterlaceStyle (
   GraphicsExportComponent ci,
   unsigned long *interlaceStyle
);
```
#### **Parameters**

*ci*

The component instance that identifies your connection to the graphics exporter component.

*interlaceStyle*

Points to a variable to receive the interlace  $style$   $style$   $style$ . Valid values and interpretations are defined by individual exporters. In QuickTime 4, the PNG graphics exporter supports the interlaceStyle settings shown below See these constants:

kQTPNGInterlaceNone

kQTPNGInterlaceAdam7

# **Return Value**

See Error Codes. Returns noErr if there is no error.

**Version Notes** Introduced in QuickTime 4.

# **Availability**

Available in Mac OS X v10.0 and later.

**Declared In**

ImageCompression.h

# **GraphicsExportGetMetaData**

Returns the current user data setting in a graphics export operation.

```
ComponentResult GraphicsExportGetMetaData (
   GraphicsExportComponent ci,
   void *userData
);
```
#### **Parameters**

*ci*

The component instance that identifies your connection to the graphics exporter component.

*userData*

A pointer to a UserDataRecord structure.

#### **Return Value**

See Error Codes. Returns noErr if there is no error.

# **Version Notes**

Introduced in QuickTime 4. In QuickTime 4, none of the supplied graphics exporters support setting user data.

# **Availability**

Available in Mac OS X v10.0 and later.

# **Declared In**

ImageCompression.h

# **GraphicsExportGetMIMETypeList**

Returns MIME types and other information about the graphics format in a graphics export operation.

```
ComponentResult GraphicsExportGetMIMETypeList (
    GraphicsExportComponent ci,
    void *qtAtomContainerPtr
);
```
# **Parameters**

# *ci*

The component instance that identifies your connection to the graphics exporter component.

*qtAtomContainerPtr*

Receives a newly-created QuickTime atom container that contains information about the graphics format.

# **Return Value**

See Error Codes. Returns noErr if there is no error.

# **Discussion**

This function creates and returns a QuickTime atom container that contains the format's name, as a string in an atom of type 'desc' (kMimeInfoDescriptionTag), and optionally the MIME type as a string in an atom of type 'mime'[atom] (kMimeInfoMimeTypeTag).

# **Version Notes**

Introduced in QuickTime 4.

#### **Availability**

Available in Mac OS X v10.0 and later.

**Related Sample Code** ThreadsExporter

**Declared In** ImageCompression.h

# **GraphicsExportGetOutputDataReference**

Gets the output data reference handle in a graphics export operation.

```
ComponentResult GraphicsExportGetOutputDataReference (
    GraphicsExportComponent ci,
   Handle *dataRef,
   OSType *dataRefType
);
```
*ci*

The component instance that identifies your connection to the graphics exporter component.

*dataRef*

Points to a variable to receive the data reference handle.

*dataRefType*

Points to a variable to receive a constant that identifies the data reference type. See Data References.

### **Return Value**

See Error Codes. Returns noErr if there is no error.

### **Special Considerations**

The caller is responsible for disposing of the returned data reference handle.

#### **Version Notes**

Introduced in QuickTime 4.

# **Availability**

Available in Mac OS X v10.0 and later.

# **Declared In**

ImageCompression.h

# **GraphicsExportGetOutputFile**

Returns the current output file for a graphics export operation.

```
ComponentResult GraphicsExportGetOutputFile (
   GraphicsExportComponent ci,
    FSSpec *theFile
);
```
#### **Parameters**

*ci*

The component instance that identifies your connection to the graphics exporter component.

*theFile*

Points to a variable to receive the FSSpec.

#### **Return Value**

See Error Codes. Returns noErr if there is no error.

# **Version Notes**

Introduced in QuickTime 4.

# **Availability**

Available in Mac OS X v10.0 and later.

**Declared In** ImageCompression.h

# **GraphicsExportGetOutputFileTypeAndCreator**

Gets the type and creator codes for the output file in a graphics export operation.

```
ComponentResult GraphicsExportGetOutputFileTypeAndCreator (
   GraphicsExportComponent ci,
   OSType *fileType,
    OSType *fileCreator
);
```
**Parameters**

*ci*

The component instance that identifies your connection to the graphics exporter component.

*fileType*

Receives the file type for the new image file. See File Types and Creators.

*fileCreator*

Receives the file creator for the new image file. See File Types and Creators.

**Return Value**

See Error Codes. Returns noErr if there is no error.

**Version Notes**

Introduced in QuickTime 4.

#### **Availability**

Available in Mac OS X v10.0 and later.

#### **Declared In**

ImageCompression.h

# **GraphicsExportGetOutputHandle**

Returns the current output handle for a graphics export operation.

```
ComponentResult GraphicsExportGetOutputHandle (
    GraphicsExportComponent ci,
    Handle *h
);
```
# **Parameters**

*ci*

The component instance that identifies your connection to the graphics exporter component.

*h*

Points to a variable to receive the handle.

### **Return Value**

See Error Codes. Returns noErr if there is no error.

**Version Notes**

Introduced in QuickTime 4.

# **Availability**

Available in Mac OS X v10.0 and later.

# **Declared In**

ImageCompression.h

# **GraphicsExportGetOutputMark**

Returns the current file position for a graphics export operation.

```
ComponentResult GraphicsExportGetOutputMark (
    GraphicsExportComponent ci,
   unsigned long *mark
);
```
# **Parameters**

#### *ci*

The component instance that identifies your connection to the graphics exporter component.

*mark*

Receives the current file position, as a byte offset from the beginning of the output data reference.

#### **Return Value**

See Error Codes. Returns noErr if there is no error.

#### **Special Considerations**

Not all output data types support the current file position feature.

# **Version Notes**

Introduced in QuickTime 4.

#### **Availability**

Available in Mac OS X v10.0 and later.

#### **Declared In**

ImageCompression.h

# **GraphicsExportGetOutputOffsetAndMaxSize**

Returns the output starting offset and maximum size limit for a graphics export operation.

```
ComponentResult GraphicsExportGetOutputOffsetAndMaxSize (
    GraphicsExportComponent ci,
   unsigned long *offset,
   unsigned long *maxSize,
   Boolean *truncateFile
);
```
#### **Parameters**

*ci*

The component instance that identifies your connection to the graphics exporter component.

*offset*

On return, a value describing the byte offset of the image data from the beginning of the data reference. If you are not interested in this information, you may pass NIL.

# *maxSize*

On return, a value describing the maximum size limit. If you are not interested in this information, you may pass NIL.

#### *truncateFile*

A Boolean value; TRUE means to truncate the file, FALSE means not.

#### **Return Value**

See Error Codes. Returns noErr if there is no error.

#### **Version Notes**

Introduced in QuickTime 4.

# **Availability**

Available in Mac OS X v10.0 and later.

# **Declared In**

ImageCompression.h

# **GraphicsExportGetProgressProc**

Returns the current progress function for a graphics export operation.

```
ComponentResult GraphicsExportGetProgressProc (
    GraphicsExportComponent ci,
    ICMProgressProcRecordPtr progressProc
);
```
#### **Parameters**

#### *ci*

The component instance that identifies your connection to the graphics exporter component.

# *progressProc*

A pointer to an ICMProgressProc callback.

# **Return Value**

See Error Codes. Returns noErr if there is no error.

#### **Discussion**

By default, graphics export components have no progress functions.

# **Special Considerations**

This function is always implemented by the base graphics exporter.

#### **Version Notes**

Introduced in QuickTime 4.

# **Availability**

Available in Mac OS X v10.0 and later.

# **Declared In**

ImageCompression.h

# **GraphicsExportGetResolution**

Determines the resolution of a graphics exporter component.

```
ComponentResult GraphicsExportGetResolution (
   GraphicsExportComponent ci,
   Fixed *horizontalResolution,
    Fixed *verticalResolution
);
```
#### **Parameters**

*ci*

A component instance. Your software obtains this reference from OpenComponent or OpenDefaultComponent.

*horizontalResolution*

Points to a variable to receive the horizontal resolution.

*verticalResolution*

Points to a variable to receive the vertical resolution.

#### **Return Value**

See Error Codes. Returns noErr if there is no error.

**Version Notes** Introduced in QuickTime 4.

# **Availability**

Available in Mac OS X v10.0 and later.

# **Declared In**

ImageCompression.h

# **GraphicsExportGetSettingsAsAtomContainer**

Retrieves the current settings from a graphics exporter component.

```
ComponentResult GraphicsExportGetSettingsAsAtomContainer (
    GraphicsExportComponent ci,
    void *qtAtomContainerPtr
);
```
#### **Parameters**

*ci*

The component instance that identifies your connection to the graphics exporter component.

```
qtAtomContainerPtr
```
Points to a variable to receive a new QuickTime atom container containing the current graphics exporter component settings.

# **Return Value**

See Error Codes. Returns noErr if there is no error.

#### **Special Considerations**

The caller is responsible for disposing of the returned atom container.

**Version Notes** Introduced in QuickTime 4.

**44** Functions

**Availability** Available in Mac OS X v10.0 and later.

**Related Sample Code** Fiendishthngs

**Declared In** ImageCompression.h

# **GraphicsExportGetSettingsAsText**

Retrieves the current settings from the graphics export component in a user-readable format.

```
ComponentResult GraphicsExportGetSettingsAsText (
    GraphicsExportComponent ci,
   Handle *theText
);
```
# **Parameters**

#### *ci*

The component instance that identifies your connection to the graphics exporter component.

*theText*

Points to a variable to receive a newly-allocated handle containing text.

#### **Return Value**

See Error Codes. Returns noErr if there is no error.

# **Special Considerations**

The caller is responsible for disposing of the returned handle.

# **Version Notes**

Introduced in QuickTime 4.

### **Availability**

Available in Mac OS X v10.0 and later.

#### **Declared In**

ImageCompression.h

# **GraphicsExportGetTargetDataSize**

Returns the current desired maximum data size for a graphics export operation.

```
ComponentResult GraphicsExportGetTargetDataSize (
   GraphicsExportComponent ci,
    unsigned long *targetDataSize
);
```
# **Parameters**

*ci*

The component instance that identifies your connection to the graphics exporter component.

*targetDataSize*

Points to a variable to receive the desired maximum data size in bytes.

**Return Value** See Error Codes. Returns noErr if there is no error.

**Version Notes** Introduced in QuickTime 4.

**Availability** Available in Mac OS X v10.0 and later.

**Declared In** ImageCompression.h

# **GraphicsExportGetThumbnailEnabled**

Returns the current thumbnail creation setting for the graphics exporter when exporting Exif files.

```
ComponentResult GraphicsExportGetThumbnailEnabled (
    GraphicsExportComponent ci,
   Boolean *thumbnailEnabled,
   long *maxThumbnailWidth,
    long *maxThumbnailHeight
);
```
# **Parameters**

*ci*

The component instance that identifies your connection to the graphics exporter component. This function is supported only by the TIFF and JPEG graphics exporters.

*thumbnailEnabled*

Points to a variable to receive the current thumbnail setting. Pass NIL if you do not want to receive this information.

*maxThumbnailWidth*

Points to a variable to receive the current maximum thumbnail width. Pass  $NIL$  if you do not want to receive this information.

*maxThumbnailHeight*

Points to a variable to receive the current maximum thumbnail height. Pass NIL if you do not want to receive this information.

# **Return Value**

See Error Codes. Returns noErr if there is no error.

### **Version Notes**

Introduced in QuickTime 6.

# **Availability**

Available in Mac OS X v10.1 and later.

# **Declared In**

ImageCompression.h

# **GraphicsExportMayExporterReadInputData**

Asks whether the image source for a graphics export operation is in a form that the exporter can read.

```
ComponentResult GraphicsExportMayExporterReadInputData (
    GraphicsExportComponent ci,
    Boolean *mayReadInputData
);
```
*ci*

The component instance that identifies your connection to the graphics exporter component.

# *mayReadInputData*

Points to a Boolean; TRUE means that the image source is in a form that the exporter can read, FALSE means it is not.

# **Return Value**

See Error Codes. Returns noErr if there is no error.

# **Discussion**

Some kinds of image source, such as files and handles, form a stream of bytes that can be read directly. Others, such as pictures and pixmaps, do not. Format-specific graphics exporters usually cannot transcode if they cannot read the original data, so those exporters which implement [GraphicsExportCanTranscode](#page-17-0) (page 18) will usually first call GraphicsExportMayExporterReadInputData.

# **Special Considerations**

This function is used by format-specific graphics exporters when transcoding. Applications will not normally need to call this function.

# **Version Notes**

Introduced in QuickTime 4.

# **Availability**

Available in Mac OS X v10.0 and later.

# <span id="page-46-0"></span>**Declared In**

ImageCompression.h

# **GraphicsExportReadInputData**

Reads the original image data in a graphics export operation.

```
ComponentResult GraphicsExportReadInputData (
   GraphicsExportComponent ci,
   void *dataPtr,
   unsigned long dataOffset,
   unsigned long dataSize
);
```
# **Parameters**

*ci*

The component instance that identifies your connection to the graphics exporter component.

*dataPtr*

A pointer to a memory block to receive the data.

# *dataOffset*

The offset of the image data within the source image data. The function begins reading image data from this offset.

# *dataSize*

The number of bytes of image data to read.

### **Return Value**

See Error Codes. Returns noErr if there is no error.

#### **Discussion**

This function communicates with the appropriate data handler to retrieve image data.

#### **Special Considerations**

This function is used by format-specific graphics exporters when transcoding. Applications will not normally need to call this function.

#### **Version Notes**

Introduced in QuickTime 4.

### **Availability**

Available in Mac OS X v10.0 and later.

# **Declared In**

ImageCompression.h

# **GraphicsExportReadOutputData**

Reads output image data in a graphics export operation.

```
ComponentResult GraphicsExportReadOutputData (
   GraphicsExportComponent ci,
   void *dataPtr,
   unsigned long dataOffset,
    unsigned long dataSize
);
```
# **Parameters**

The component instance that identifies your connection to the graphics exporter component.

#### *dataPtr*

*ci*

A pointer to a memory block to receive the data.

```
dataOffset
```
The offset of the image data within the data reference. The function begins reading image data from this offset.

*dataSize*

The number of bytes of image data to read.

### **Return Value**

See Error Codes. Returns noErr if there is no error.

# **Special Considerations**

Not all output data types support this function.

**Version Notes** Introduced in QuickTime 4.

**Availability** Available in Mac OS X v10.0 and later.

**Declared In** ImageCompression.h

# **GraphicsExportRequestSettings**

Displays a dialog for the user to configure graphics exporter settings, if applicable.

```
ComponentResult GraphicsExportRequestSettings (
   GraphicsExportComponent ci,
   ModalFilterYDUPP filterProc,
   void *yourDataProc
```
);

# **Parameters**

*ci*

The component instance that identifies your connection to the graphics exporter component.

*filterProc*

A ModalFilterYDProc callback. If you don't need one, pass NIL.

*yourDataProc*

An extra parameter that will be passed to the ModalFilterProc callback when it is called. If you don't need one, pass NIL.

# **Return Value**

See Error Codes. Returns noErr if there is no error.

# **Discussion**

Some graphics exporters don't support settings dialogs, and so don't implement this call. To find out whether a graphics exporter implements this call, you can use this code:

```
CallComponentCanDo( myGraphicsExporter,
                     kGraphicsExportRequestSettingsSelect);
```
# **Version Notes**

Introduced in QuickTime 4.

**Availability** Available in Mac OS X v10.0 and later.

# **Related Sample Code**

Graphic Import-Export ImproveYourImage

**Declared In** ImageCompression.h

# **GraphicsExportSetColorSyncProfile**

Sets the ColorSync profile to embed in the image file for a graphics export operation.

```
ComponentResult GraphicsExportSetColorSyncProfile (
   GraphicsExportComponent ci,
   Handle colorSyncProfile
);
```
#### **Parameters**

*ci*

The component instance that identifies your connection to the graphics exporter component.

*colorSyncProfile*

A handle to the ColorSync profile.

# **Return Value**

See Error Codes. Returns noErr if there is no error.

# **Discussion**

ColorSync profiles allow image files to describe their native colorspace in a self-contained manner. They can be stored in atoms of type 'iicc'.

#### **Version Notes**

Introduced in QuickTime 4. Starting with QuickTime 4, the JPEG, PNG, PICT, QuickTime Image and TIFF graphics exporters support embedded ColorSync profiles.

#### **Availability**

Available in Mac OS X v10.0 and later.

# **Declared In**

ImageCompression.h

# **GraphicsExportSetCompressionMethod**

Defines the compression method to use in a graphics export operation.

```
ComponentResult GraphicsExportSetCompressionMethod (
    GraphicsExportComponent ci,
    long compressionMethod
```
# );

# **Parameters**

*ci*

The component instance that identifies your connection to the graphics exporter component.

*compressionMethod*

A value (see below) describing the compression algorithm to be used by the graphics exporter. See these constants:

kQTTIFFCompression\_None kQTTIFFCompression\_PackBits

#### **Return Value**

See Error Codes. Returns noErr if there is no error.

### **Discussion**

In QuickTime 4, the TIFF graphics exporter supports the compressionMethod settings kQTTIFFCompression\_None and kQTTIFFCompression\_PackBits. Some image formats, such as TIFF, support several compression methods.

# **Version Notes**

Introduced in QuickTime 4.

#### **Availability**

Available in Mac OS X v10.0 and later.

# **Declared In**

ImageCompression.h

# **GraphicsExportSetCompressionQuality**

Defines the compression quality for a graphics export operation.

```
ComponentResult GraphicsExportSetCompressionQuality (
   GraphicsExportComponent ci,
   CodecQ spatialQuality
);
```
# **Parameters**

*ci*

The component instance that identifies your connection to the graphics exporter component.

*spatialQuality*

A constant (see below) that defines the currently specified quality value. See these constants:

```
codecMinQuality
codecLowQuality
codecNormalQuality
codecHighQuality
codecMaxQuality
codecLosslessQuality
```
# **Return Value**

See Error Codes. Returns noErr if there is no error.

#### **Discussion**

This setting is only supported by lossy compression methods.

# **Version Notes**

Introduced in QuickTime 4.

# **Availability**

Available in Mac OS X v10.0 and later.

### **Related Sample Code**

Carbon GLSnapshot qtgraphics qtgraphics.win TextNameTool

# ThreadsExporter

**Declared In** ImageCompression.h

# **GraphicsExportSetDepth**

Defines the depth to use in a graphics export operation.

```
ComponentResult GraphicsExportSetDepth (
    GraphicsExportComponent ci,
    long depth
);
```
# **Parameters**

*ci*

The component instance that identifies your connection to the graphics exporter component.

*depth*

A value describing the depth of the image data. Some image file formatssupport more than one pixel depth.

#### **Return Value**

See Error Codes. Returns noErr if there is no error.

#### **Discussion**

The BMP, JPEG, Photoshop, PNG, PICT, QuickTime Image, TGA and TIFF graphics exporters support the depth setting. Some image file formats support more than one pixel depth.

#### **Version Notes**

Introduced in QuickTime 4.

#### **Availability**

Available in Mac OS X v10.0 and later.

# **Related Sample Code**

Graphic Import-Export ImproveYourImage TextNameTool

**Declared In** ImageCompression.h

# **GraphicsExportSetDontRecompress**

Requests that the original compressed data for a graphics export operation not be decompressed and recompressed, but be copied through to the output file.

```
ComponentResult GraphicsExportSetDontRecompress (
    GraphicsExportComponent ci,
    Boolean dontRecompress
);
```
#### *ci*

The component instance that identifies your connection to the graphics exporter component.

#### *dontRecompress*

If TRUE, requests not to recompress the image data.

# **Return Value**

See Error Codes. Returns noErr if there is no error.

# **Discussion**

Even though it is not decompressed and recompressed, graphics data may be modified when it is copied through.

# **Version Notes**

Introduced in QuickTime 4.

# **Availability**

Available in Mac OS X v10.0 and later.

### **Declared In**

ImageCompression.h

# **GraphicsExportSetExifEnabled**

Determines whether or not the graphics exporter component should create Exif files.

```
ComponentResult GraphicsExportSetExifEnabled (
   GraphicsExportComponent ci,
   Boolean enableExif
);
```
#### **Parameters**

*ci*

The component instance that identifies your connection to the graphics exporter component. This function is supported only by the TIFF and JPEG graphics exporters.

# *enableExif*

Pass TRUE to enable **Exif file creation**.

#### **Return Value**

See Error Codes. Returns noErr if there is no error.

#### **Discussion**

Turning on Exif export disables incompatible settings, such as grayscale JPEG and compressed TIFF, and enables export of Exif metadata.

# **Version Notes**

Introduced in QuickTime 6.

# **Availability**

Available in Mac OS X v10.1 and later.

**Declared In** ImageCompression.h

# **GraphicsExportSetInputCGBitmapContext**

Sets the CGBitmapContext that the graphics exporter will use as its input image.

```
ComponentResult GraphicsExportSetInputCGBitmapContext (
   GraphicsExportComponent ci,
    CGContextRef bitmapContextRef
);
```
# **Parameters**

*ci*

The component instance that identifies your connection to the graphics exporter component.

*bitmapContextRef*

A reference to the Core Graphics context.

# **Return Value**

See Error Codes in the QuickTime API Reference. Returns noErr if there is no error.

**Version Notes** Introduced in QuickTime 6.4.

# **Availability**

Available in Mac OS X v10.3 and later.

#### **Declared In**

ImageCompression.h

# **GraphicsExportSetInputCGImage**

Specifies a Core Graphics CGImage as the source for a graphics export operation.

```
ComponentResult GraphicsExportSetInputCGImage (
    GraphicsExportComponent ci,
    CGImageRef imageRef
);
```
#### **Parameters**

*ci*

The component instance that identifies your connection to the graphics exporter component.

*imageRef*

A reference to a CG image.

#### **Return Value**

See Error Codes in the QuickTime API Reference. Returns noErr if there is no error.

**Version Notes**

Introduced in QuickTime 6.4.

**Availability** Available in Mac OS X v10.3 and later. **Declared In** ImageCompression.h

# **GraphicsExportSetInputDataReference**

Specifies that the source image for a graphics export operation is a compressed image stored in a data reference.

```
ComponentResult GraphicsExportSetInputDataReference (
    GraphicsExportComponent ci,
   Handle dataRef,
   OSType dataRefType,
    ImageDescriptionHandle desc
);
```
# **Parameters**

*ci*

The component instance that identifies your connection to the graphics exporter component.

*dataRef*

A QuickTime data reference. See Data References.

*dataRefType*

The type of the data reference; see Data References.

*desc*

A handle to an ImageDescription structure, describing the compressed data.

#### **Return Value**

See Error Codes. Returns noErr if there is no error.

#### **Discussion**

You can use this function to specify a source before you call [GraphicsExportDoExport](#page-18-0) (page 19). The source can be a QuickTime graphics importer component instance, a QuickDraw Picture, a graphics world, a PixMap structure, or a piece of compressed data described by an ImageDescription structure. Compressed data can be in a file, handle, pointer, or other data reference. The application must make sure that the source is not disposed of before the graphics exporter instance is closed or given a new source. All of the get and set functions for these sources are implemented by the base graphics exporter; format-specific importers should delegate all of them.

# **Version Notes**

Introduced in QuickTime 4.

# **Availability**

Available in Mac OS X v10.0 and later.

#### **Declared In**

ImageCompression.h

# **GraphicsExportSetInputFile**

Specifies that the source image for a graphics export operation is a compressed image stored in a file.

```
ComponentResult GraphicsExportSetInputFile (
    GraphicsExportComponent ci,
    const FSSpec *theFile,
    ImageDescriptionHandle desc
);
```
*ci*

The component instance that identifies your connection to the graphics exporter component.

*theFile*

A pointer to the FSSpec structure for the file containing the graphics data.

*desc*

A handle to an ImageDescription structure that describes the compressed data.

#### **Return Value**

See Error Codes. Returns noErr if there is no error.

### **Discussion**

You can use this function to specify a source before you call [GraphicsExportDoExport](#page-18-0) (page 19). The source can be a QuickTime graphics importer component instance, a QuickDraw Picture, a graphics world, a PixMap structure, or a piece of compressed data described by an ImageDescription structure. Compressed data can be in a file, handle, pointer, or other data reference. The application must make sure that the source is not disposed of before the graphics exporter instance is closed or given a new source. All of the get and set functions for these sources are implemented by the base graphics exporter; format-specific importers should delegate all of them.

#### **Version Notes**

Introduced in QuickTime 4.

#### **Availability**

Available in Mac OS X v10.0 and later.

#### **Declared In**

```
ImageCompression.h
```
# **GraphicsExportSetInputGraphicsImporter**

Specifies that the source image for a graphics export operation is to be drawn by a graphics importer instance.

```
ComponentResult GraphicsExportSetInputGraphicsImporter (
    GraphicsExportComponent ci,
    GraphicsImportComponent grip
);
```
#### **Parameters**

*ci*

The component instance that identifies your connection to the graphics exporter component.

*grip*

The source graphics importer component instance.

### **Return Value**

See Error Codes. Returns noErr if there is no error.

### **Discussion**

You can use this function to specify a source before you call [GraphicsExportDoExport](#page-18-0) (page 19). The source can be a QuickTime graphics importer component instance, a QuickDraw Picture, a graphics world, a PixMap structure, or a piece of compressed data described by an ImageDescription structure. Compressed data can be in a file, handle, pointer, or other data reference. The application must make sure that the source is not disposed of before the graphics exporter instance is closed or given a new source. All of the get and set functions for these sources are implemented by the base graphics exporter; format-specific importers should delegate all of them.

# **Special Considerations**

It is the caller's responsibility to dispose of the graphics importer.

**Version Notes** Introduced in QuickTime 4.

**Availability** Available in Mac OS X v10.0 and later.

**Related Sample Code** qtgraphics qtgraphics.win

**ThreadsExporter** 

**Declared In**

ImageCompression.h

# **GraphicsExportSetInputGWorld**

Specifies that the source image for a graphics export operation is a graphics world.

```
ComponentResult GraphicsExportSetInputGWorld (
    GraphicsExportComponent ci,
    GWorldPtr gworld
);
```
# **Parameters**

*ci*

The component instance that identifies your connection to the graphics exporter component.

*gworld*

The source graphics world. It must be a real graphics world; you may not pass an ordinary color GrafPort.

# **Return Value**

See Error Codes. Returns noErr if there is no error.

# **Discussion**

You can use this function to specify a source before you call [GraphicsExportDoExport](#page-18-0) (page 19). The source can be a QuickTime graphics importer component instance, a QuickDraw Picture, a graphics world, a PixMap structure, or a piece of compressed data described by an ImageDescription structure. Compressed data can be in a file, handle, pointer, or other data reference. The application must make sure that the source is not disposed of before the graphics exporter instance is closed or given a new source. All of the get and set functions for these sources are implemented by the base graphics exporter; format-specific importers should delegate all of them.

### **Special Considerations**

The graphics exporter will never dispose the graphics world.

**Version Notes** Introduced in QuickTime 4.

**Availability** Available in Mac OS X v10.0 and later.

**Related Sample Code** Carbon GLSnapshot Graphic Import-Export ImproveYourImage TextNameTool

# **Declared In**

ImageCompression.h

# **GraphicsExportSetInputHandle**

Specifies that the source image for a graphics export operation is a compressed image referenced by a handle.

```
ComponentResult GraphicsExportSetInputHandle (
    GraphicsExportComponent ci,
    Handle h,
    ImageDescriptionHandle desc
```
);

**Parameters**

*ci*

The component instance that identifies your connection to the graphics exporter component.

*h*

A handle to graphics data.

*desc*

A handle to an ImageDescription structure that describes the compressed data.

# **Return Value**

See Error Codes. Returns noErr if there is no error.

#### **Discussion**

You can use this function to specify a source before you call Graphics ExportDoExport (page 19). The source can be a QuickTime graphics importer component instance, a QuickDraw Picture, a graphics world, a PixMap structure, or a piece of compressed data described by an ImageDescription structure. Compressed data can be in a file, handle, pointer, or other data reference. The application must make sure that the source is not disposed of before the graphics exporter instance is closed or given a new source. All of the get and set functions for these sources are implemented by the base graphics exporter; format-specific importers should delegate all of them.

#### **Version Notes**

Introduced in QuickTime 4.

#### **Availability**

Available in Mac OS X v10.0 and later.

**Declared In** ImageCompression.h

# **GraphicsExportSetInputOffsetAndLimit**

Specifies the portion of an input data reference, file, handle or pointer that a graphics exporter is permitted to read.

```
ComponentResult GraphicsExportSetInputOffsetAndLimit (
    GraphicsExportComponent ci,
   unsigned long offset,
   unsigned long limit
);
```
# **Parameters**

*ci*

The component instance that identifies your connection to the graphics exporter component.

*offset*

The byte offset of the input image data from the beginning of the data reference.

*limit*

The offset of the byte following the last byte of the input image data. (If you don't need to apply any limit, pass (unsigned long)-1.) Both the offset parameter and the limit parameter values are relative to the start of the compressed data. [GraphicsExportGetInputDataSize](#page-29-0) (page 30) and [GraphicsExportReadInputData](#page-46-0) (page 47) take the offset and limit values into account automatically.

# **Return Value**

See Error Codes. Returns noErr if there is no error.

#### **Discussion**

This routine would be useful if, for example, the source was a JPEG image embedded within a larger file.

# **Special Considerations**

This function is only applicable when the input is a data reference, file, handle, or pointer.

# **Version Notes**

Introduced in QuickTime 4.

**Availability**

Available in Mac OS X v10.0 and later.

**Declared In** ImageCompression.h

# **GraphicsExportSetInputPicture**

Specifies that the source image for a graphics export operation is a picture.

```
ComponentResult GraphicsExportSetInputPicture (
    GraphicsExportComponent ci,
    PicHandle picture
);
```
#### *ci*

The component instance that identifies your connection to the graphics exporter component.

# *picture*

A handle to the source picture.

# **Return Value**

See Error Codes. Returns noErr if there is no error.

# **Discussion**

You can use this function to specify a source before you call [GraphicsExportDoExport](#page-18-0) (page 19). The source can be a QuickTime graphics importer component instance, a QuickDraw Picture, a graphics world, a PixMap structure, or a piece of compressed data described by an ImageDescription structure. Compressed data can be in a file, handle, pointer, or other data reference. The application must make sure that the source is not disposed of before the graphics exporter instance is closed or given a new source. All of the get and set functions for these sources are implemented by the base graphics exporter; format-specific importers should delegate all of them.

#### **Version Notes**

Introduced in QuickTime 4.

#### **Availability**

Available in Mac OS X v10.0 and later.

# **Declared In**

ImageCompression.h

# **GraphicsExportSetInputPixmap**

Specifies that the source image for a graphics export operation is a pixmap.

```
ComponentResult GraphicsExportSetInputPixmap (
    GraphicsExportComponent ci,
    PixMapHandle pixmap
);
```
# **Parameters**

#### *ci*

The component instance that identifies your connection to the graphics exporter component.

*pixmap*

The source PixMap structure.

# **Return Value**

See Error Codes. Returns noErr if there is no error.

# **Discussion**

You can use this function to specify a source before you call Graphics Export DoExport (page 19). The source can be a QuickTime graphics importer component instance, a QuickDraw Picture, a graphics world, a PixMap structure, or a piece of compressed data described by an ImageDescription structure. Compressed data can be in a file, handle, pointer, or other data reference. The application must make sure that the source is not disposed of before the graphics exporter instance is closed or given a new source. All of the get and set functions for these sources are implemented by the base graphics exporter; format-specific importers should delegate all of them.

# **Special Considerations**

It is the caller's responsibility to dispose of the pixmap.

**Version Notes** Introduced in QuickTime 4.

**Availability** Available in Mac OS X v10.0 and later.

**Declared In**

ImageCompression.h

# **GraphicsExportSetInputPtr**

Specifies that the source image for a graphics export operation is a compressed image stored at a fixed address in memory.

```
ComponentResult GraphicsExportSetInputPtr (
    GraphicsExportComponent ci,
    Ptr p,
    unsigned long size,
    ImageDescriptionHandle desc
);
```
# **Parameters**

*ci*

The component instance that identifies your connection to the graphics exporter component.

*p*

A pointer to a value the image.

*size*

A value describing the size of the image data in bytes.

*desc*

A handle to an ImageDescription structure that describes the compressed data.

**Return Value**

See Error Codes. Returns noErr if there is no error.

# **Discussion**

You can use this function to specify a source before you call Graphics ExportDoExport (page 19). The source can be a QuickTime graphics importer component instance, a QuickDraw Picture, a graphics world, a PixMap structure, or a piece of compressed data described by an ImageDescription structure. Compressed data can be in a file, handle, pointer, or other data reference. The application must make sure that the source is not disposed of before the graphics exporter instance is closed or given a new source. All of the get and set functions for these sources are implemented by the base graphics exporter; format-specific importers should delegate all of them.

# **Version Notes**

Introduced in QuickTime 4.

# **Availability**

Available in Mac OS X v10.0 and later.

# **Declared In**

ImageCompression.h

# **GraphicsExportSetInterlaceStyle**

Defines the interlace style for a graphics export operation.

```
ComponentResult GraphicsExportSetInterlaceStyle (
    GraphicsExportComponent ci,
   unsigned long interlaceStyle
);
```
# **Parameters**

# *ci*

The component instance that identifies your connection to the graphics exporter component.

#### *interlaceStyle*

The new interlace style to use. Valid values and interpretations are defined by individual exporters. In QuickTime 4, the PNG graphics exporter supports the interlaceStyle settings shown below. See these constants:

kQTPNGInterlaceNone kQTPNGInterlaceAdam7

# **Return Value**

See Error Codes. Returns noErr if there is no error.

### **Discussion**

A common use for this function is in the PNG and GIF formats, which rearrange data so that low-resolution images can be displayed from incomplete data streams.

#### **Version Notes**

Introduced in QuickTime 4.

# **Availability**

Available in Mac OS X v10.0 and later.

# **Declared In**

ImageCompression.h

# **GraphicsExportSetMetaData**

Defines supplemental data for a graphics export operation, such as copyright text.

```
ComponentResult GraphicsExportSetMetaData (
   GraphicsExportComponent ci,
    void *userData
);
```
*ci*

The component instance that identifies your connection to the graphics exporter component.

### *userData*

A pointer to user data. The value you pass should have the type userData, which is a pointer to a UserDataRecord.

# **Return Value**

See Error Codes. Returns noErr if there is no error.

# **Special Considerations**

In QuickTime 4, none of the supplied graphics exporters support setting user data.

# **Version Notes**

Introduced in QuickTime 4.

# **Availability**

Available in Mac OS X v10.0 and later.

# **Declared In**

ImageCompression.h

# **GraphicsExportSetOutputDataReference**

Returns the current output data reference for a graphics export operation.

```
ComponentResult GraphicsExportSetOutputDataReference (
    GraphicsExportComponent ci,
   Handle dataRef,
    OSType dataRefType
);
```
# **Parameters**

# *ci*

The component instance that identifies your connection to the graphics exporter component.

# *dataRef*

A QuickTime data reference.

*dataRefType*

The type of the data reference; see Data References.

#### **Return Value**

See Error Codes. Returns noErr if there is no error.

#### **Version Notes**

Introduced in QuickTime 4.

#### **Availability**

Available in Mac OS X v10.0 and later.

**Declared In** ImageCompression.h

# **GraphicsExportSetOutputFile**

Defines the output file for a graphics export operation.

```
ComponentResult GraphicsExportSetOutputFile (
    GraphicsExportComponent ci,
    const FSSpec *theFile
);
```
# **Parameters**

*ci*

The component instance that identifies your connection to the graphics exporter component.

*theFile*

an FSSpec structure that identifies the file.

#### **Return Value**

See Error Codes. Returns noErr if there is no error.

**Version Notes** Introduced in QuickTime 4.

**Availability** Available in Mac OS X v10.0 and later.

#### **Related Sample Code**

Graphic Import-Export ImproveYourImage qtgraphics qtgraphics.win ThreadsExporter

# **Declared In**

ImageCompression.h

# **GraphicsExportSetOutputFileTypeAndCreator**

Sets the file type and creator codes for the output file of a graphics export operation.

```
ComponentResult GraphicsExportSetOutputFileTypeAndCreator (
   GraphicsExportComponent ci,
   OSType fileType,
   OSType fileCreator
```
);

### **Parameters**

*ci*

The component instance that identifies your connection to the graphics exporter component.

*fileType*

The file type for the new image file, such as 'JPEG'. See File Types and Creators.

# *fileCreator*

The file creator for the new image file. This parameter may be 0, in which case a default file creator for this file type is used. See File Types and Creators.

#### **Return Value**

See Error Codes. Returns noErr if there is no error.

#### **Version Notes**

Introduced in QuickTime 4.

#### **Availability**

Available in Mac OS X v10.0 and later.

# **Declared In**

ImageCompression.h

# **GraphicsExportSetOutputHandle**

# Sets a handle to the output of a graphics export operation.

```
ComponentResult GraphicsExportSetOutputHandle (
    GraphicsExportComponent ci,
   Handle h
);
```
#### **Parameters**

*ci*

The component instance that identifies your connection to the graphics exporter component.

#### *h*

The output handle.

# **Return Value**

See Error Codes. Returns noErr if there is no error.

#### **Version Notes**

Introduced in QuickTime 4.

# **Availability**

Available in Mac OS X v10.0 and later.

# **Related Sample Code**

TextNameTool

# **Declared In**

ImageCompression.h

# **GraphicsExportSetOutputMark**

Seeks to the specified file position in a graphics export operation.

```
ComponentResult GraphicsExportSetOutputMark (
    GraphicsExportComponent ci,
    unsigned long mark
);
```
#### *ci*

The component instance that identifies your connection to the graphics exporter component.

#### *mark*

The new file position, specified as a byte offset from the beginning of the output data reference.

#### **Return Value**

See Error Codes. Returns noErr if there is no error.

# **Version Notes**

Introduced in QuickTime 4.

### **Availability**

Available in Mac OS X v10.0 and later.

# **Declared In**

```
ImageCompression.h
```
# **GraphicsExportSetOutputOffsetAndMaxSize**

Specifies the output starting offset and maximum size limit for a graphics export operation.

```
ComponentResult GraphicsExportSetOutputOffsetAndMaxSize (
    GraphicsExportComponent ci,
   unsigned long offset,
   unsigned long maxSize,
    Boolean truncateFile
);
```
# **Parameters**

*ci*

The component instance that identifies your connection to the graphics exporter component.

*offset*

The byte offset of the image data from the beginning of the data reference.

*maxSize*

A value describing the maximum size limit.

*truncateFile*

A Boolean value; TRUE means to truncate the file.

#### **Return Value**

See Error Codes. Returns noErr if there is no error.

#### **Version Notes**

Introduced in QuickTime 4.

### **Availability**

Available in Mac OS X v10.0 and later.

**Declared In** ImageCompression.h

# **GraphicsExportSetProgressProc**

Installs a progress function in a graphics export operation.

```
ComponentResult GraphicsExportSetProgressProc (
   GraphicsExportComponent ci,
    ICMProgressProcRecordPtr progressProc
);
```
### **Parameters**

*ci*

The component instance that identifies your connection to the graphics exporter component.

*progressProc*

Points to an ICMProgressProc callback. If you pass a value of -1, QuickTime provides a standard progress function. If you want to remove the existing progress function, pass  $NIL$ .

# **Return Value**

See Error Codes. Returns noErr if there is no error.

# **Discussion**

This function is always implemented by the base graphics exporter.

# **Special Considerations**

If your progress function does any drawing, you should take care to set a safe graphics state before doing so, and to restore the graphics state afterwards. In particular, the current graphics device may be an offscreen device.

# **Version Notes**

Introduced in QuickTime 4.

# **Availability**

Available in Mac OS X v10.0 and later.

**Related Sample Code** ThreadsExporter

**Declared In** ImageCompression.h

# **GraphicsExportSetResolution**

Defines the resolution to store in the image file for a graphics export operation.

```
ComponentResult GraphicsExportSetResolution (
    GraphicsExportComponent ci,
    Fixed horizontalResolution,
    Fixed verticalResolution
);
```
*ci*

The component instance that identifies your connection to the graphics exporter component.

*horizontalResolution*

A value describing the horizontal resolution of the image, where the upper byte is dots per inch. The value 0x00480000 represents 72.0 dpi.

*verticalResolution*

A value describing the vertical resolution of the image, where the upper byte is dots per inch. The value 0x00480000 represents 72.0 dpi.

### **Return Value**

See Error Codes. Returns noErr if there is no error.

#### **Version Notes**

Introduced in QuickTime 4.

**Availability**

Available in Mac OS X v10.0 and later.

# **Declared In**

ImageCompression.h

# **GraphicsExportSetSettingsFromAtomContainer**

Sets the graphics exporter component's current configuration to match the settings in a passed atom container.

```
ComponentResult GraphicsExportSetSettingsFromAtomContainer (
    GraphicsExportComponent ci,
    void *qtAtomContainer
```
);

#### **Parameters**

*ci*

The component instance that identifies your connection to the graphics exporter component.

*qtAtomContainer*

A pointer to a QuickTime atom container that contains settings.

#### **Return Value**

See Error Codes. Returns noErr if there is no error.

#### **Discussion**

The settings atom container may contain atoms other than those expected by the graphics exporter component or may be missing certain atoms. This function will use only the settings it understands.

#### **Version Notes**

Introduced in QuickTime 4.

**Availability**

Available in Mac OS X v10.0 and later.

**Declared In**

ImageCompression.h

# **GraphicsExportSetTargetDataSize**

Defines a desired maximum data size for a graphics export operation and asks for a quality that does not exceed that size.

```
ComponentResult GraphicsExportSetTargetDataSize (
    GraphicsExportComponent ci,
   unsigned long targetDataSize
);
```
# **Parameters**

*ci*

The component instance that identifies your connection to the graphics exporter component.

*targetDataSize*

A value that describes the maximum size of the image data in bytes.

# **Return Value**

See Error Codes. Returns noErr if there is no error.

#### **Version Notes**

Introduced in QuickTime 4.

#### **Availability**

Available in Mac OS X v10.0 and later.

# **Declared In**

ImageCompression.h

# **GraphicsExportSetThumbnailEnabled**

Determines whether or not the graphics exporter component should create an embedded thumbnail inside an exported Exif file.

```
ComponentResult GraphicsExportSetThumbnailEnabled (
   GraphicsExportComponent ci,
   Boolean enableThumbnail,
  long maxThumbnailWidth,
    long maxThumbnailHeight
);
```
#### **Parameters**

*ci*

The component instance that identifies your connection to the graphics exporter component. This function is currently supported only by the TIFF and JPEG graphics exporters.

*enableThumbnail*

Pass TRUE to turn thumbnail creation on; otherwise pass FALSE.

```
maxThumbnailWidth
```
The maximum width for created thumbnails.

*maxThumbnailHeight*

The maximum height for created thumbnails. If one maximum dimension is 0, only the other will be used. If both maximum dimensions are 0, the graphics exporter will decide for itself. The graphics exporter will not change the aspect ratio of the  $Exi f$  image when creating the thumbnail, nor will it create a thumbnail larger than the image.

# **Return Value**

See Error Codes. Returns noErr if there is no error.

# **Discussion**

The JPEG graphics exporter can create thumbnails only when writing  $Ex$  if files.

# **Version Notes**

Introduced in QuickTime 6.

#### **Availability**

Available in Mac OS X v10.1 and later.

#### **Declared In**

ImageCompression.h

# **GraphicsExportWriteOutputData**

Writes output image data in a graphics export operation.

```
ComponentResult GraphicsExportWriteOutputData (
    GraphicsExportComponent ci,
    const void *dataPtr,
    unsigned long dataSize
);
```
# **Parameters**

```
ci
```
The component instance that identifies your connection to the graphics exporter component.

*dataPtr*

A pointer to a memory block containing the data.

*dataSize*

The number of bytes of image data to write.

**Return Value**

See Error Codes. Returns noErr if there is no error.

#### **Discussion**

This function is used by format-specific graphics exporters to write output data.

# **Version Notes**

Introduced in QuickTime 4.

# **Availability**

Available in Mac OS X v10.0 and later.

**Related Sample Code** ElectricImageComponent ElectricImageComponent.win

### **Declared In**

ImageCompression.h

# **GraphicsImportCreateCGImage**

Imports an image as a Core Graphics CGImage.

```
ComponentResult GraphicsImportCreateCGImage (
    GraphicsImportComponent ci,
   CGImageRef *imageRefOut,
    UInt32 flags
);
```
# **Parameters**

*ci*

The component instance that identifies your connection to the graphics importer component.

*imageRefOut*

A reference to the CG image to be created.

# *flags*

A flag (see below) that determines the settings to use.

kGraphics ImportCreateCGImageUsingCurrentSettings Use the current settings. See these constants:

kGraphicsImportCreateCGImageUsingCurrentSettings

#### **Return Value**

See Error, Codes in the QuickTime API Reference. Returns noErr if there is no error.

# **Version Notes**

Introduced in QuickTime 6.4.

### **Availability**

Available in Mac OS X v10.3 and later.

### **Declared In**

ImageCompression.h

# **GraphicsImportDoesDrawAllPixels**

Asks whether the graphics importer expects to draw every pixel.

```
ComponentResult GraphicsImportDoesDrawAllPixels (
   GraphicsImportComponent ci,
    short *drawsAllPixels
);
```
#### **Parameters**

*ci*

The component instance that identifies your connection to the graphics importer component.

# *drawsAllPixels*

A pointer to a value (see below) that describes the predicted drawing behavior. See these constants:

```
graphicsImporterDrawsAllPixels
graphicsImporterDoesntDrawAllPixels
graphicsImporterDontKnowIfDrawAllPixels
```
# **Return Value**

See Error Codes. Returns noErr if there is no error.

# **Discussion**

Some image file formats permit non-rectangular images or images with transparent regions. When such an image is drawn, not every pixel in the boundary rectangle will be changed.

Graphics ImportDoesDrawAllPixels lets you try to find out whether this will be the case. For instance, you might choose to erase the area behind the image before drawing. If the graphics import component supports this function, drawsAllPixels will contain one of the constants shown above on return.

# **Version Notes**

Introduced in QuickTime 3 or earlier.

**Availability** Available in Mac OS X v10.0 and later.

# **Related Sample Code**

Graphic Import-Export ImproveYourImage

**Declared In** ImageCompression.h

# **GraphicsImportDoExportImageFileDialog**

Presents a dialog box letting the user save an imported image in a foreign file format.

```
ComponentResult GraphicsImportDoExportImageFileDialog (
    GraphicsImportComponent ci,
    const FSSpec *inDefaultSpec,
    StringPtr prompt,
   ModalFilterYDUPP filterProc,
   OSType *outExportedType,
   FSSpec *outExportedSpec,
    ScriptCode *outScriptTag
);
```
# **Parameters**

*ci*

The component instance that identifies your connection to the graphics importer component.

*inDefaultSpec*

A pointer to an FSSpec that suggests a default name for the file. If you don't want to suggest a default name, pass NIL.

*prompt*

A pointer to a prompt string that appears in the standard put dialog box; it may be  $NIL$ , in which case a default string is used.
#### *filterProc*

A modal filter function to be passed to the Mac OS function CustomPutFile; see *Inside Macintosh: Files* for more information. If you don't need to filter events, pass NIL.

## *outExportedType*

A pointer to a variable that will receive the type of the export file that was chosen by the user. If you don't want this information, pass NIL. See File Types and Creators.

#### *outExportedSpec*

A pointer to a variable that will receive the FSSpec of the file that was written. If you don't want this information, pass NIL.

*outScriptTag*

A pointer to a variable that will receive the script system in which the exported file name is to be displayed. See Localization Codes. If you don't want this information, pass NIL.

## **Return Value**

See Error Codes. Returns noErr if there is no error.

## **Discussion**

This function presents the user with an extended Standard File dialog box that allows the image currently in use by the graphics import component to be exported to a file, in a format of the user's choice.

## **Version Notes**

Introduced in QuickTime 3 or earlier.

**Availability** Available in Mac OS X v10.0 and later.

## **Related Sample Code**

qtgraphics qtgraphics.win QTGraphicsImport qtgraphimp qtgraphimp.win

## **Declared In**

ImageCompression.h

# **GraphicsImportDoExportImageFileToDataRefDialog**

Presents a dialog box that lets the user save an imported image in a foreign file format.

```
ComponentResult GraphicsImportDoExportImageFileToDataRefDialog (
    GraphicsImportComponent ci,
   Handle inDataRef,
   OSType inDataRefType,
   CFStringRef prompt,
   ModalFilterYDUPP filterProc,
   OSType *outExportedType,
   Handle *outDataRef,
   OSType *outDataRefType
);
```
*ci*

The component instance that identifies your connection to the graphics importer component.

*inDefaultDataRef*

A data reference that specifies the default export location.

*inDefaultDataRefType*

The type of the data reference that specifies the default export location.

*prompt*

A reference to a CFString that contains the prompt text string for the dialog.

*filterProc*

A modal filter function; see ModalFilterYDProc in the QuickTime API Reference.

*outExportedType*

A pointer to an OSType entity where the type of the exported file will be returned.

*outExportedDataRef*

A pointer to an handle where the data reference to the exported file will be returned.

*outExportedDataRefType*

A pointer to an OSType entity where the type of the data reference that points to the exported file will be returned.

## **Return Value**

See Error, Codes in the QuickTime API Reference. Returns noErr if there is no error.

## **Discussion**

This function presents a file dialog that lets the user to specify a file to which the exported data goes and a format into which image data is exported. By using data references, a long file name or Unicode file name can be used as a default file name as well as the name of the file into which the export data goes. This function is equivalent to Graphics ImportDoExport ImageFileDialog.

#### **Version Notes**

Introduced in QuickTime 6.4.

## **Availability**

<span id="page-73-0"></span>Available in Mac OS X v10.3 and later.

## **Declared In**

ImageCompression.h

# **GraphicsImportDraw**

Draws an imported image.

```
ComponentResult GraphicsImportDraw (
    GraphicsImportComponent ci
);
```
*ci*

The component instance that identifies your connection to the graphics importer component.

### **Return Value**

See Error Codes. Returns noErr if there is no error.

### **Discussion**

This function draws the image currently in use by the graphics import component to the graphics port and device specified by Graphics ImportSetGWorld (page 116). Graphics ImportDraw takes into account all settings previously specified for the image, such as the source rectangle, transformation matrix, clipping region, graphics mode, and image quality.

### **Special Considerations**

The base graphics importer's drawing function uses the results of

Graphics ImportGet ImageDescription (page 96) and Graphics ImportGetDataOffsetAndSize (page 83) to create a decompression sequence, which it uses to draw the image. Subsequent draw operations with the same connection may reuse the decompression sequence. Other graphics importers may override this behavior.

### **Version Notes**

Introduced in QuickTime 3 or earlier.

**Availability** Available in Mac OS X v10.0 and later.

## **Related Sample Code**

Graphic Import-Export ImproveYourImage qtgraphics qtgraphics.win vrmakepano

<span id="page-74-0"></span>**Declared In**

ImageCompression.h

# **GraphicsImportExportImageFile**

Saves an imported image in a foreign file format.

```
ComponentResult GraphicsImportExportImageFile (
    GraphicsImportComponent ci,
    OSType fileType,
   OSType fileCreator,
    const FSSpec *fss,
    ScriptCode scriptTag
);
```
*ci*

The component instance that identifies your connection to the graphics importer component.

*fileType*

The file type for the new image file, such as 'JPEG'. See File Types and Creators.

*fileCreator*

The file creator for the new image file. See File Types and Creators. You may pass 0, in which case a default file creator for this file type is used.

*fss*

A pointer to the FSSpec structure that identifies the file that is to receive the exported image.

*scriptTag*

The script system in which the file name is to be displayed; see Localization Codes. If you have established the name and location of the file using one of the Standard File Package functions, use the script code returned in the reply record (reply.sfScript). Otherwise, specify the system script by setting the scriptTag parameter to the value smSystemScript. See *Inside Macintosh: Files* for more information about script specifications.

#### **Return Value**

See Error Codes. Returns noErr if there is no error.

## **Discussion**

This function creates a new file containing the image currently in use by the graphics import component. The new file is compressed in a format corresponding to the provided file type. If a non-identity matrix has been applied to the graphics import component, this matrix is applied to the image before export. Since most image formats don't support nonzero top-left coordinates, the matrix is temporarily adjusted to ensure that the exported image's bounds have top-left coordinates at (0,0). If the matrix does not map the graphics import component's source rectangle to a rectangle, there will be extra white space left around the image.

#### **Special Considerations**

Graphics import components can save data in several formats, including QuickDraw pictures and QuickTime Image files. This capability is only needed by applications that perform file format translation. Applications that only wish to draw the image can use Graphics ImportDraw (page 74).

#### **Version Notes**

In QuickTime 3, the supported export file types are kQTFileTypePicture, kQTFileTypeQuickTimeImage, kQTFileTypeBMP, kQTFileTypeJPEG, and kQTFileTypePhotoShop. QuickTime 4 uses graphics exporter components to implement image export.

## **Availability**

Available in Mac OS X v10.0 and later.

## **Related Sample Code**

qtgraphics qtgraphics.win qtgraphimp

# qtgraphimp.win

**Declared In** ImageCompression.h

# **GraphicsImportExportImageFileToDataRef**

Saves an imported image in a foreign file format.

```
ComponentResult GraphicsImportExportImageFileToDataRef (
    GraphicsImportComponent ci,
   OSType fileType,
   OSType fileCreator,
   Handle dataRef,
   OSType dataRefType
);
```
# **Parameters**

## *ci*

The component instance that identifies your connection to the graphics importer component.

## *fileType*

The Mac OS file type for the new file, which determines the file format.

#### *fileCreator*

The creator type of the new file.

# *dataRef*

A data reference that specifies a storage location to which the image is to be exported.

## *dataRefType*

The type of the data reference.

## **Return Value**

See Error Codes in the QuickTime API Reference. Returns noErr if there is no error.

#### **Discussion**

This function exports the imported image as a foreign file format specified by fileType. The exported data will be saved into a storage location specified by a data reference. You can use data reference functions to create a data reference for a file that has long or Unicode file name. This function is equivalent to GraphicsImportExportImageFile.

## **Version Notes**

Introduced in QuickTime 6.4.

## **Availability**

Available in Mac OS X v10.3 and later.

## **Declared In**

ImageCompression.h

## **GraphicsImportGetAliasedDataReference**

Deprecated.

```
ComponentResult GraphicsImportGetAliasedDataReference (
    GraphicsImportComponent ci,
   Handle *dataRef,
    OSType *dataRefType
);
```
## **Version Notes**

This function is listed for historical purposes only. It may be unsupported or removed in future versions of QuickTime.

## **Availability**

Available in Mac OS X v10.0 and later.

## **Declared In**

ImageCompression.h

# **GraphicsImportGetAsPicture**

Creates a QuickDraw picture handle to an imported image.

```
ComponentResult GraphicsImportGetAsPicture (
    GraphicsImportComponent ci,
    PicHandle *picture
);
```
### **Parameters**

*ci*

The component instance that identifies your connection to the graphics importer component.

#### *picture*

Points to a handle to a Picture structure that is to receive the image.

## **Return Value**

See Error Codes. Returns noErr if there is no error.

#### **Discussion**

This function creates a new QuickDraw picture handle containing the image currently in use by the graphics import component. If possible, the image will remain in the compressed format. For example, if the image is from a JFIF file, the picture will contain compressed JPEG data. It is the responsibility of the caller to dispose of the picture handle.

## **Special Considerations**

Graphics import components can save data in several formats, including QuickDraw pictures and QuickTime Image files. This capability is only needed by applications that perform file format translation. Applications that only wish to draw the image can use Graphics ImportDraw (page 74).

## **Version Notes**

Introduced in QuickTime 3 or earlier.

## **Availability**

Available in Mac OS X v10.0 and later.

## **Related Sample Code**

Graphic Import-Export ImproveYourImage

qtskins qtskins.win RollerCoaster.win

### **Declared In**

ImageCompression.h

# **GraphicsImportGetBaseDataOffsetAndSize64**

Undocumented

```
ComponentResult GraphicsImportGetBaseDataOffsetAndSize64 (
    GraphicsImportComponent ci,
   wide *offset,
   wide *size
);
```
**Parameters**

*ci*

The component instance that identifies your connection to the graphics importer component.

## *offset*

*Undocumented*

*size*

*Undocumented*

**Return Value** See Error Codes. Returns noErr if there is no error.

# **Version Notes**

Introduced in QuickTime 6.

## **Availability**

Available in Mac OS X v10.1 and later.

## <span id="page-78-0"></span>**Declared In**

ImageCompression.h

# **GraphicsImportGetBoundsRect**

Returns the bounding rectangle for drawing an imported image.

```
ComponentResult GraphicsImportGetBoundsRect (
   GraphicsImportComponent ci,
    Rect *bounds
);
```
#### **Parameters**

*ci*

The component instance that identifies your connection to the graphics importer component.

*bounds*

A pointer to a Rect structure describing the bounding rectangle that has been defined for the image.

# **Return Value**

See Error Codes. Returns noErr if there is no error.

#### **Discussion**

This is a convenience function. It is implemented by calling Graphics ImportGetMatrix (page 97) and Graphics ImportGetNaturalBounds (page 99) and using the results to calculate the drawing rectangle.

## **Version Notes**

Introduced in QuickTime 3 or earlier.

# **Availability**

Available in Mac OS X v10.0 and later.

#### **Related Sample Code**

qteffects.win qtgraphics qtgraphics.win qtstreamsplicer.win vrmakepano

## **Declared In**

ImageCompression.h

# **GraphicsImportGetClip**

Returns the current clipping region for an imported image.

```
ComponentResult GraphicsImportGetClip (
    GraphicsImportComponent ci,
    RgnHandle *clipRgn
);
```
## **Parameters**

*ci*

The component instance that identifies your connection to the graphics importer component.

*clipRgn*

A handle to the MacRegion structure that has been defined as the clipping region for the image. Returns NIL if there is no clipping region.

#### **Return Value**

See Error Codes. Returns noErr if there is no error.

## **Discussion**

The caller must dispose of the returned region handle.

## **Version Notes**

Introduced in QuickTime 3 or earlier.

## **Availability**

Available in Mac OS X v10.0 and later.

#### **Declared In**

ImageCompression.h

# **GraphicsImportGetColorSyncProfile**

Returns a ColorSync profile for an imported image, if one is embedded in the image file.

```
ComponentResult GraphicsImportGetColorSyncProfile (
   GraphicsImportComponent ci,
   Handle *profile
);
```
#### **Parameters**

*ci*

The component instance that identifies your connection to the graphics importer component.

*profile*

A pointer to receive a handle containing a ColorSync profile, or NIL if the image file does not contain one.

## **Return Value**

See Error, Codes, Returns noErr if there is no error.

### **Discussion**

Some graphics importers don't implement this function. The caller is responsible for disposing of the returned handle.

**Version Notes** Introduced in QuickTime 4.

## **Availability**

Available in Mac OS X v10.0 and later.

# **Related Sample Code**

Graphic Import-Export ImproveYourImage **OTtoCG** 

## <span id="page-80-0"></span>**Declared In**

ImageCompression.h

# **GraphicsImportGetDataFile**

Returns the file containing the graphics data for an imported image.

```
ComponentResult GraphicsImportGetDataFile (
    GraphicsImportComponent ci,
    FSSpec *theFile
);
```
# **Parameters**

*ci*

The component instance that identifies your connection to the graphics importer component.

*theFile*

A pointer in which to return the FSSpec structure of the file containing the graphics data.

#### **Return Value**

See Error Codes. Returns noErr if there is no error. If the data source is not a file, the function returns paramErr.

## **Discussion**

Use this function to get the file system specification record for the file where the imported graphics data resides.

### **Special Considerations**

Graphics importer components use QuickTime data handler components to obtain their data. Applications, however, will use graphics importer functions rather than directly calling a data handler. Besides GraphicsImportGetDataFile, these functions include [GraphicsImportSetDataFile](#page-108-0) (page 109), [GraphicsImportSetDataHandle](#page-109-0) (page 110), [GraphicsImportGetDataHandle](#page-81-0) (page 82), [GraphicsImportSetDataReference](#page-110-0) (page 111), [GraphicsImportSetDataReferenceOffsetAndLimit](#page-111-0) (page 112), and [GraphicsImportGetDataReferenceOffsetAndLimit](#page-84-0) (page 85). These functions allow the data source to be a file, a handle, or a QuickTime data reference. You only need to use these functions if you open the graphics importer component directly. You don't need to call them if you use one of the GetGraphics Importer... functions such as GetGraphics ImporterForDataRef. The GetGraphicsImporter... functions automatically open the graphics importer component and set its data source.

## **Version Notes**

Introduced in QuickTime 3 or earlier.

## **Availability**

Available in Mac OS X v10.0 and later.

## **Declared In**

<span id="page-81-0"></span>ImageCompression.h

# **GraphicsImportGetDataHandle**

Returns a handle to imported graphics data.

```
ComponentResult GraphicsImportGetDataHandle (
    GraphicsImportComponent ci,
    Handle *h
```
);

#### **Parameters**

*ci*

The component instance that identifies your connection to the graphics importer component.

*h*

A pointer in which to return a handle to the graphics data.

## **Return Value**

See Error Codes. Returns noErr if there is no error. If the data source is not a handle, the function returns paramErr.

#### **Discussion**

You use this function to get the handle that the graphics data resides in. The handle belongs to the component instance. You shouldn't dispose of it.

#### **Special Considerations**

Graphics importer components use QuickTime data handler components to obtain their data. Applications, however, will use graphics importer functions rather than directly calling a data handler. Besides GraphicsImportGetDataHandle, these functions include [GraphicsImportSetDataFile](#page-108-0) (page 109),

[GraphicsImportSetDataHandle](#page-109-0) (page 110), [GraphicsImportGetDataFile](#page-80-0) (page 81), [GraphicsImportSetDataReference](#page-110-0) (page 111), Graphics ImportSetDataReferenceOffsetAndLimit (page 112), and [GraphicsImportGetDataReferenceOffsetAndLimit](#page-84-0) (page 85). These functions allow the data source to be a file, a handle, or a QuickTime data reference. You only need to use these functions if you open the graphics importer component directly. You don't need to call them if you use one of the GetGraphicsImporter... functions such as GetGraphicsImporterForDataRef. The GetGraphics Importer... functions automatically open the graphics importer component and set its data source.

## **Version Notes**

Introduced in QuickTime 3 or earlier.

### **Availability**

Available in Mac OS X v10.0 and later.

## **Declared In**

<span id="page-82-0"></span>ImageCompression.h

# **GraphicsImportGetDataOffsetAndSize**

Returns the offset and size of the compressed image data within an imported image file.

```
ComponentResult GraphicsImportGetDataOffsetAndSize (
    GraphicsImportComponent ci,
    unsigned long *offset,
    unsigned long *size
);
```
#### **Parameters**

*ci*

The component instance that identifies your connection to the graphics importer component.

*offset*

A pointer to a value describing the byte offset of the image data from the beginning of the data source.

*size*

A pointer to a value describing the size of the image data in bytes.

## **Return Value**

See Error Codes. Returns noErr if there is no error.

## **Discussion**

This function returns the offset and size of the actual image data within the data source. By default, the offset returned is 0 and the size returned is the size of the file. However, some graphics import components will override this function to skip over unneeded information at the beginning or end of the file.

### **Version Notes**

Introduced in QuickTime 3 or earlier.

#### **Availability**

Available in Mac OS X v10.0 and later.

**Related Sample Code** ElectricImageComponent ElectricImageComponent.win

**Declared In**

ImageCompression.h

# **GraphicsImportGetDataOffsetAndSize64**

Provides a 64-bit version of GraphicsImportGetDataOffsetAndSize.

```
ComponentResult GraphicsImportGetDataOffsetAndSize64 (
   GraphicsImportComponent ci,
   wide *offset,
   wide *size
);
```
## **Parameters**

*ci*

The component instance that identifies your connection to the graphics importer component.

*offset*

A pointer to a value describing the byte offset of the image data.

*size*

A pointer to the size of the data, in bytes.

## **Return Value**

See Error Codes. Returns noErr if there is no error.

#### **Discussion**

Format-specific importers may delegate this function, in which case the base importer's implementation will call the 32-bit equivalent, Graphics ImportGetDataOffsetAndSize (page 83). If neither function is implemented by the format-specific importer, then both functions will return an offset of 0 and the full size of the data reference, taking into account any data reference offset and limit.

## **Version Notes**

Introduced in QuickTime 4.

#### **Availability**

Available in Mac OS X v10.0 and later.

#### <span id="page-83-0"></span>**Declared In**

ImageCompression.h

# **GraphicsImportGetDataReference**

Returns a data reference to imported graphics data.

```
ComponentResult GraphicsImportGetDataReference (
    GraphicsImportComponent ci,
    Handle *dataRef,
    OSType *dataReType
);
```
*ci*

The component instance that identifies your connection to the graphics importer component.

*dataRef*

A pointer in which to return a QuickTime data reference. If you don't want this information, pass NIL.

*dataReType*

A pointer to receive the type of the data reference; see Data References. If you don't want this information, pass NIL.

## **Return Value**

See Error, Codes. Returns noErr if there is no error.

## **Discussion**

You use this function to get the data reference that the graphics data resides in. The [GraphicsImportGetDataHandle](#page-81-0) (page 82) and [GraphicsImportGetDataFile](#page-80-0) (page 81) functions call Graphics Import GetDataReference and then manipulate the result accordingly. The caller should dispose of the returned dataRef.

## **Special Considerations**

Graphics importer components use QuickTime data handler components to obtain their data. Applications, however, will use graphics importer functions rather than directly calling a data handler. Besides GraphicsImportGetDataReference, these functions include [GraphicsImportSetDataFile](#page-108-0) (page 109),

[GraphicsImportSetDataHandle](#page-109-0) (page 110), [GraphicsImportGetDataFile](#page-80-0) (page 81),

[GraphicsImportSetDataReference](#page-110-0) (page 111),

```
GraphicsImportSetDataReferenceOffsetAndLimit (page 112), and
```
[GraphicsImportGetDataReferenceOffsetAndLimit](#page-84-0) (page 85). These functions allow the data source to be a file, a handle, or a QuickTime data reference. You only need to use these functions if you open the graphics importer component directly. You don't need to call them if you use one of the GetGraphics Importer... functions such as GetGraphics ImporterForDataRef. The GetGraphics Importer... functions automatically open the graphics importer component and set its data source.

## **Version Notes**

Introduced in QuickTime 3 or earlier.

#### **Availability**

<span id="page-84-0"></span>Available in Mac OS X v10.0 and later.

#### **Declared In**

ImageCompression.h

# **GraphicsImportGetDataReferenceOffsetAndLimit**

Returns the data reference starting offset and data size limit for an imported image.

```
ComponentResult GraphicsImportGetDataReferenceOffsetAndLimit (
    GraphicsImportComponent ci,
    unsigned long *offset,
    unsigned long *limit
);
```
*ci*

The component instance that identifies your connection to the graphics importer component.

*offset*

A pointer to a value specifying the byte offset of the image data from the beginning of the data reference.

*limit*

The offset of the byte following the last byte of the image data.

## **Return Value**

See Error, Codes, Returns noErr if there is no error.

## **Discussion**

This function returns the values set by the Graphics ImportSetDataReferenceOffsetAndLimit (page 112) function. By default, the offset is 0 and the limit is  $MaxInt(2^32 - 1)$ .

### **Special Considerations**

Graphics importer components use QuickTime data handler components to obtain their data. Applications, however, will use graphics importer functions rather than directly calling a data handler. Besides GraphicsImportGetDataReferenceOffsetAndLimit, these functions include [GraphicsImportSetDataFile](#page-108-0) (page 109), [GraphicsImportSetDataHandle](#page-109-0) (page 110), [GraphicsImportGetDataFile](#page-80-0) (page 81), [GraphicsImportSetDataReference](#page-110-0) (page 111), [GraphicsImportSetDataReferenceOffsetAndLimit](#page-111-0) (page 112), and Graphics ImportGetDataReference (page 84). These functions allow the data source to be a file, a handle, or a QuickTime data reference. You only need to use these functions if you open the graphics importer component directly. You don't need to call them if you use one of the GetGraphics Importer... functions such as GetGraphics ImporterForDataRef. The GetGraphics Importer... functions automatically open the graphics importer component and set its data source.

#### **Version Notes**

Introduced in QuickTime 3 or earlier.

## **Availability**

Available in Mac OS X v10.0 and later.

**Declared In** ImageCompression.h

# **GraphicsImportGetDataReferenceOffsetAndLimit64**

Provides a 64-bit version of GraphicsImportGetDataReferenceOffsetAndLimit.

```
ComponentResult GraphicsImportGetDataReferenceOffsetAndLimit64 (
   GraphicsImportComponent ci,
   wide *offset,
   wide *limit
);
```
*ci*

The component instance that identifies your connection to the graphics importer component.

*offset*

A pointer to receive a value specifying the offset of the byte data following the last byte of the image data.

*limit*

A pointer to the data limit.

# **Return Value**

See Error, Codes, Returns noErr if there is no error.

## **Discussion**

```
The only difference between this function and Graphics Import Get DataReference Offset And Limit (page
85) is that the offset parameter and the limit parameter are 64-bit integers instead of 32-bit integers.
```
### **Special Considerations**

New applications should use this function instead of the 32-bit version.

#### **Version Notes**

Introduced in QuickTime 4.

#### **Availability**

Available in Mac OS X v10.0 and later.

## **Declared In**

ImageCompression.h

# **GraphicsImportGetDefaultClip**

Returns the default clipping region for an imported image, if one is stored there.

```
ComponentResult GraphicsImportGetDefaultClip (
    GraphicsImportComponent ci,
    RgnHandle *defaultRgn
);
```
# **Parameters**

*ci*

The component instance that identifies your connection to the graphics importer component.

*defaultRgn*

A pointer to a handle to a MacRegion structure to receive the default clipping region.

## **Return Value**

See Error Codes. Returns noErr if there is no error. Returns badComponentSelector if there is no clipping region.

## **Special Considerations**

Most graphics importers don't implement this function. The caller is responsible for disposing of the returned region.

**Version Notes** Introduced in QuickTime 4.

**Availability** Available in Mac OS X v10.0 and later.

## **Related Sample Code**

Graphic Import-Export ImproveYourImage

**Declared In**

ImageCompression.h

# **GraphicsImportGetDefaultGraphicsMode**

Returns the default graphics mode for an imported image, if one is stored there.

```
ComponentResult GraphicsImportGetDefaultGraphicsMode (
    GraphicsImportComponent ci,
    long *defaultGraphicsMode,
    RGBColor *defaultOpColor
);
```
# **Parameters**

*ci*

The component instance that identifies your connection to the graphics importer component.

*defaultGraphicsMode*

A pointer to receive the graphics mode; see Graphics Transfer Modes.

*defaultOpColor*

A pointer to receive a color; see Color Constants.

## **Return Value**

See Error Codes. Returns noErr if there is no error. If this function returns badComponent Selector, you should assume a mode of ditherCopy.

## **Special Considerations**

Most graphics importers don't implement this function.

#### **Version Notes** Introduced in QuickTime 4.

**Availability** Available in Mac OS X v10.0 and later.

**Related Sample Code** Graphic Import-Export ImproveYourImage

**Declared In** ImageCompression.h

# **GraphicsImportGetDefaultMatrix**

Returns the default matrix for an imported image, if one is stored there.

```
ComponentResult GraphicsImportGetDefaultMatrix (
   GraphicsImportComponent ci,
   MatrixRecord *defaultMatrix
);
```
### **Parameters**

*ci*

The component instance that identifies your connection to the graphics importer component.

*defaultMatrix*

Receives a matrix record.

## **Return Value**

See Error Codes. Returns noErr if there is no error.

#### **Discussion**

If this function returns badComponentSelector, you should assume an identity matrix.

## **Special Considerations**

Most graphics importers don't implement this function.

## **Version Notes**

Introduced in QuickTime 4.

## **Availability**

Available in Mac OS X v10.0 and later.

## **Related Sample Code**

Graphic Import-Export ImproveYourImage

# **Declared In**

ImageCompression.h

## **GraphicsImportGetDefaultSourceRect**

Returns the default source rectangle for an imported image, if one is stored there.

```
ComponentResult GraphicsImportGetDefaultSourceRect (
    GraphicsImportComponent ci,
    Rect *defaultSourceRect
);
```
#### **Parameters**

*ci*

The component instance that identifies your connection to the graphics importer component.

*defaultSourceRect*

Pointer to receive a Rect structure that describes the default source rectangle.

## **Return Value**

See Error Codes. Returns noErr if there is no error. If this function returns badComponent Selector, the source rectangle is equal to the image's natural bounds.

## **Special Considerations**

Most graphics importers don't implement this function.

**Version Notes** Introduced in QuickTime 4.

**Availability** Available in Mac OS X v10.0 and later.

## **Related Sample Code**

Graphic Import-Export ImproveYourImage

**Declared In** ImageCompression.h

# **GraphicsImportGetDestinationColorSyncProfileRef**

Retrieves a ColorSync profile from a graphics importer component.

```
ComponentResult GraphicsImportGetDestinationColorSyncProfileRef (
    GraphicsImportComponent ci,
    CMProfileRef *destinationProfileRef
);
```
**Parameters**

*ci*

The component instance that identifies your connection to the graphics importer component.

*destinationProfileRef*

On return, a pointer to an opaque struct containing a ColorSync profile.

#### **Return Value**

See Error Codes in the QuickTime API Reference. Returns noErr if there is no error.

## **Version Notes**

Introduced in QuickTime 6.4.

## **Availability**

Available in Mac OS X v10.3 and later.

### **Declared In**

ImageCompression.h

# **GraphicsImportGetDestRect**

Returns the destination rectangle for an imported image.

```
ComponentResult GraphicsImportGetDestRect (
    GraphicsImportComponent ci,
    Rect *destRect
);
```
*ci*

The component instance that identifies your connection to the graphics importer component.

## *destRect*

A pointer to receive a Rect structure that describes the destination rectangle.

#### **Return Value**

See Error Codes. Returns noErr if there is no error.

# **Discussion**

If the source rectangle is equal to the natural bounds, this function is equivalent to [GraphicsImportGetBoundsRect](#page-78-0) (page 79).

#### **Version Notes**

Introduced in QuickTime 4.

#### **Availability**

Available in Mac OS X v10.0 and later.

## **Declared In**

ImageCompression.h

# **GraphicsImportGetExportImageTypeList**

Returns information about available export formats for a graphics importer.

```
ComponentResult GraphicsImportGetExportImageTypeList (
    GraphicsImportComponent ci,
    void *qtAtomContainerPtr
);
```
## **Parameters**

*ci*

The component instance that identifies your connection to the graphics importer component.

*qtAtomContainerPtr*

A pointer to a QuickTime atom container that is to receive the type list.

#### **Return Value**

See Error Codes. Returns noErr if there is no error.

## **Discussion**

This function creates and returns a QuickTime atom container of type 'expo' containing information about the file types that can be exported by the graphics import component. For each file type, the atom container contains the following child atoms: 'ftyp', the exported file type; 'mime'[atom], the MIME type for this format (optional); 'ext ', the suggested file extension for thisformat; and 'desc', a human-readable name for this format. The  $ftyp$  atom contains an  $0.5$  ype; the other atoms contain nonterminated strings.

## **Special Considerations**

It is the responsibility of the caller to dispose of the 'expo' atom container.

## **Version Notes**

In QuickTime 3, the supported export file types are kQTFileTypePicture, kQTFileTypeQuickTimeImage, kQTFileTypeBMP, kQTFileTypeJPEG, and kQTFileTypePhotoShop. In QuickTime 4, the generic graphics importer builds this atom container from the values returned by the installed graphics exporter components.

### **Availability**

Available in Mac OS X v10.0 and later.

**Related Sample Code** qtgraphimp qtgraphimp.win

### **Declared In**

ImageCompression.h

# **GraphicsImportGetExportSettingsAsAtomContainer**

Retrieves settings for image files exported by the graphics importer.

```
ComponentResult GraphicsImportGetExportSettingsAsAtomContainer (
    GraphicsImportComponent ci,
   void *qtAtomContainerPtr
);
```
## **Parameters**

*ci*

The component instance that identifies your connection to the graphics importer component.

*qtAtomContainerPtr*

A pointer to a QuickTime atom container that is to receive the settings information.

#### **Return Value**

See Error Codes. Returns noErr if there is no error.

#### **Discussion**

This function creates and returns a new QuickTime atom container which holds information about how images will be saved by [GraphicsImportExportImageFile](#page-74-0) (page 75).

## **Special Considerations**

It is the responsibility of the caller to dispose of this atom container.

## **Version Notes**

Introduced in QuickTime 3 or earlier.

#### **Availability** Available in Mac OS X v10.0 and later.

**Related Sample Code** Fiendishthngs

#### **Declared In**

ImageCompression.h

# **GraphicsImportGetFlags**

Returns the current flags of a graphics importer component.

```
ComponentResult GraphicsImportGetFlags (
   GraphicsImportComponent ci,
    long *flags
);
```
### **Parameters**

*ci*

The component instance that identifies your connection to a graphics importer component.

*flags*

Pointer to a long integer to receive the current flags (see below). See these constants: kGraphicsImporterDontDoGammaCorrection

## **Return Value**

See Error Codes. Returns noErr if there is no error.

## **Version Notes**

Introduced in QuickTime 4.

## **Availability**

Available in Mac OS X v10.0 and later.

# **Related Sample Code**

**ColorMatching** 

## **Declared In**

ImageCompression.h

# **GraphicsImportGetGenericColorSyncProfile**

Retrieves the generic colorsync profile for a graphics importer component.

```
ComponentResult GraphicsImportGetGenericColorSyncProfile (
   GraphicsImportComponent ci,
   OSType pixelFormat,
   void *reservedSetToNULL,
   UInt32 flags,
   Handle *genericColorSyncProfileOut
);
```
## **Parameters**

*ci*

The component instance that identifies your connection to the graphics importer component.

```
pixelFormat
```
See Pixel Formats in the QuickTime API Reference.

*reservedSetToNULL*

Pass NIL.

*flags*

Currently not used.

*genericColorSyncProfileOut*

A handle to the the generic colorsync profile for the graphics importer.

#### **Return Value**

See Error Codes in the QuickTime API Reference. Returns noErr if there is no error.

### **Version Notes**

Introduced in QuickTime 6.4.

**Availability** Available in Mac OS X v10.3 and later.

## **Declared In**

ImageCompression.h

# **GraphicsImportGetGraphicsMode**

Returns the graphics transfer mode for an imported image.

```
ComponentResult GraphicsImportGetGraphicsMode (
   GraphicsImportComponent ci,
    long *graphicsMode,
    RGBColor *opColor
);
```
#### **Parameters**

*ci*

The component instance that identifies your connection to the graphics importer component.

#### *graphicsMode*

A pointer to a long integer; see Graphics Transfer Modes. The function returns the QuickDraw graphics transfer mode setting for the image. Set to NIL if you are not interested in this information.

*opColor*

A pointer to an RGBColor structure. The function returns the color currently specified for blend and transparent operations. Set to NIL if you are not interested in this information.

## **Return Value**

See Error Codes. Returns noErr if there is no error.

#### **Discussion**

Use this function to find out the current graphics transfer mode and color to use for blending and transparent operations. The default graphics mode is ditherCopy and the default opColor is 50% gray.

## **Version Notes**

Introduced in QuickTime 3 or earlier.

#### **Availability**

Available in Mac OS X v10.0 and later.

### **Declared In**

ImageCompression.h

# **GraphicsImportGetGWorld**

Returns the current graphics port and device for drawing an imported image.

```
ComponentResult GraphicsImportGetGWorld (
    GraphicsImportComponent ci,
    CGrafPtr *port,
    GDHandle *gd
);
```
*ci*

The component instance that identifies your connection to the graphics importer component.

*port*

Returns a pointer to the CGrafPort structure for the current destination graphics port. Set to NIL if you are not interested in this information.

*gd*

Returns a pointer to the GDevice structure for the destination graphics device. Set to  $NIL$  if you are not interested in this information.

#### **Return Value**

See Error Codes. Returns noErr if there is no error.

#### **Discussion**

This function returns the graphics port and device that will be used to draw the image. The graphics world is initialized to the current port and device when the graphics importer component is opened.

#### **Version Notes**

Introduced in QuickTime 3 or earlier.

#### **Availability**

Available in Mac OS X v10.0 and later.

#### **Declared In**

ImageCompression.h

# **GraphicsImportGetImageCount**

Returns the number of images in an imported image file.

```
ComponentResult GraphicsImportGetImageCount (
    GraphicsImportComponent ci,
    unsigned long *imageCount
);
```
## **Parameters**

#### *ci*

The component instance that identifies your connection to the graphics importer component.

*imageCount*

Points to a variable to receive the number of images.

#### **Return Value**

See Error Codes. Returns noErr if there is no error.

## **Discussion**

Most image file formats don't support multiple images. Of the image formats supported by QuickTime 4, however, TIFF files can support multiple images, Photoshop files can contain multiple layers and FlashPix files can contain multiple resolutions. The base graphics importer returns a count of 1.

## **Special Considerations**

Format-specific importers for multiple-image formats should override this function; other importers should delegate it.

**Version Notes** Introduced in QuickTime 4.

**Availability** Available in Mac OS X v10.0 and later.

## **Related Sample Code**

Graphic Import-Export ImproveYourImage qtgraphics qtgraphics.win qtmultiimage

## **Declared In**

<span id="page-95-0"></span>ImageCompression.h

# **GraphicsImportGetImageDescription**

Returns image description information for an imported image.

```
ComponentResult GraphicsImportGetImageDescription (
    GraphicsImportComponent ci,
    ImageDescriptionHandle *desc
);
```
## **Parameters**

*ci*

The component instance that identifies your connection to the graphics importer component.

*desc*

Points to a handle to an ImageDescription structure.

#### **Return Value**

See Error Codes. Returns noErr if there is no error.

## **Discussion**

This function returns an ImageDescription structure containing information such as the format of the compressed data, its bit depth, natural bounds, and resolution.

## **Special Considerations**

The caller is responsible for disposing of the returned image description handle.

**Version Notes**

Introduced in QuickTime 3 or earlier.

**Availability** Available in Mac OS X v10.0 and later.

**Related Sample Code CTMClip** 

Graphic Import-Export ImproveYourImage TexturePerformanceDemo **TextureRange** 

## **Declared In**

ImageCompression.h

# **GraphicsImportGetImageIndex**

Returns the current image index for an imported image.

```
ComponentResult GraphicsImportGetImageIndex (
    GraphicsImportComponent ci,
    unsigned long *imageIndex
);
```
#### **Parameters**

*ci*

The component instance that identifies your connection to the graphics importer component.

#### *imageIndex*

Points to a variable to receive the image index. Image indexes are one-based; 0 is considered a special index by some importers, and treated the same as 1 by others. The default image index is 1.

## **Return Value**

See Error Codes. Returns noErr if there is no error.

## **Discussion**

The base graphics importer implements this function. Format-specific importers should delegate it.

#### **Version Notes**

Introduced in QuickTime 4.

## **Availability**

Available in Mac OS X v10.0 and later.

## <span id="page-96-0"></span>**Declared In**

ImageCompression.h

# **GraphicsImportGetMatrix**

Returns the transformation matrix to be used for drawing an imported image.

```
ComponentResult GraphicsImportGetMatrix (
   GraphicsImportComponent ci,
   MatrixRecord *matrix
);
```
# **Parameters**

*ci*

The component instance that identifies your connection to the graphics importer component.

#### *matrix*

A pointer to a MatrixRecord structure that defines the transformation matrix that applies to the image.

#### **Return Value**

See Error Codes. Returns noErr if there is no error.

#### **Discussion**

The transformation matrix is initialized to the identity matrix when the graphics import component is instantiated.

#### **Version Notes**

Introduced in QuickTime 3 or earlier.

#### **Availability**

Available in Mac OS X v10.0 and later.

# **Related Sample Code**

Graphic Import-Export ImproveYourImage qtgraphics qtgraphics.win

## **Declared In**

ImageCompression.h

# **GraphicsImportGetMetaData**

Extracts user data from an imported image file.

```
ComponentResult GraphicsImportGetMetaData (
   GraphicsImportComponent ci,
    void *userData
);
```
#### **Parameters**

*ci*

The component instance that identifies your connection to the graphics importer component.

```
userData
```
A pointer to a UserDataRecord structure.

## **Return Value**

See Error Codes. Returns noErr if there is no error.

#### **Discussion**

You may create a new user data structure by calling NewUserData. Alternatively, you can obtain a pointer to an existing one by calling GetMovieUserData, GetTrackUserData or GetMediaUserData. If the user data passed to Graphics ImportGetMetaData belongs to a movie, track or media, then whatever user data is extracted will be added to that movie, track or media.

#### **Version Notes**

Introduced in QuickTime 3 or earlier.

## **Availability**

Available in Mac OS X v10.0 and later.

**Related Sample Code** Graphic Import-Export ImproveYourImage

### **Declared In**

ImageCompression.h

# **GraphicsImportGetMIMETypeList**

Returns a list of MIME types supported by the graphics importer component.

```
ComponentResult GraphicsImportGetMIMETypeList (
    GraphicsImportComponent ci,
    void *qtAtomContainerPtr
);
```
## **Parameters**

*ci*

Specifies an instance of a graphics importer component.

*qtAtomContainerPtr*

A pointer to an atom container that holds a series of atom triplets for each MIME type, including an atom of type 'mime'[atom] that contains a list of MIME types supported by the graphics import component.

#### **Return Value**

See Error Codes. Returns noErr if there is no error.

## **Discussion**

Your graphics import component can support MIME types that correspond to graphics formats it supports. To make a list of these MIME types available to applications or other software, it must implement Graphics ImportGetMIMETypeList. To indicate that your graphics import component supports this function, set the hasMovieImportMIMEList flag in the componentFlags field of your component's ComponentDescription structure.

## **Special Considerations**

This function does not access any file-specific information.

## **Version Notes**

Introduced in QuickTime 3 or earlier.

**Availability** Available in Mac OS X v10.0 and later.

<span id="page-98-0"></span>**Declared In** ImageCompression.h

# **GraphicsImportGetNaturalBounds**

Returns the bounding rectangle of an imported image.

```
ComponentResult GraphicsImportGetNaturalBounds (
    GraphicsImportComponent ci,
    Rect *naturalBounds
);
```
*ci*

The component instance that identifies your connection to the graphics importer component.

## *naturalBounds*

A pointer to a Rect structure that describes the size of the bounding rectangle for the image.

#### **Return Value**

See Error Codes. Returns noErr if there is no error.

## **Discussion**

Use this function to determine the native size of the image associated with a graphics importer component. The natural bounds are always zero-based. This is a convenience function that simply calls Graphics ImportGet ImageDescription (page 96) and extracts the width and height fields.

#### **Version Notes**

Introduced in QuickTime 3 or earlier.

#### **Availability** Available in Mac OS X v10.0 and later.

## **Related Sample Code**

DelegateOnlyComponent Graphic Import-Export ImproveYourImage qtgraphics qtgraphics.win

## **Declared In**

ImageCompression.h

# **GraphicsImportGetOverrideSourceColorSyncProfileRef**

Retrieves the override ColorSync profile for a graphics importer component.

```
ComponentResult GraphicsImportGetOverrideSourceColorSyncProfileRef (
    GraphicsImportComponent ci,
    CMProfileRef *outOverrideSourceProfileRef
);
```
## **Parameters**

```
ci
```
The component instance that identifies your connection to the graphics importer component.

```
outOverrideSourceProfileRef
```
A pointer to an opaque struct containing a ColorSync profile.

#### **Return Value**

See Error Codes in the QuickTime API Reference. Returns noErr if there is no error.

**Version Notes** Introduced in QuickTime 6.4.

**Availability** Available in Mac OS X v10.3 and later.

**Declared In** ImageCompression.h

# **GraphicsImportGetProgressProc**

Returns the current progress function for a graphics import operation.

```
ComponentResult GraphicsImportGetProgressProc (
    GraphicsImportComponent ci,
    ICMProgressProcRecordPtr progressProc
);
```
## **Parameters**

*ci*

The component instance that identifies your connection to the graphics importer component.

*progressProc*

A pointer to an ICMProgressProc callback.

#### **Return Value**

See Error Codes. Returns noErr if there is no error.

#### **Discussion**

By default, graphics import components have no progress functions.

## **Version Notes**

Introduced in QuickTime 3 or earlier.

#### **Availability**

Available in Mac OS X v10.0 and later.

#### **Declared In**

ImageCompression.h

# **GraphicsImportGetQuality**

Returns the image quality value for an imported image.

```
ComponentResult GraphicsImportGetQuality (
    GraphicsImportComponent ci,
    CodecQ *quality
);
```
#### **Parameters**

*ci*

The component instance that identifies your connection to the graphics importer component.

#### *quality*

A pointer to a constant (see below) that defines the currently specified quality value. See these constants:

```
codecMinQuality
codecLowQuality
codecNormalQuality
codecHighQuality
codecMaxQuality
codecLosslessQuality
```
# **Return Value**

See Error Codes. Returns noErr if there is no error.

## **Discussion**

The quality value indicates how precisely the decompressor will decompress the image data. Some decompressors may choose to ignore some image data to improve decompression speed.

## **Version Notes**

With QuickTime 3 the default quality is codecHighQuality.

# **Availability**

Available in Mac OS X v10.0 and later.

# **Declared In**

ImageCompression.h

# **GraphicsImportGetSourceRect**

Returns the current source rectangle for an imported image.

```
ComponentResult GraphicsImportGetSourceRect (
    GraphicsImportComponent ci,
    Rect *sourceRect
);
```
## **Parameters**

*ci*

The component instance that identifies your connection to the graphics importer component.

#### *sourceRect*

A pointer to a Rect structure that defines the source rectangle currently specified for the image.

#### **Return Value**

See Error Codes. Returns noErr if there is no error.

## **Discussion**

This function returns the current source rectangle, as specified by Graphics ImportSetSourceRect (page 122). The default source rectangle is the image's natural bounds.

## **Version Notes**

Introduced in QuickTime 3 or earlier.

## **Availability**

Available in Mac OS X v10.0 and later.

## **Related Sample Code** CarbonQTGraphicImport

**Declared In** ImageCompression.h

# <span id="page-102-0"></span>**GraphicsImportReadData**

Reads imported image data.

```
ComponentResult GraphicsImportReadData (
    GraphicsImportComponent ci,
   void *dataPtr,
   unsigned long dataOffset,
   unsigned long dataSize
);
```
## **Parameters**

#### *ci*

The component instance that identifies your connection to the graphics importer component.

## *dataPtr*

A pointer to a memory block to receive the data.

#### *dataOffset*

The offset of the image data within the data reference. The function begins reading image data from this offset.

## *dataSize*

The number of bytes of image data to read.

## **Return Value**

See Error Codes. Returns noErr if there is no error.

## **Discussion**

This function communicates with the appropriate data handler to retrieve image data. Typically, only developers of graphics importer components will need to use this function. This function should always be used to retrieve data from the data source, rather than reading the data directly. This function automatically honors any offset and limit values set with Graphics ImportSetDataReferenceOffsetAndLimit (page 112). For instance, if the offset is set to 100 and Graphics ImportReadData is called to read bytes from dataOffset 5, it will return bytes starting at actual offset 105.

#### **Special Considerations**

This function is used by format-specific graphics import components to read data from the data source. It is implemented by the base graphics importer.

## **Version Notes**

Introduced in QuickTime 3 or earlier.

**Availability** Available in Mac OS X v10.0 and later.

## **Related Sample Code**

ElectricImageComponent ElectricImageComponent.win **Declared In** ImageCompression.h

# **GraphicsImportReadData64**

Provides a 64-bit version of GraphicsImportReadData.

```
ComponentResult GraphicsImportReadData64 (
   GraphicsImportComponent ci,
   void *dataPtr,
   const wide *dataOffset,
    unsigned long dataSize
);
```
## **Parameters**

#### *ci*

The component instance that identifies your connection to the graphics importer component.

#### *dataPtr*

A pointer to a memory block to receive the data.

*dataOffset*

A pointer to the offset of the image data within the data reference.

*dataSize*

The number of bytes of image data to read.

#### **Return Value**

See Error Codes. Returns noErr if there is no error.

## **Discussion**

This function is a 64-bit analog of [GraphicsImportReadData](#page-102-0) (page 103). Format-specific importers may call either version.

## **Version Notes**

Introduced in QuickTime 4.

# **Availability**

Available in Mac OS X v10.0 and later.

## **Declared In**

ImageCompression.h

# **GraphicsImportSaveAsPicture**

Creates a QuickDraw picture file for an imported image.

```
ComponentResult GraphicsImportSaveAsPicture (
   GraphicsImportComponent ci,
   const FSSpec *fss,
    ScriptCode scriptTag
```
# );

**Parameters**

*ci*

The component instance that identifies your connection to the graphics importer component.

*fss*

A pointer to an FSSpec structure that defines the file to receive the image.

*scriptTag*

The script system in which the file name is to be displayed; see Localization Codes. If you have established the name and location of the file using one of the Standard File Package functions, use the script code returned in the reply record (reply.sfScript). Otherwise, specify the system script by setting the scriptTag parameter to the value smSystemScript. See *Inside Macintosh: Files* for more information about script specifications.

## **Return Value**

See Error Codes. Returns noErr if there is no error.

## **Discussion**

This function creates a new QuickDraw picture file containing the image currently in use by the graphics import component. If possible, the image will remain in the compressed format. For example, if the image is from a JFIF file, the picture will contain compressed JPEG data. Applications that only wish to draw the image can use [GraphicsImportDraw](#page-73-0) (page 74).

## **Special Considerations**

Graphics import components can save data in several formats, including QuickDraw pictures and QuickTime Image files. This capability is only needed by applications that perform file format translation.

## **Version Notes**

Introduced in QuickTime 3 or earlier.

## **Availability**

Available in Mac OS X v10.0 and later.

## **Declared In**

ImageCompression.h

# **GraphicsImportSaveAsPictureToDataRef**

Creates a storage location that contains a QuickDraw picture for an imported image.

```
ComponentResult GraphicsImportSaveAsPictureToDataRef (
    GraphicsImportComponent ci,
   Handle dataRef,
   OSType dataRefType
);
```
## **Parameters**

## *ci*

The component instance that identifies your connection to the graphics importer component.

*dataRef*

A data reference that specifies a storage location to which the picture is to be saved.

*dataRefType*

The type of the data reference.

## **Return Value**

See Error Codes in the QuickTime API Reference. Returns noErr if there is no error.

#### **Discussion**

This function saves the imported image as a QuickDraw picture into a storage location specified through a data reference. You can use Data Reference Utilities to create a data reference for a file that has long or Unicode file name. This function is equivalent to GraphicsImporterSaveAsPictureFile.

## **Version Notes**

Introduced in QuickTime 6.4.

## **Availability**

Available in Mac OS X v10.3 and later.

## **Declared In**

ImageCompression.h

# **GraphicsImportSaveAsQuickTimeImageFile**

Creates a QuickTime Image file of an imported image.

```
ComponentResult GraphicsImportSaveAsQuickTimeImageFile (
    GraphicsImportComponent ci,
    const FSSpec *fss,
    ScriptCode scriptTag
);
```
## **Parameters**

*ci*

The component instance that identifies your connection to the graphics importer component.

*fss*

A pointer to the FSSpec that defines the file to receive the image.

*scriptTag*

The script system in which the file name is to be displayed; see Localization Codes. If you have established the name and location of the file using one of the Standard File Package functions, use the script code returned in the reply record (reply.sfScript). Otherwise, specify the system script by setting the scriptTag parameter to the value smSystemScript. See *Inside Macintosh: Files* for more information about script specifications.

#### **Return Value**

See Error Codes. Returns noErr if there is no error.

#### **Discussion**

This function creates a new QuickTime Image file containing the image currently in use by the graphics import component. If possible, the image remains in the compressed format. For example, if the image is from a JFIF file, the QuickTime Image file will contain compressed JPEG data.

#### **Special Considerations**

Graphics import components can save data in several formats, including QuickDraw pictures and QuickTime Image files. This capability is only needed by applications that perform file format translation. Applications that only wish to draw the image can use the Graphics ImportDraw (page 74) function.

#### **Version Notes**

Introduced in QuickTime 3 or earlier.

#### **Availability**

Available in Mac OS X v10.0 and later.

**Declared In** ImageCompression.h

# **GraphicsImportSaveAsQuickTimeImageFileToDataRef**

Creates a storage location that contains a QuickTime image of an imported image.

```
ComponentResult GraphicsImportSaveAsQuickTimeImageFileToDataRef (
   GraphicsImportComponent ci,
   Handle dataRef,
    OSType dataRefType
);
```
## **Parameters**

*ci*

The component instance that identifies your connection to the graphics importer component.

*dataRef*

A data reference that specifies a storage location to which the picture is to be saved.

*dataRefType*

The type of the data reference.

## **Return Value**

See Error Codes in the QuickTime API Reference. Returns noErr if there is no error.

### **Discussion**

This function saves the imported image as a QuickTime image into a storage location specified through a data reference. You can use data reference functions to create a data reference for a file that has long or Unicode file name. This function is equivalent to Graphics ImportSaveAsQuickTimeImageFile.

#### **Version Notes**

Introduced in QuickTime 6.4.

#### **Availability**

Available in Mac OS X v10.3 and later.

## **Declared In**

ImageCompression.h

# **GraphicsImportSetBoundsRect**

Defines the rectangle in which to draw an imported image.

```
ComponentResult GraphicsImportSetBoundsRect (
   GraphicsImportComponent ci,
    const Rect *bounds
);
```
#### **Parameters**

*ci*

The component instance that identifies your connection to the graphics importer component.

## *bounds*

A pointer to a Rect structure that describes the bounding rectangle into which the image will be drawn.

#### **Return Value**

See Error Codes. Returns noErr if there is no error.

#### **Discussion**

You use this function to define the rectangle into which the graphics image should be drawn. The function creates a transformation matrix to map the image's natural bounds to the specified bounds and then calls [GraphicsImportSetMatrix](#page-118-0) (page 119).

#### **Special Considerations**

Because this function affects the transformation matrix, you should use  $GraphicsImportSetMatrix$  (page 119) instead of this function if you also need to specify more complex transformations of the matrix.

#### **Version Notes**

Introduced in QuickTime 3 or earlier.

## **Availability**

Available in Mac OS X v10.0 and later.

## **Related Sample Code**

CarbonQTGraphicImport qtstreamsplicer.win ThreadsImporter vrmakepano vrmakepano.win

#### **Declared In**

ImageCompression.h

# **GraphicsImportSetClip**

Defines the clipping region for drawing an imported image.

```
ComponentResult GraphicsImportSetClip (
    GraphicsImportComponent ci,
    RgnHandle clipRgn
);
```
#### **Parameters**

*ci*

The component instance that identifies your connection to the graphics importer component.

*clipRgn*

A handle to a MacRegion structure that defines the clipping region in the destination coordinate system. Set to NIL to disable clipping. The graphics import component makes a copy of this region.

## **Return Value**

See Error Codes. Returns noErr if there is no error.
#### **Discussion**

Because all drawing operations ignore the port clipping region, you must use this function to clip an image. The graphics importer component draws only that portion of the image that lies within the specified clipping region.

#### **Version Notes**

Introduced in QuickTime 3 or earlier.

**Availability** Available in Mac OS X v10.0 and later.

**Related Sample Code DropDraw** QTGraphicsImport

**Declared In**

<span id="page-108-0"></span>ImageCompression.h

#### **GraphicsImportSetDataFile**

Specifies the file that contains imported graphics data.

```
ComponentResult GraphicsImportSetDataFile (
    GraphicsImportComponent ci,
    const FSSpec *theFile
);
```
#### **Parameters**

*ci*

The component instance that identifies your connection to the graphics importer component.

*theFile*

A pointer to an FSSpec structure that defines the file containing the graphics data. The returned file will be opened for read access.

#### **Return Value**

See Error Codes. Returns noErr if there is no error.

#### **Special Considerations**

Graphics importer components use QuickTime data handler components to obtain their data. Applications, however, will use graphics importer functions rather than directly calling a data handler. Besides GraphicsImportSetDataFile, these functions include [GraphicsImportGetDataFile](#page-80-0) (page 81), [GraphicsImportSetDataHandle](#page-109-0) (page 110), [GraphicsImportGetDataHandle](#page-81-0) (page 82), [GraphicsImportSetDataReference](#page-110-0) (page 111),

[GraphicsImportSetDataReferenceOffsetAndLimit](#page-111-0) (page 112), and

[GraphicsImportGetDataReferenceOffsetAndLimit](#page-84-0) (page 85). These functions allow the data source to be a file, a handle, or a QuickTime data reference. You only need to use these functions if you open the graphics importer component directly. You don't need to call them if you use one of the GetGraphicsImporter... functions such as GetGraphicsImporterForDataRef. The GetGraphicsImporter... functions automatically open the graphics importer component and set its data source.

#### **Version Notes**

Introduced in QuickTime 3 or earlier.

#### **Availability**

Available in Mac OS X v10.0 and later.

#### **Declared In**

ImageCompression.h

#### <span id="page-109-0"></span>**GraphicsImportSetDataHandle**

Specifies the handle that references imported graphics data.

```
ComponentResult GraphicsImportSetDataHandle (
    GraphicsImportComponent ci,
   Handle h
);
```
#### **Parameters**

*ci*

The component instance that identifies your connection to the graphics importer component.

*h*

Specifies a handle containing graphics data. The format of the data in the handle is the same as that found in a file.

#### **Return Value**

See Error Codes. Returns noErr if there is no error.

#### **Discussion**

The graphics importer component doesn't make a copy of this data. Therefore, you must not dispose this handle until the graphics importer has been closed.

#### **Special Considerations**

Graphics importer components use QuickTime data handler components to obtain their data. Applications, however, will use graphics importer functions rather than directly calling a data handler. Besides GraphicsImportSetDataHandle, these functions include [GraphicsImportGetDataFile](#page-80-0) (page 81), [GraphicsImportSetDataFile](#page-108-0) (page 109), [GraphicsImportGetDataHandle](#page-81-0) (page 82), [GraphicsImportSetDataReference](#page-110-0) (page 111), [GraphicsImportSetDataReferenceOffsetAndLimit](#page-111-0) (page 112), and [GraphicsImportGetDataReferenceOffsetAndLimit](#page-84-0) (page 85). These functions allow the data source to be a file, a handle, or a QuickTime data reference. You only need to use these functions if you open the graphics importer component directly. You don't need to call them if you use one of the

GetGraphicsImporter... functions such as GetGraphicsImporterForDataRef. The GetGraphics Importer... functions automatically open the graphics importer component and set its data source.

#### **Version Notes**

Introduced in QuickTime 3 or earlier.

#### **Availability**

Available in Mac OS X v10.0 and later.

#### **Related Sample Code**

CarbonQTGraphicImport qtdataref qtmakemovie

ThreadsImporter ThreadsImportMovie

**Declared In** ImageCompression.h

#### <span id="page-110-0"></span>**GraphicsImportSetDataReference**

Specifies the data reference for imported graphics data.

```
ComponentResult GraphicsImportSetDataReference (
    GraphicsImportComponent ci,
   Handle dataRef,
    OSType dataReType
);
```
#### **Parameters**

*ci*

The component instance that identifies your connection to the graphics importer component.

*dataRef*

A handle to a QuickTime data reference.

*dataReType*

The data reference type. See Data References.

#### **Return Value**

See Error Codes. Returns noErr if there is no error.

#### **Discussion**

Applications typically don't use this function. The Graphics ImportSetDataFile (page 109) and Graphics ImportSetDataHandle (page 110) functions both call this function, with the appropriate data reference and data reference type. This function makes a copy of the passed data reference, so it is safe to dispose of the handle immediately after the call.

#### **Special Considerations**

Graphics importer components use QuickTime data handler components to obtain their data. Applications, however, will use graphics importer functions rather than directly calling a data handler. Besides GraphicsImportSetDataReference, these functions include [GraphicsImportGetDataFile](#page-80-0) (page 81), [GraphicsImportSetDataHandle](#page-109-0) (page 110), [GraphicsImportGetDataHandle](#page-81-0) (page 82), [GraphicsImportSetDataFile](#page-108-0) (page 109), [GraphicsImportSetDataReferenceOffsetAndLimit](#page-111-0) (page 112), and Graphics ImportGetDataReferenceOffsetAndLimit (page 85). These functions allow the data source to be a file, a handle, or a QuickTime data reference. You only need to use these functions if you open the graphics importer component directly. You don't need to call them if you use one of the GetGraphicsImporter... functions such as GetGraphicsImporterForDataRef. The GetGraphicsImporter... functions automatically open the graphics importer component and set its data source.

#### **Version Notes**

Introduced in QuickTime 3 or earlier.

#### **Availability**

Available in Mac OS X v10.0 and later.

**Declared In** ImageCompression.h

#### <span id="page-111-0"></span>**GraphicsImportSetDataReferenceOffsetAndLimit**

Specifies the data reference starting offset and data size limit for an imported image.

```
ComponentResult GraphicsImportSetDataReferenceOffsetAndLimit (
    GraphicsImportComponent ci,
   unsigned long offset,
    unsigned long limit
);
```
**Parameters**

*ci*

The component instance that identifies your connection to the graphics importer component.

*offset*

The byte offset of the image data from the beginning of the data reference.

*limit*

A pointer to a value specifying the offset of the byte following the last byte of the image data.

#### **Return Value**

See Error Codes. Returns noErr if there is no error.

#### **Discussion**

A data reference typically refers to an entire file. However, there are times when the data being referenced is embedded in a larger file. In these cases, it is necessary to indicate where the data begins in the data reference and where it ends. This function lets you specify the starting offset and ending offset. All requests to read data are then relative to the specified offset, and are pinned to the data size, so the graphics import component cannot accidentally read outside the end (or beginning) of the segment.

#### **Special Considerations**

Graphics importer components use QuickTime data handler components to obtain their data. Applications, however, will use graphics importer functions rather than directly calling a data handler. Besides GraphicsImportSetDataReferenceOffsetAndLimit, these functions include [GraphicsImportGetDataFile](#page-80-0) (page 81), [GraphicsImportSetDataHandle](#page-109-0) (page 110), [GraphicsImportGetDataHandle](#page-81-0) (page 82), [GraphicsImportSetDataReference](#page-110-0) (page 111), [GraphicsImportSetDataFile](#page-108-0) (page 109), and

[GraphicsImportGetDataReferenceOffsetAndLimit](#page-84-0) (page 85). These functions allow the data source to be a file, a handle, or a QuickTime data reference. You only need to use these functions if you open the graphics importer component directly. You don't need to call them if you use one of the GetGraphicsImporter... functions such as GetGraphicsImporterForDataRef. The GetGraphics Importer... functions automatically open the graphics importer component and set its data source.

#### **Version Notes**

Introduced in QuickTime 3 or earlier.

#### **Availability**

Available in Mac OS X v10.0 and later.

**Declared In** ImageCompression.h

#### <span id="page-112-0"></span>**GraphicsImportSetDataReferenceOffsetAndLimit64**

Provides a 64-bit version of GraphicsImportSetDataReferenceOffsetAndLimit.

```
ComponentResult GraphicsImportSetDataReferenceOffsetAndLimit64 (
   GraphicsImportComponent ci,
   const wide *offset,
    const wide *limit
);
```
#### **Parameters**

*ci*

```
A component instance. Your software obtains this reference from OpenComponent or
OpenDefaultComponent.
```
*offset*

A pointer to a value specifying the byte offset of the image data from the beginning of the data source.

*limit*

A pointer to a value specifying the offset of the byte following the last byte of the image data.

#### **Return Value**

See Error Codes. Returns noErr if there is no error.

#### **Discussion**

This function is a 64-bit analog of Graphics ImportSetDataReferenceOffsetAndLimit (page 112).

#### **Version Notes**

Introduced in QuickTime 4.

#### **Availability**

Available in Mac OS X v10.0 and later.

#### <span id="page-112-1"></span>**Declared In**

ImageCompression.h

#### **GraphicsImportSetDestinationColorSyncProfileRef**

Sets the ColorSync profile for a graphics importer component.

```
ComponentResult GraphicsImportSetDestinationColorSyncProfileRef (
    GraphicsImportComponent ci,
    CMProfileRef newDestinationProfileRef
);
```
#### **Parameters**

*ci*

The component instance that identifies your connection to the graphics importer component.

*newDestinationProfileRef*

A pointer to an opaque struct containing a ColorSync profile.

#### **Return Value**

See Error Codes in the QuickTime API Reference. Returns noErr if there is no error.

#### **Version Notes**

Introduced in QuickTime 6.4.

#### **Availability**

Available in Mac OS X v10.3 and later.

#### **Declared In**

ImageCompression.h

#### <span id="page-113-0"></span>**GraphicsImportSetDestRect**

Sets the destination rectangle for a graphics import operation.

```
ComponentResult GraphicsImportSetDestRect (
    GraphicsImportComponent ci,
   const Rect *destRect
);
```
#### **Parameters**

#### *ci*

The component instance that identifies your connection to the graphics importer component.

*destRect*

Points to a Rect structure.

#### **Return Value**

See Error Codes. Returns noErr if there is no error.

#### **Discussion**

Use this function to define the rectangle into which the extracted source rectangle should be drawn. This function creates a transformation matrix to map the source rectangle to the specified destination rectangle and then calls the Graphics ImportSetMatrix (page 119) function.

#### **Version Notes**

Introduced in QuickTime 4.

#### **Availability**

Available in Mac OS X v10.0 and later.

#### <span id="page-113-1"></span>**Declared In**

ImageCompression.h

#### **GraphicsImportSetExportSettingsFromAtomContainer**

Determines settings for the export of imported image files.

```
ComponentResult GraphicsImportSetExportSettingsFromAtomContainer (
    GraphicsImportComponent ci,
    void *qtAtomContainer
```
);

#### **Parameters**

*ci*

The component instance that identifies your connection to the graphics importer component.

*qtAtomContainer*

A pointer to a QuickTime atom container that holds new settings information.

#### **Return Value**

See Error Codes. Returns noErr if there is no error.

#### **Discussion**

This function extracts export settings from a QuickTime atom container. These settings configure how images will be saved by Graphics ImportExportImageFile (page 75).

#### **Version Notes**

Introduced in QuickTime 3 or earlier.

#### **Availability** Available in Mac OS X v10.0 and later.

#### **Declared In** ImageCompression.h

<span id="page-114-0"></span>

### **GraphicsImportSetFlags**

Sets the flags for a graphics importer component.

```
ComponentResult GraphicsImportSetFlags (
    GraphicsImportComponent ci,
    long flags
);
```
#### **Parameters**

#### *ci*

The component instance that identifies your connection to the graphics importer component.

#### *flags*

The new flags (see below) to use. See these constants: kGraphicsImporterDontDoGammaCorrection

#### **Return Value**

See Error Codes. Returns noErr if there is no error.

#### **Version Notes**

Introduced in QuickTime 4.

#### **Availability**

Available in Mac OS X v10.0 and later.

#### **Related Sample Code**

ColorMatching DropDraw ImproveYourImage SampleDS

#### **Declared In**

ImageCompression.h

#### <span id="page-115-0"></span>**GraphicsImportSetGraphicsMode**

Sets the graphics transfer mode for an imported image.

```
ComponentResult GraphicsImportSetGraphicsMode (
   GraphicsImportComponent ci,
   long graphicsMode,
    const RGBColor *opColor
);
```
#### **Parameters**

*ci*

The component instance that identifies your connection to the graphics importer component.

*graphicsMode*

The graphics transfer mode to use for drawing the image; see Graphics Transfer Modes.

*opColor*

A pointer to an RGBColor structure that describes the color to use for blending and transparent operations.

#### **Return Value**

See Error Codes. Returns noErr if there is no error.

#### **Discussion**

Use this function to specify the graphics transfer mode and color to use for blending and transparent operations.

#### **Version Notes**

Introduced in QuickTime 3 or earlier.

#### **Availability**

Available in Mac OS X v10.0 and later.

#### **Related Sample Code**

Graphic Import-Export ImproveYourImage

#### <span id="page-115-1"></span>**Declared In**

ImageCompression.h

#### **GraphicsImportSetGWorld**

Sets the graphics port and device for drawing an imported image.

```
ComponentResult GraphicsImportSetGWorld (
    GraphicsImportComponent ci,
    CGrafPtr port,
    GDHandle gd
);
```
#### **Parameters**

*ci*

The component instance that identifies your connection to the graphics importer component.

*port*

A pointer to the CGrafPort structure that defines the destination graphics port or graphics world. Set to  $NIL$  to use the current port.

*gd*

A handled to the GDevice structure that defines the destination graphics device. Set to NIL to use the current device. If the port parameter specifies a graphics world, set this parameter to NIL to use that graphics world's device.

#### **Return Value**

See Error Codes. Returns noErr if there is no error.

#### **Discussion**

The graphics world is initialized to the current port and device when the graphics importer component is opened. Use this function to select another port or device.

#### **Version Notes**

Introduced in QuickTime 3 or earlier.

#### **Availability**

Available in Mac OS X v10.0 and later.

#### **Related Sample Code**

Graphic Import-Export ImproveYourImage qtgraphics.win qtstreamsplicer.win vrmakepano

#### <span id="page-116-0"></span>**Declared In**

ImageCompression.h

#### **GraphicsImportSetImageIndex**

Specifies the image index for an imported image.

```
ComponentResult GraphicsImportSetImageIndex (
    GraphicsImportComponent ci,
    unsigned long imageIndex
);
```
#### **Parameters**

*ci*

The component instance that identifies your connection to the graphics importer component.

*imageIndex*

The image index. Image indexes are one-based; 0 is considered a special index by some importers, and treated the same as 1 by others. The default image index is 1.

#### **Return Value**

See Error Codes. Returns noErr if there is no error.

#### **Discussion**

The base graphics importer ensures that the image index is no greater than the image count returned by [GraphicsImportGetImageCount](#page-94-0) (page 95).

#### **Special Considerations**

The base graphics importer implements this function. Format-specific importers should delegate it.

**Version Notes** Introduced in QuickTime 4.

**Availability** Available in Mac OS X v10.0 and later.

#### **Related Sample Code**

Graphic Import-Export ImproveYourImage qtgraphics qtgraphics.win qtmultiimage

#### **Declared In**

<span id="page-117-0"></span>ImageCompression.h

#### **GraphicsImportSetImageIndexToThumbnail**

Looks for a graphics subimage that contains a thumbnail.

```
ComponentResult GraphicsImportSetImageIndexToThumbnail (
    GraphicsImportComponent ci
);
```
#### **Parameters**

*ci*

The component instance that identifies your connection to the graphics importer component.

#### **Return Value**

See Error Codes. If the function does not find a thumbnail, it returns noThumbnail FoundErr. It returns noErr if there is no error.

#### **Discussion**

This function looks for a subimage that contains a thumbnail. If the function finds one, it sets the image index to that subimage. The base graphics importer's implementation of Set Image IndexToThumbnail works by looking for the first image index that returns a kQTIndexedImageType metadata item containing the kQTIndexedImageIsThumbnail tag. Format-specific graphics importers may override this process with more efficient algorithms.

#### **Version Notes**

Introduced in QuickTime 6.

#### **Availability**

Available in Mac OS X v10.2 and later.

#### **Declared In**

ImageCompression.h

#### <span id="page-118-0"></span>**GraphicsImportSetMatrix**

Defines the transformation matrix to use for drawing an imported image.

```
ComponentResult GraphicsImportSetMatrix (
   GraphicsImportComponent ci,
    const MatrixRecord *matrix
);
```
#### **Parameters**

*ci*

The component instance that identifies your connection to the graphics importer component.

*matrix*

A pointer to a matrix structure that specifies how to transform the image during decompression. For example, you can use a transformation matrix to scale or rotate the image. To set the matrix to identity, pass NIL in this parameter.

#### **Return Value**

See Error Codes. Returns noErr if there is no error.

#### **Discussion**

This function establishes the transformation matrix to be applied to an image, which determines where and how it will be drawn.

#### **Special Considerations**

This function affects the bounding rectangle defined for the image. You can specify where an image will be drawn by setting either a transformation matrix or a bounding rectangle, but it is usually more convenient for applications to set a bounding rectangle using the  $GraphicsImportSetBoundsRect$  (page 107) function.

#### **Version Notes**

Introduced in QuickTime 3 or earlier.

#### **Availability**

Available in Mac OS X v10.0 and later.

#### **Related Sample Code**

**DropDraw** Graphic Import-Export ImproveYourImage qtgraphics qtgraphics.win

#### <span id="page-118-1"></span>**Declared In**

ImageCompression.h

#### **GraphicsImportSetOverrideSourceColorSyncProfileRef**

Sets the override ColorSync profile for a graphics importer component.

```
ComponentResult GraphicsImportSetOverrideSourceColorSyncProfileRef (
    GraphicsImportComponent ci,
    CMProfileRef newOverrideSourceProfileRef
);
```
#### **Parameters**

#### *ci*

The component instance that identifies your connection to the graphics importer component.

*newOverrideSourceProfileRef*

A pointer to an opaque struct containing a ColorSync profile.

#### **Return Value**

See Error Codes in the QuickTime API Reference. Returns noErr if there is no error.

#### **Version Notes**

Introduced in QuickTime 6.4.

#### **Availability**

Available in Mac OS X v10.3 and later.

#### **Declared In**

```
ImageCompression.h
```
#### **GraphicsImportSetProgressProc**

Installs a progress procedure to call while drawing an imported image.

```
ComponentResult GraphicsImportSetProgressProc (
    GraphicsImportComponent ci,
    ICMProgressProcRecordPtr progressProc
);
```
#### **Parameters**

```
ci
```
The component instance that identifies your connection to the graphics importer component.

*progressProc*

Points to an ICMProgressProc callback. If you pass a value of -1, QuickTime provides a standard progress function. If you want to remove the existing progress function, pass NIL.

#### **Return Value**

See Error Codes. Returns noErr if there is no error.

#### **Discussion**

This function sets a progress function that will be installed in the image decompression sequence used to draw the image.

#### **Special Considerations**

If your progress function does any drawing, you should take care to set a safe graphics state before doing so, and to restore the graphics state afterwards. In particular, the current graphics device may be an offscreen device.

#### **Version Notes**

Introduced in QuickTime 3 or earlier.

**Availability** Available in Mac OS X v10.0 and later.

## **Related Sample Code**

qtdataexchange qtdataexchange.win **ThreadsExporter** ThreadsImporter

**Declared In** ImageCompression.h

#### <span id="page-120-0"></span>**GraphicsImportSetQuality**

Sets the image quality value for an imported image.

```
ComponentResult GraphicsImportSetQuality (
    GraphicsImportComponent ci,
    CodecQ quality
);
```
#### **Parameters**

*ci*

The component instance that identifies your connection to the graphics importer component.

```
quality
```
Contains a constant (see below) that defines the desired image quality for decompression. Values for this parameter are on the same scale as compression quality. See these constants:

```
codecMinQuality
codecLowQuality
codecNormalQuality
codecHighQuality
codecMaxQuality
codecLosslessQuality
```
#### **Return Value**

See Error Codes. Returns noErr if there is no error.

#### **Discussion**

The quality parameter controls how precisely the decompressor decompresses the image data. Some decompressors may choose to ignore some image data to improve decompression speed.

#### **Version Notes**

Introduced in QuickTime 3 or earlier.

**Availability**

Available in Mac OS X v10.0 and later.

#### **Related Sample Code**

**CTMClip** CTMDemo TexturePerformanceDemo **TextureRange** ThreadsImporter

**Declared In** ImageCompression.h

#### <span id="page-121-0"></span>**GraphicsImportSetSourceRect**

Sets the source rectangle to use for an imported image.

```
ComponentResult GraphicsImportSetSourceRect (
    GraphicsImportComponent ci,
    const Rect *sourceRect
);
```
#### **Parameters**

#### *ci*

The component instance that identifies your connection to the graphics importer component.

#### *sourceRect*

A pointer to a Rect structure defining the portion of the image to decompress. This rectangle must lie within the boundary rectangle of the source image. Set to NIL to use the entire image.

#### **Return Value**

See Error Codes. Returns noErr if there is no error.

#### **Discussion**

This function provides a way to use only a portion of the source image.

#### **Version Notes**

Introduced in QuickTime 3 or earlier.

#### **Availability**

Available in Mac OS X v10.0 and later.

#### **Related Sample Code**

CarbonQTGraphicImport **DropDraw** 

#### <span id="page-121-1"></span>**Declared In**

ImageCompression.h

#### **GraphicsImportValidate**

Validates image data for a data reference to an imported image.

```
ComponentResult GraphicsImportValidate (
    GraphicsImportComponent ci,
   Boolean *valid
);
```
#### **Parameters**

*ci*

The component instance that identifies your connection to the graphics importer component.

#### *valid*

Pointer to a Boolean value. On return, this parameter is set to TRUE if the the graphics importer component can draw the data reference. If the graphics importer component cannot draw the data reference, this parameter is set to FALSE.

#### **Return Value**

See Error Codes. Returns noErr if there is no error. Not all graphics importer components implement this function. A component that does not implement the function will return the badComponent Selector result code. This does not indicate that the file is valid or invalid.

#### **Discussion**

This function allows a graphics importer component to determine if its current data reference contains valid image data. For example, a JFIF graphics importer component might check for the presence of a JFIF marker at the start of the data stream. This function is provided for applications to use to determine what type of image data a particular file may contain. Sometimes a file may not have the correct file type or file extension. In this case, the application will not know which graphics importer component to use. By iterating through all graphics importer components and calling Graphics ImportValidate for each one, it may be possible to locate a graphics importer component that can draw the specified file.

#### **Special Considerations**

Graphics ImportValidate does not perform an exhaustive check on the file. It is possible for Graphics ImportValidate to claim a data reference is valid but for Graphics ImportDraw (page 74) to return an error due to bad data. Format-specific importers that implement the Graphics ImportValidate call should have the canMovieImportValidateFile bit set in the flags field of their ComponentDescription structures.

#### **Version Notes**

Introduced in QuickTime 3 or earlier.

#### **Availability**

Available in Mac OS X v10.0 and later.

#### <span id="page-122-0"></span>**Declared In**

ImageCompression.h

#### **GraphicsImportWillUseColorMatching**

Asks whether GraphicsImportDraw will use color matching if called with the current importer settings.

```
ComponentResult GraphicsImportWillUseColorMatching (
    GraphicsImportComponent ci,
    Boolean *outWillMatch
);
```
#### **Parameters**

```
ci
```
The component instance that identifies your connection to the graphics importer component.

*outWillMatch*

On return, a pointer to a Boolean set to TRUE if the graphics importer will use color matching, FALSE otherwise.

#### **Return Value**

See Error Codes in the QuickTime API Reference. Returns noErr if there is no error.

**Version Notes** Introduced in QuickTime 6.4.

**Availability** Available in Mac OS X v10.3 and later.

**Declared In** ImageCompression.h

## Callbacks

#### <span id="page-123-0"></span>**ModalFilterYDProc**

Determines how the Dialog Manager filters events.

```
typedef Boolean (*ModalFilterYDProcPtr) (DialogPtr theDialog, EventRecord *theEvent,
 short *itemHit, void *yourDataPtr);
```
If you name your function MyModalFilterYDProc, you would declare it this way:

```
Boolean MyModalFilterYDProc (
DialogPtr theDialog,
 EventRecord *theEvent,
  short *itemHit,
  void *yourDataPtr );
```
#### **Parameters**

*theDialog*

A pointer to the dialog record.

*theEvent*

A pointer to the event record.

```
itemHit
```
The item number.

```
yourDataPtr
```
A pointer to the data received from your application, if any.

#### **Return Value**

Your ModalFilterProc callback returns a Boolean value that reports whether it handled the event. If your function returns a value of FALSE, QuickTime processes the event through its own filters. If your function returns a value of TRUE, QuickTime returns with no further action.

#### **Discussion**

The ModalFilterProc callback used with custom file dialogs requires the additional yourDataPtr parameter.

**Declared In**

ImageCompression.h

## Data Types

#### <span id="page-124-0"></span>**GraphicsExportComponent**

Represents a type used by the Graphics Import and Export API.

typedef ComponentInstance GraphicsExportComponent;

**Availability** Available in Mac OS X v10.0 and later.

<span id="page-124-1"></span>**Declared In** ImageCompression.h

#### **GraphicsImportComponent**

Represents a type used by the Graphics Import and Export API.

typedef ComponentInstance GraphicsImportComponent;

**Availability** Available in Mac OS X v10.0 and later.

<span id="page-124-3"></span>**Declared In** ImageCompression.h

#### **ModalFilterYDUPP**

Represents a type used by the Graphics Import and Export API.

typedef STACK\_UPP\_TYPE(ModalFilterYDProcPtr) ModalFilterYDUPP;

#### **Availability** Available in Mac OS X v10.0 and later.

## **Declared In**

<span id="page-124-2"></span>Dialogs.h

## **Constants**

## **GraphicsImportDoesDrawAllPixels Values**

Constants passed to GraphicsImportDoesDrawAllPixels.

```
enum {
  graphicsImporterDrawsAllPixels = 0,
  graphicsImporterDoesntDrawAllPixels = 1,
  graphicsImporterDontKnowIfDrawAllPixels = 2
};
```
#### **Declared In**

ImageCompression.h

## <span id="page-125-0"></span>**Graphics Importer Flags**

Constants that represent the flags of graphics importers.

```
enum {
  graphicsImporterIsBaseImporter = 1L << 0,
  graphicsImporterCanValidateFile = 1L << 9,
  graphicsImporterSubTypeIsFileExtension = 1L << 12,
 graphicsImporterHasMIMEList = 1L \leq 14,
  graphicsImporterUsesImageDecompressor = 1L << 23
};
enum {
  kGraphicsImporterDontDoGammaCorrection = 1L << 0,
  kGraphicsImporterTrustResolutionFromFile = 1L << 1,
  kGraphicsImporterEnableSubPixelPositioning = 1L << 2,
  kGraphicsImporterDontUseColorMatching = 1L << 3 /* set this flag (*before* calling
 GraphicsImportGetColorSyncProfile) if you do matching yourself */
};
```
#### **Declared In**

<span id="page-125-1"></span>ImageCompression.h

## **GraphicsImportCreateCGImage Values**

Constants passed to GraphicsImportCreateCGImage.

```
enum {
  kGraphicsImportCreateCGImageUsingCurrentSettings = 1L << 0
};
```
#### <span id="page-125-2"></span>**Declared In**

ImageCompression.h

## **PNG Properties**

Constants that represent the properties of PNGs.

```
enum {
  kQTPNGFilterPreference = 'pngf', /* UInt32*/
  kQTPNGFilterBestForColorType = 'bflt',<br>kOTPNGFilterNone = 0,
  kQTPNGFilterNone = 0,<br>kQTPNGFilterSub = 1,kQTPNGFilterSub<br>kQTPNGFilterSub
 kQTPNGFilterUp = 2,
kQTPNGFilterAverage = 3,
  kQTPNGFilterAverage<br>
kQTPNGFilterPaeth
= 4, kQTPNGFilterAdaptivePerRow = 'aflt',
 kQTPNGInterlaceStyle = 'ilac', /* UInt32*/
  kQTPNGInterlaceNone = 0,<br>kQTPNGInterlaceAdam7 = 1kQTPNGInterlaceAdam7
};
```

```
Constants
```
kQTPNGFilterPreference

UInt<sub>32</sub>.

Available in Mac OS X v10.0 and later.

Declared in ImageCompression.h.

<span id="page-126-1"></span>kQTPNGInterlaceStyle

UInt32.

Available in Mac OS X v10.0 and later.

Declared in ImageCompression.h.

#### **Declared In**

<span id="page-126-2"></span>ImageCompression.h

## **TIFF Properties**

Constants that represent the properties of TIFFs.

```
enum {
 kQTTIFFCompressionMethod = 'tifc', /* UInt32*/<br>
\frac{1}{2}<br>
\frac{1}{2} kQTTIFFCompression_None = 1,
 kQTTIFFCompression_PackBits = 32773L.
 kQTTIFFLittleEndian = 'tife' /* UInt8 (boolean)*/
};
enum {
  kQTTIFFUserDataModelPixelScale = 0x7469830E, /* 3 DOUBLEs */
 kQTTIFFUserDataModelTransformation = 0x746985D8, /* 16 DOUBLEs */kQTTIFFUserDataModelTiepoint = 0x74698482, /* n DOUBLEs */kQTTIFFUserDataGeoKeyDirectory = 0x746987AF, /* n SHORTs */ kQTTIFFUserDataGeoDoubleParams = 0x746987B0, /* n DOUBLEs */
  kQTTIFFUserDataGeoAsciiParams = 0x746987B1, /* n ASCIIs */
  kQTTIFFUserDataIntergraphMatrix = 0x74698480 /* 16 or 17 DOUBLEs */
};
enum {
 kQTTIFFUserDataOrientation = 0x74690112, /* 1 SHORT */ kQTTIFFUserDataTransferFunction = 0x7469012D, /* n SHORTs */
 kQTTIFFUserDataWhitePoint = 0x7469013E, /* 2 RATIONALS * / kQTTIFFUserDataPrimaryChromaticities = 0x7469013F, /* 6 RATIONALs */
 kQTTIFFUserDataTransferRange = 0x74690156, /* 6 SHORTs */ kQTTIFFUserDataYCbCrPositioning = 0x74690213, /* 1 SHORT */
 kQTTIFFUserDataReferenceBlackWhite = 0x74690214 /* n LONGs */
};
```
#### <span id="page-127-0"></span>**Constants**

<span id="page-127-1"></span>kQTTIFFCompressionMethod

UInt<sub>32</sub>.

Available in Mac OS X v10.0 and later.

Declared in ImageCompression.h.

#### <span id="page-127-2"></span>kQTTIFFCompression\_PackBits

PackBits compression. This value is 32773L

#### Available in Mac OS X v10.0 and later.

Declared in ImageCompression.h.

<span id="page-127-3"></span>kQTTIFFLittleEndian

UInt8 (Boolean).

Available in Mac OS X v10.0 and later.

Declared in ImageCompression.h.

<span id="page-127-5"></span>kQTTIFFUserDataModelPixelScale 3 DOUBLEs.

Available in Mac OS X v10.2 and later.

Declared in ImageCompression.h.

<span id="page-127-4"></span>kQTTIFFUserDataModelTransformation 16 DOUBLEs.

#### Available in Mac OS X v10.2 and later.

Declared in ImageCompression.h.

kQTTIFFUserDataModelTiepoint N DOUBLEs.

#### Available in Mac OS X v10.2 and later.

Declared in ImageCompression.h.

<span id="page-128-6"></span><span id="page-128-4"></span><span id="page-128-3"></span><span id="page-128-2"></span><span id="page-128-1"></span><span id="page-128-0"></span>kQTTIFFUserDataGeoKeyDirectory N SHORTs. Available in Mac OS X v10.2 and later. Declared in ImageCompression.h. kQTTIFFUserDataGeoDoubleParams N DOUBLEs. Available in Mac OS X v10.2 and later. Declared in ImageCompression.h. kQTTIFFUserDataGeoAsciiParams N ASCIIs. Available in Mac OS X v10.2 and later. Declared in ImageCompression.h. kQTTIFFUserDataIntergraphMatrix 16 or 17 DOUBLEs. Available in Mac OS X v10.2 and later. Declared in ImageCompression.h. kQTTIFFUserDataOrientation 1 SHORT. Available in Mac OS X v10.2 and later. Declared in ImageCompression.h. kQTTIFFUserDataTransferFunction N SHORTs. Available in Mac OS X v10.2 and later. Declared in ImageCompression.h. kQTTIFFUserDataWhitePoint 2 RATIONALs. Available in Mac OS X v10.2 and later. Declared in ImageCompression.h. kQTTIFFUserDataPrimaryChromaticities 6 RATIONALs. Available in Mac OS X v10.2 and later. Declared in ImageCompression.h. kQTTIFFUserDataTransferRange 6 SHORTs. Available in Mac OS X v10.2 and later. Declared in ImageCompression.h. kQTTIFFUserDataYCbCrPositioning 1 SHORT. Available in Mac OS X v10.2 and later. Declared in ImageCompression.h. **Declared In**

<span id="page-128-9"></span><span id="page-128-8"></span><span id="page-128-7"></span><span id="page-128-5"></span>ImageCompression.h

Import and Export Reference for QuickTime

# Document Revision History

This table describes the changes to *Import and Export Reference for QuickTime*.

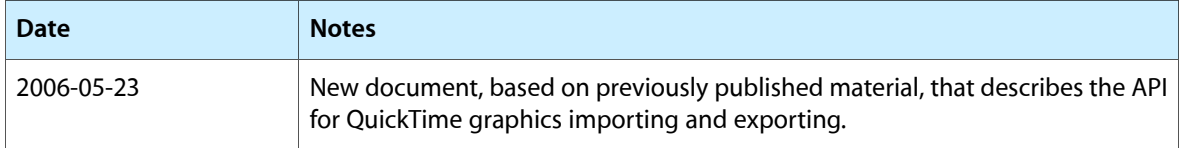

#### **REVISION HISTORY**

Document Revision History

# Index

## G

#### Graphics Importer Flags [126](#page-125-0)

GraphicsExportCanTranscode function [18](#page-17-0) GraphicsExportCanUseCompressor function [19](#page-18-0) GraphicsExportComponent data type [125](#page-124-0) GraphicsExportDoExport function [19](#page-18-1) GraphicsExportDoStandaloneExport function [20](#page-19-0) GraphicsExportDoTranscode function [21](#page-20-0) GraphicsExportDoUseCompressor function [21](#page-20-1) GraphicsExportDrawInputImage function [22](#page-21-0) GraphicsExportGetColorSyncProfile function [23](#page-22-0) GraphicsExportGetCompressionMethod function [24](#page-23-0) GraphicsExportGetCompressionQuality function [24](#page-23-1) GraphicsExportGetDefaultFileNameExtension function [25](#page-24-0) GraphicsExportGetDefaultFileTypeAndCreator function [26](#page-25-0) GraphicsExportGetDepth function [26](#page-25-1) GraphicsExportGetDontRecompress function [27](#page-26-0) GraphicsExportGetExifEnabled function [27](#page-26-1) GraphicsExportGetInputCGBitmapContext function [28](#page-27-0) GraphicsExportGetInputCGImage function [28](#page-27-1) GraphicsExportGetInputDataReference function [29](#page-28-0) GraphicsExportGetInputDataSize function [30](#page-29-0) GraphicsExportGetInputFile function [30](#page-29-1) GraphicsExportGetInputGraphicsImporterfunction [31](#page-30-0) GraphicsExportGetInputGWorld function [32](#page-31-0) GraphicsExportGetInputHandle function [32](#page-31-1) GraphicsExportGetInputImageDepth function [33](#page-32-0) GraphicsExportGetInputImageDescriptionfunction [33](#page-32-1) GraphicsExportGetInputImageDimensions function [34](#page-33-0) GraphicsExportGetInputOffsetAndLimit function [35](#page-34-0) GraphicsExportGetInputPicture function [35](#page-34-1)

GraphicsExportGetInputPixmap function [36](#page-35-0) GraphicsExportGetInputPtr function [37](#page-36-0) GraphicsExportGetInterlaceStyle function [38](#page-37-0) GraphicsExportGetMetaData function [38](#page-37-1) GraphicsExportGetMIMETypeList function [39](#page-38-0) GraphicsExportGetOutputDataReference function [39](#page-38-1) GraphicsExportGetOutputFile function [40](#page-39-0) GraphicsExportGetOutputFileTypeAndCreator function [41](#page-40-0) GraphicsExportGetOutputHandle function [41](#page-40-1) GraphicsExportGetOutputMark function [42](#page-41-0) GraphicsExportGetOutputOffsetAndMaxSize function [42](#page-41-1) GraphicsExportGetProgressProc function [43](#page-42-0) GraphicsExportGetResolution function [44](#page-43-0) GraphicsExportGetSettingsAsAtomContainer function [44](#page-43-1) GraphicsExportGetSettingsAsText function [45](#page-44-0) GraphicsExportGetTargetDataSize function [45](#page-44-1) GraphicsExportGetThumbnailEnabled function [46](#page-45-0) GraphicsExportMayExporterReadInputDatafunction [46](#page-45-1) GraphicsExportReadInputData function [47](#page-46-0) GraphicsExportReadOutputData function [48](#page-47-0) GraphicsExportRequestSettings function [49](#page-48-0) GraphicsExportSetColorSyncProfile function [50](#page-49-0) GraphicsExportSetCompressionMethod function [50](#page-49-1) GraphicsExportSetCompressionQuality function [51](#page-50-0) GraphicsExportSetDepth function [52](#page-51-0) GraphicsExportSetDontRecompress function [52](#page-51-1) GraphicsExportSetExifEnabled function [53](#page-52-0) GraphicsExportSetInputCGBitmapContext function [54](#page-53-0) GraphicsExportSetInputCGImage function [54](#page-53-1) GraphicsExportSetInputDataReference function [55](#page-54-0) GraphicsExportSetInputFile function [55](#page-54-1) GraphicsExportSetInputGraphicsImporterfunction [56](#page-55-0)

GraphicsExportSetInputGWorld function [57](#page-56-0)

GraphicsExportSetInputHandle function [58](#page-57-0) GraphicsExportSetInputOffsetAndLimit function [59](#page-58-0) GraphicsExportSetInputPicture function [59](#page-58-1) GraphicsExportSetInputPixmap function [60](#page-59-0) GraphicsExportSetInputPtr function [61](#page-60-0) GraphicsExportSetInterlaceStyle function [62](#page-61-0) GraphicsExportSetMetaData function [62](#page-61-1) GraphicsExportSetOutputDataReference function [63](#page-62-0) GraphicsExportSetOutputFile function [64](#page-63-0) GraphicsExportSetOutputFileTypeAndCreator function [64](#page-63-1) GraphicsExportSetOutputHandle function [65](#page-64-0) GraphicsExportSetOutputMark function [65](#page-64-1) GraphicsExportSetOutputOffsetAndMaxSize function [66](#page-65-0) GraphicsExportSetProgressProc function [67](#page-66-0) GraphicsExportSetResolution function [67](#page-66-1) GraphicsExportSetSettingsFromAtomContainer function [68](#page-67-0) GraphicsExportSetTargetDataSize function [69](#page-68-0) GraphicsExportSetThumbnailEnabled function [69](#page-68-1) GraphicsExportWriteOutputData function [70](#page-69-0) GraphicsImportComponent data type [125](#page-124-1) GraphicsImportCreateCGImage function [71](#page-70-0) GraphicsImportCreateCGImage Values [126](#page-125-1) GraphicsImportDoesDrawAllPixels function [71](#page-70-1) GraphicsImportDoesDrawAllPixels Values [125](#page-124-2) GraphicsImportDoExportImageFileDialog function [72](#page-71-0) GraphicsImportDoExportImageFileToDataRefDialog function [73](#page-72-0) GraphicsImportDraw function [74](#page-73-0) GraphicsImportExportImageFile function [75](#page-74-0) GraphicsImportExportImageFileToDataReffunction [77](#page-76-0) GraphicsImportGetAliasedDataReference function [77](#page-76-1) GraphicsImportGetAsPicture function [78](#page-77-0) GraphicsImportGetBaseDataOffsetAndSize64 function [79](#page-78-0) GraphicsImportGetBoundsRect function [79](#page-78-1) GraphicsImportGetClip function [80](#page-79-0) GraphicsImportGetColorSyncProfile function [81](#page-80-1) GraphicsImportGetDataFile function [81](#page-80-0) GraphicsImportGetDataHandle function [82](#page-81-0) GraphicsImportGetDataOffsetAndSize function [83](#page-82-0) GraphicsImportGetDataOffsetAndSize64 function [84](#page-83-0) GraphicsImportGetDataReference function [84](#page-83-1) GraphicsImportGetDataReferenceOffsetAndLimit function [85](#page-84-0)

GraphicsImportGetDataReferenceOffsetAndLimit64 function [86](#page-85-0) GraphicsImportGetDefaultClip function [87](#page-86-0) GraphicsImportGetDefaultGraphicsMode function [88](#page-87-0) Graphics ImportGetDefaultMatrix function [89](#page-88-0) GraphicsImportGetDefaultSourceRect function [89](#page-88-1) GraphicsImportGetDestinationColorSyncProfileRef function [90](#page-89-0) GraphicsImportGetDestRect function [90](#page-89-1) GraphicsImportGetExportImageTypeList function [91](#page-90-0) GraphicsImportGetExportSettingsAsAtomContainer function [92](#page-91-0) GraphicsImportGetFlags function [93](#page-92-0) GraphicsImportGetGenericColorSyncProfile function [93](#page-92-1) GraphicsImportGetGraphicsMode function [94](#page-93-0) GraphicsImportGetGWorld function [94](#page-93-1) GraphicsImportGetImageCount function [95](#page-94-0) GraphicsImportGetImageDescription function [96](#page-95-0) GraphicsImportGetImageIndex function [97](#page-96-0) GraphicsImportGetMatrix function [97](#page-96-1) Graphics ImportGetMetaData function [98](#page-97-0) GraphicsImportGetMIMETypeList function [99](#page-98-0) GraphicsImportGetNaturalBounds function [99](#page-98-1) GraphicsImportGetOverrideSourceColorSyncProfileRef function [100](#page-99-0) GraphicsImportGetProgressProc function [101](#page-100-0) Graphics ImportGetQuality function [101](#page-100-1) GraphicsImportGetSourceRect function [102](#page-101-0) GraphicsImportReadData function [103](#page-102-0) GraphicsImportReadData64 function [104](#page-103-0) GraphicsImportSaveAsPicture function [104](#page-103-1) GraphicsImportSaveAsPictureToDataRef function [105](#page-104-0) GraphicsImportSaveAsQuickTimeImageFilefunction [106](#page-105-0) GraphicsImportSaveAsQuickTimeImageFileToDataRef function [107](#page-106-1) GraphicsImportSetBoundsRect function [107](#page-106-0) GraphicsImportSetClip function [108](#page-107-0) GraphicsImportSetDataFile function [109](#page-108-0) Graphics ImportSetDataHandle function [110](#page-109-0) Graphics ImportSetDataReference function [111](#page-110-0) GraphicsImportSetDataReferenceOffsetAndLimit function [112](#page-111-0) GraphicsImportSetDataReferenceOffsetAndLimit64 function [113](#page-112-0) GraphicsImportSetDestinationColorSyncProfileRef function [113](#page-112-1) GraphicsImportSetDestRect function [114](#page-113-0)

GraphicsImportSetExportSettingsFromAtomContainer function [114](#page-113-1) GraphicsImportSetFlags function [115](#page-114-0) GraphicsImportSetGraphicsMode function [116](#page-115-0) GraphicsImportSetGWorld function [116](#page-115-1) GraphicsImportSetImageIndex function [117](#page-116-0) GraphicsImportSetImageIndexToThumbnailfunction [118](#page-117-0) GraphicsImportSetMatrix function [119](#page-118-0) GraphicsImportSetOverrideSourceColorSyncProfileRef function [119](#page-118-1) GraphicsImportSetProgressProc function [120](#page-119-0) GraphicsImportSetQuality function [121](#page-120-0) GraphicsImportSetSourceRect function [122](#page-121-0) GraphicsImportValidate function [122](#page-121-1)

GraphicsImportWillUseColorMatching function [123](#page-122-0)

## K

```
kQTPNGFilterPreference constant 127
kQTPNGInterlaceStyle constant 127
kQTTIFFCompressionMethod constant 128
kQTTIFFCompression_PackBits constant 128
kQTTIFFLittleEndian constant 128
kQTTIFFUserDataGeoAsciiParams constant 129
kQTTIFFUserDataGeoDoubleParams constant 129
129
kQTTIFFUserDataIntergraphMatrix constant 129
kQTTIFFUserDataModelPixelScale constant 128
kQTTIFFUserDataModelTiepoint constant 128
kQTTIFFUserDataModelTransformation constant
   128
kQTTIFFUserDataOrientation constant 129
kQTTIFFUserDataPrimaryChromaticities constant
   129
kQTTIFFUserDataTransferFunction constant 129
kQTTIFFUserDataTransferRange constant 129
kQTTIFFUserDataWhitePoint constant 129
kQTTIFFUserDataYCbCrPositioning constant 129
```
## M

ModalFilterYDProc callback [124](#page-123-0) ModalFilterYDUPP data type [125](#page-124-3)

### P

PNG Properties [126](#page-125-2)

## T

TIFF Properties [127](#page-126-2)